*01/vZCJ*  **5'/** 

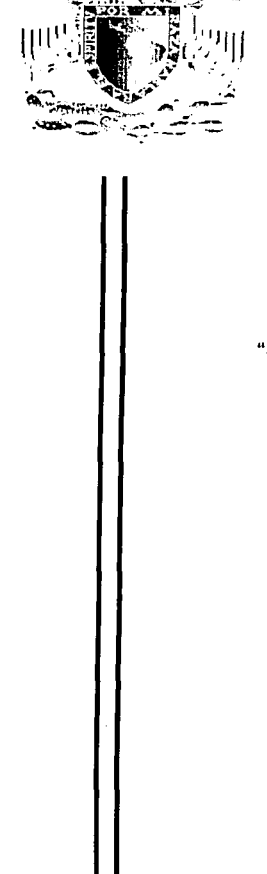

NIVERSIDAD MACIONAL AUTONOMA © MEXIM

## **UNIVERSIDAD NACIONAL AUTÓNOMA DE MÉXICO**

**Contractor** 

### **FACUL TAO DE INGENIERÍA**

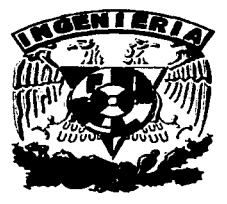

,.,

... .' ~ . *1* ) "

#### "SENSOR DE SOL PARA DETECCIÓN DE ORIENTACIÓN DE UN SATÉLITE."

 $\mathbb{R}^2$ 

## **T E s s**

QUE PARA OBTENER EL TITULO DE:

INGENIERO ELÉCTRICO - ELECTRÓNICO

P R E S E N T A:

**DANIEL RUIZ ZAVALA** 

DIRECTOR DE TESIS:

M. en l. JORGE PRADO MOLINA

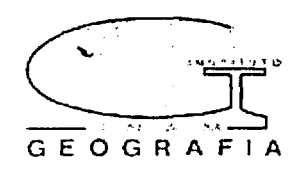

 $\frac{1}{2}$  MÉXICO, D.F., ENERO DE 2003

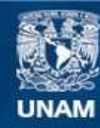

Universidad Nacional Autónoma de México

**UNAM – Dirección General de Bibliotecas Tesis Digitales Restricciones de uso**

# **DERECHOS RESERVADOS © PROHIBIDA SU REPRODUCCIÓN TOTAL O PARCIAL**

Todo el material contenido en esta tesis esta protegido por la Ley Federal del Derecho de Autor (LFDA) de los Estados Unidos Mexicanos (México).

**Biblioteca Central** 

Dirección General de Bibliotecas de la UNAM

El uso de imágenes, fragmentos de videos, y demás material que sea objeto de protección de los derechos de autor, será exclusivamente para fines educativos e informativos y deberá citar la fuente donde la obtuvo mencionando el autor o autores. Cualquier uso distinto como el lucro, reproducción, edición o modificación, será perseguido y sancionado por el respectivo titular de los Derechos de Autor.

# **DEDICATORIAS**

 $\sim$  100

A Dios, que me permitió concluir mis estudios y alcanzar la titulación

A mis adorados Padres Roberto y Teresita, por haberme apoyado incondicionalmente durante toda mi preparación académica y la elaboración de esta tesis, haciendo posible la culminación de mi carrera.

A mis hermanos Seto, Chelin, Ali, Lúlus, Moni y Anita a quien tanto quiero, por que me apoyaron siempre y en todo momento; por que nunca me dejaron solo.

A mi Abuelí por que siempre me animó a seguir adelante.

A Marce Mesinas por el gran apoyo y los consejos, que día a día me da, para seguir adelante. Por estar junto a mi brindándome su amor y alegrando mi existencia. Por motivarme y permitirme ver la vida de una forma tan hermosa.

A Mrs. Laura, Tere, Yame, Devi y el buen Agus, quienes han convivido conmigo y me han ayudado siempre.

Y a mis inigualables amigos que siempre han estado conmigo: Marce, Nadia, Angélica, Yezmín, Cris, Fabysc, Alma, Luisillo, Rafa y Noelas.

# **RECONOCIMIENTOS**

A la Universidad Nacional Autónoma de México que me dio la oportunidad de llegar a ser un profesionista de la Facultad de Ingeniería.

Al Instituto de Geografía que me abrió las puertas con este proyecto.

a di Santa Palaulan<br>Pangangan Palaulan

and the second company of the second control of the second control of the second control of the second control of the second control of the second control of the second control of the second control of the second control o

A Jorge Prado por el apoyo que me dio durante el tiempo que realicé esta tesis, por los consejos que recibí de él, pero sobre todo por su amistad, confianza y buen humor que hicieron más amena mi estancia en el instituto.

Al lng. Salvador Zamora Alarcón por sus consejos y la ayuda que me prestó para la Al Ing. Salvador Zalliota Alateori per sus criticismos<br>programación del microcontrolador

Al lng. Antonio Arredondo por brindarme los conocimientos necesarios y la paquetería para hacer uso de las rutinas de punto flotante.

Al lng. Antonio Salvá Calleja por su contribución y apoyo en el manejo de su tarjeta del microcontrolador MCHC11F1, FÁCIL\_11 y FÁCIL\_11B, así como del software PUMA\_11.

**College** 

# **ÍNDICE**

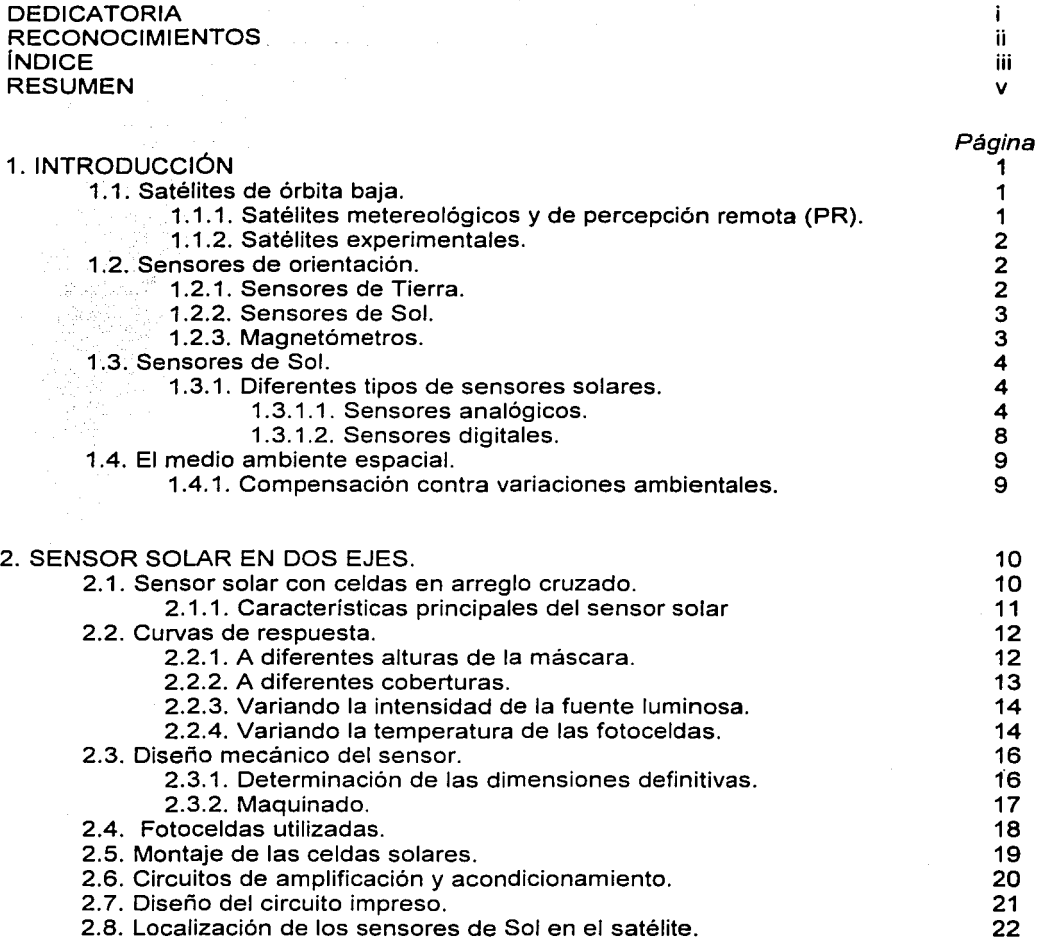

 $\cdot$ 

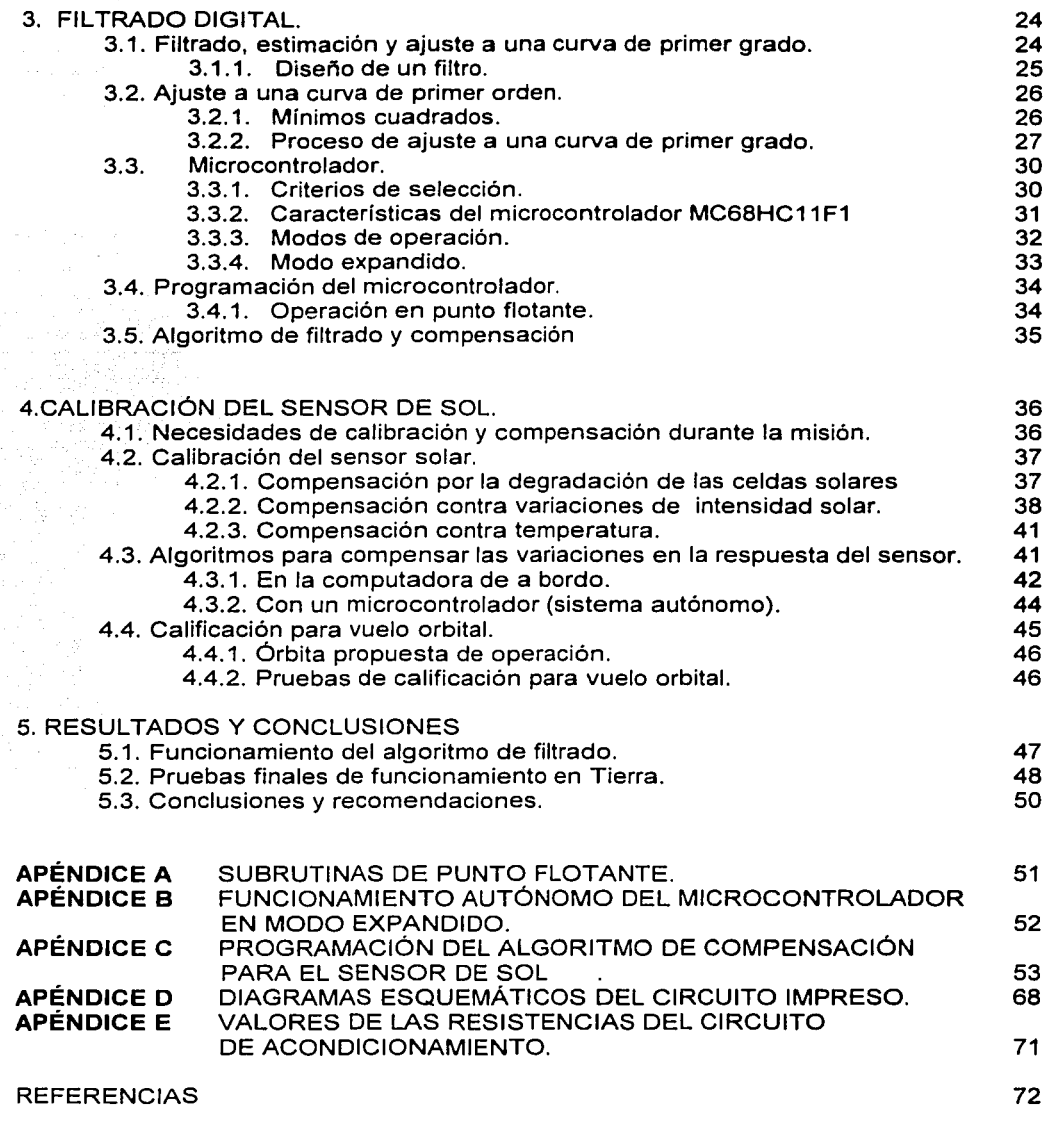

# **RESUMEN**

## **SENSOR DE SOL PARA DETECCIÓN DE ORIENTACIÓN DE UN SATÉLITE.**

Se presenta el diseño, la construcción y las pruebas de funcionamiento realizadas a un sensor de Sol, que será utilizado para detectar la orientación de un satélite pequeño, de tipo experimental, que estará localizado en órbita baja.

Bajo la coordinación del IPN, se lleva a cabo Ja construcción del satélite. Al Laboratorio de Percepción Remota y Tecnología Alternativa, del Instituto de Geografía de la UNAM, se le ha encargado el diseño y la construcción de cuatro sensores de Sol, como el aquí propuesto.

El diseño de este dispositivo está basado en cuatro fotoceldas en un arreglo en cruz, lo que permite obtener información en dos ejes independientes. Las salidas analógicas de cada par de celdas son acondicionadas y restadas entre si, para determinar la desviación de cada eje, con respecto a los ejes coordenados del satélite, filtradas digitalmente para eliminar el ruido y procesadas mediante un algoritmo específicamente diseñado, para contrarrestar la variabilidad en la respuesta de las celdas a lo largo del tiempo y así mantener su precisión nominal de operación.

La calibración inicial debe mantenerse durante el tiempo que dure la misión; con base en la órbita donde trabajará el sensor, atendiendo principalmente a las variaciones de temperatura, la potencia lumínica por unidad de área y la radiación ionizante presente. Para ello fue necesario diseñar y construir un sistema, empleando materiales y componentes calificados para vuelo espacial, que nos permitiera alcanzar el siguiente objetivo:

> • Diseñar, construir y calibrar un sensor de Sol para determinar la orientación de un satélite.

En este satélite se encuentra, entre otros experimentos, una carga útil de percepción remota, por lo que existe la necesidad de determinar la orientación y mantener apuntado continuamente una de las caras del satélite hacia la Tierra, para su correcto funcionamiento. Una de las formas más directas de medir la orientación de un satélite, con respecto a su propio marco de coordenadas, es utilizando sensores de Sol, de Tierra y un magnetómetro. La información de estos sensores será alimentada a un sistema de ecuaciones de Euler para cuerpo rígido y a una matriz de rotación, para obtener la orientación del satélite con respecto a un juego de ejes fijos al centro de la Tierra.

Se desarrolló la programación, la circuitería y se llevaron a cabo diferentes pruebas de funcionamiento con este sistema, por lo que podemos resumir que los alcances logrados, y que se enlistan a continuación, resultaron satisfactorios:

• La revisión de un diseño previo de sensor de Sol.

 $\mathcal{L}_{\text{c}}$  , and  $\mathcal{L}_{\text{c}}$  , and  $\mathcal{L}_{\text{c}}$ 

- La obtención de las curvas de respuesta cobertura vs. resolución, para determinar el máximo campo de vista, con una resolución de por lo menos  $\pm 0.15$  grados, manteniendo una respuesta lineal.
- La determinación de las dimensiones y circuitos de acondicionamiento definitivos del sensor.
- El maquinado y montaje de las fotoceldas en el sensor.
- El desarrollo e implementación, en un microcontrolador y en la computadora de a bordo del satélite, de los algoritmos de filtrado digital y de compensación contra variaciones en la respuesta de las celdas a lo largo del tiempo.
- El diseño de circuitos impresos.
- La calibración definitiva y pruebas de funcionamiento en Tierra.

### **Capítulo**

# **1**

#### INTRODUCCIÓN

Indudablemente los satélites pequeños constituyen una herramienta muy interesante, no sólo para proporcionar servicios de comunicaciones y percepción remota, sino también para llevar a cabo investigaciones científicas en el espacio. No obstante, presentan limitaciones de tamaño, peso, energía disponible y severas restricciones en el diseño de algunos de sus subsistemas.

#### 1.1. Satélites de órbita baja.

called a construction of the approach

 $\mathcal{A}(\mathcal{L})$  , and the set of the set of the set of the set of the set of the set of the set of the set of the set of the set of the set of the set of the set of the set of the set of the set of the set of the set of th

La mayoría de los satélites pequeños, se encuentran localizados en órbita baja. Ésta va aproximadamente de 640 [km] a 1,600 [km], ubicándose entre la región de densidad atmosférica constante y los cinturones de Van Allen. Algunos sistemas de comunicaciones móviles hacen uso de satélites pequeños, en órbita baja [1].

Desde la década de los 80's, los satélites pequeños han sido utilizados para diferentes misiones en el espacio, su intervalo de precisión ha tenido una amplia variedad, desde un burdo apuntamiento, hasta décimas de grado. Los sistemas de control basados en diferentes configuraciones, tales como: ruedas inerciales o volantes de reacción, bobinas magnéticas y gradiente gravitacional, empiezan a ser ampliamente utilizados en satélites pequeños, debido a que proveen alta fiabilidad, duración y capacidad para proveer alta precisión en el control de la orientación.

#### 1.1.1. Satélites meteorológicos y de percepción remota (PR).

Los satélites se han vuelto indispensables para el hombre, además, de las muchas aplicaciones en telecomunicaciones, se utilizan en un área no menos interesante: en la percepción remota; que nos permite obtener imágenes del planeta para que a través de ellas se obtenga información estadística de los recursos naturales o llevar un registro de la evolución de las concentraciones urbanas en algún territorio, sólo por citar algunos ejemplos. Con las imágenes procesadas y manejadas por sistemas de información geográfica, se tiene acceso a bases de datos históricas pero, sobre todo actualizadas, que permiten a quienes toman las decisiones, poder llevar a cabo su trabajo de una manera objetiva. Los satélites de percepción remota tienen como función principal la de obtener imágenes de la superficie terrestre y enviarlas a una estación para su recepción, corrección geométrica y distribución. A pesar de que la adquisición de imágenes puede realizarse por medio de fotografía o video con barridos desde naves aéreas, esta tarea

resultaría laboriosa y tardada cuando se trata de realizar estudios en áreas muy extensas, por lo que no es práctico llevarla a cabo con estas técnicas.

#### 1.1.2. Satélites experimentales.

Existe una clase de satélites pequeños que están siendo desarrollados principalmente por algunas universidades y centros de investigación en varios paises: los microsatélites, que tienen como principales características su bajo peso, bajo costo de construcción y de lanzamiento, además son generalmente de tipo experimental.

Los satélites pequeños constituyen una oportunidad de desarrollo de equipo espacial a bajo costo, y presentan una serie de ventajas muy interesantes, ya que es posible llevar a cabo en ellos experimentos no sólo en el campo de las comunicaciones, que es donde se encuentran algunas de sus aplicaciones principales, sino también en otras áreas del conocimiento como son la astronomía, la física, la percepción remota, entre otras.

La puesta en órbita de un equipo espacial, constituye en si misma una oportunidad muy importante para la realización de experimentos. La diversidad y complejidad de éstos se ve reducida al no contar con un sistema que permita mantener la orientación de la nave de manera continua hacia la Tierra, algún otro planeta o astro del sistema solar o hacia el espacio. La inclusión de un sistema de orientación, fijo al cuerpo del satélite, como parte integral del mismo, permite ampliar de manera significativa la cantidad de experimentos que es posible llevar a cabo en órbita terrestre a bordo de estas naves, ya que mediante el empleo de coordenadas relativas, se podrá conocer la posición exacta de la nave durante su vida útil.

#### 1.2. Sensores de orientación.

Los sensores, se valen de las propiedades físicas y de la naturaleza de las señales que llegan hasta ellos, para proporcionar una medida de algún fenómeno que nos interese medir. Asi, los elementos transductores que son utilizados para convertir estas señales dependen de, por ejemplo, la incidencia de la luz del Sol, de la radiación infrarroja térmica de la Tierra, de los vectores del campo magnético terrestre, o del efecto inercial de cuerpos giratorios, etc.

Dicha información es recibida y clasificada dada su importancia en ese momento, así, la información del sensor de Sol no es importante cuando el satélite se encuentra en la etapa de eclipse, por lo tanto, se hace uso de otros recursos o métodos de sensado de la orientación. Existe una gran variedad de sensores que le permiten al satélite conocer con cierta exactitud su orientación.

#### 1.2.1. Sensores de Tierra.

Con estos dispositivos se detectan los ángulos de alabeo (X) y de cabeceo (Y). Su principio de funcionamiento está basado en el aprovechamiento de la emisión térmica de la Tierra, o mejor aún, se hace uso de la capa de CO<sub>2</sub> de la atmósfera ( $\lambda$ =14-16 [µm]) [2], lo que permite tener una mejor resolución al medir en una zona más pequeña. Dada la cercanía de la Tierra, se obtiene una gran amplitud de campo de visión al rastrear los

horizontes a 120° aproximadamente (dependiendo de la altura de la órbita). Se necesitan detectar los horizontes sobre los ejes del satélite para conocer la desviación, es por ello que se requiere una gran visión angular. Existe la modalidad de colocar dos sensores giratorios o rotativos montados sobre el eje de cabeceo de la nave, cada uno de ellos proporcionará un pulso al venir barriendo el espacio frío y encontrarse con la emisión infrarroja de la Tierra. Al analizar la ocurrencia de los pulsos y compararlos con la base tiempo del satélite, es posible determinar la desviación. Estos sensores presentan Ja desventaja de contar con partes mecánicas móviles. Por otra parte, es posible utilizar un arreglo de sensores estáticos que tenga la suficiente cobertura del planeta, aunque en este caso el número de componentes se incrementa, y es necesario construir la óptica adecuada para captar la proyección de la radiación infrarroja terrestre sobre los sensores.

#### 1.2.2. Sensores de Sol.

Una forma de determinar la orientación de una nave espacial, es medir el ángulo que forma su sistema de ejes propio, con respecto a una referencia conocida; como puede ser la posición del Sol. Por tanto. si se quiere contar con el Sol como referencia de orientación se requiere un dispositivo capaz de indicar la dirección en la que éste se encuentra.

El sensor solar puede tener distintas configuraciones (3]. En todas sus formas se detecta la desviación, en grados. Algunos son de tipo analógico y otros de tipo digital, sin embargo, casi todos proporcionan la orientación de dos ejes independientes. El intervalo de operación está definido por el campo de visión (la porción visible detectable por el sensor, medible en grados). En la sección 1.3.1. se proporciona información más detallada de los tipos de sensores solares. La selección de éste dispositivo debe basarse en el análisis de sus características, ventajas y desventajas.

#### 1.2.3. Magnetómetros.

Dado que en la Tierra se genera un campo magnético y que se han desarrollado algunos modelos matemáticos que describen su comportamiento, ha sido posible determinar sus valores de intensidad y de dirección, tanto en su superficie como a diferentes alturas. A través de mediciones directas es posible detectar, en forma burda, la orientación en los tres ejes ortogonales de referencia del satélite. La medición del campo magnético llevada a cabo por el magnetómetro en una órbita dada, se compara con el modelo geomagnético y se determina de esta manera la desviación. Puesto que la variación en forma e intensidad del campo de la Tierra se presenta por diversas causas; la principal es el viento solar, sólo se puede hacer una estimación aproximada de la orientación del satélite, esto significa que la precisión del dispositivo no resulta tan eficaz: de aproximadamente  $\pm$  2.3 grados.

Para el uso del magnetómetro es necesario conocer un modelo del campo magnético, para así poder dar una interpretación a sus lecturas. Los parámetros a considerar para tal labor es la trayectoria de la órbita, horario de la lectura y modelo estimado del campo para tal punto. Aunque hay muchas posibilidades de encontrar lecturas similares en tres ejes en algunos otros puntos de la trayectoria orbital, éstos se descartan por las efemérides del satélite, y de esta manera la orientación es determinada sin mayores dificultades.

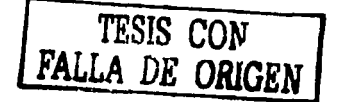

Éstos son los sensores más utilizados para la detección con respecto a un sistema inercial de referencia montado en el cuerpo de la nave. Para los fines de esta tesis, se desarrollaron los sensores de Sol.

#### 1.3. Sensores de Sol.

Es uno de los sensores más utilizados debido a la precisión y utilidad de sus lecturas en la detección de orientación del satélite. Dado que existen muchos tipos de sensores de Sol, se debe elegir el método más conveniente para su empleo en el proyecto. Para este trabajo se llevó a cabo una búsqueda acerca de los diferentes tipos de sensores solares (2,3] y se seleccionó un diseño que cumple con las caracteristicas de precisión y cobertura necesarias. Se realizaron algunas modificaciones, la principal fue el permitir variar el ángulo de cobertura o campo de vista, para obtener una mayor flexibilidad operativa durante el desarrollo de las diferentes opciones o esquemas de orientación que pretenden cubrirse en el proyecto. Se desarrollaron varios prototipos, de los cuales se describen sus principales características, tanto de diseño como de funcionamiento. En las siguientes secciones se explican aquellos parámetros que deben considerarse para elegir un dispositivo de detección de orientación solar.

#### 1.3.1. Diferentes tipos de sensores solares.

Existen varias formas de detección de la desviación con respecto al vector solar. Nos encontramos con sensores de Sol analógicos y digitales, en forma general. A continuación se explican las consideraciones básicas para tratar con ambos tipos de sensores.

#### 1.3.1.1. Sensores analógicos

Las celdas fotovoltaicas constituyen un tipo de sensor muy interesante, debido a sus características de linealidad. Si una cantidad de radiación constante (luz) incide en su superficie, la respuesta del detector dependerá del ángulo de incidencia; ésta disminuye a medida que se incrementa el ángulo. De forma más precisa, la respuesta varía su amplitud con el coseno del ángulo como se ilustra en la figura 1 .1

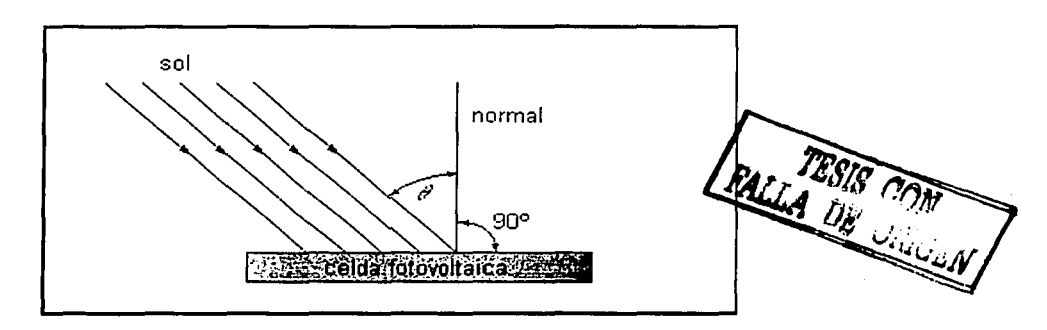

Figura 1. 1. Ángulo de incidencia de rayos solares en una celda fotovoltaica.

Puesto que la corriente de salida de Ja celda fotovoltaica está en función de la energía recibida, en forma de radiación electromagnética, por unidad de área; la corriente de salida del detector es igual a la corriente máxima por el coseno del ángulo de incidencia [4], esto es:

$$
I_s = I_{mix} \cos \theta
$$

Los métodos para la detección de la desviación del vector solar están dados por diferentes categorías. Éstos se diferencian por la forma de arreglar los sensores, los hay con detectores internos o externos. Los primeros son los más utilizados por que los elementos detectores se encuentran protegidos contra la radiación directa.

Para tener una mejor idea del funcionamiento de los sensores de Sol externos, analicemos la figura 1.2.

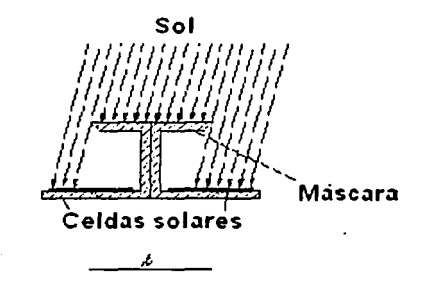

Figura 1:2. Esquema de un sensor de Sol con detectores externos.

Podernos observar que es utilizada una máscara superior que intercepta los rayos solares en una longitud " $\ell$ " igual a la distancia media entre las superficies de las celdas solares. Esto es válido para un eje, pero es posible ampliarlo para dos si se colocan cuatro celdas como por ejemplo, en el arreglo que se muestra en la figura 1.3.

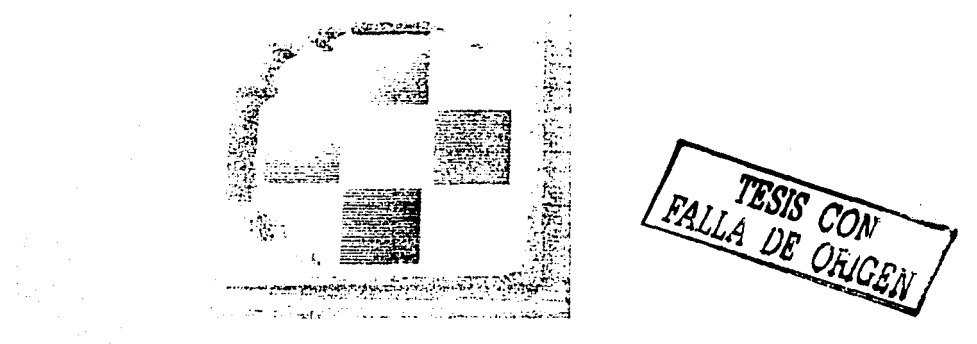

Figura 1. 3. Arreglo de cuatro celdas para lograr la detección en dos ejes.

También existe otra forma de arreglar las fotoceldas en forma interna. Se pueden colocar, en forma de cruz o en un arreglo cuadrado. En las figuras 1.4 y 1.5 se muestran estos dos tipos de arreglos.

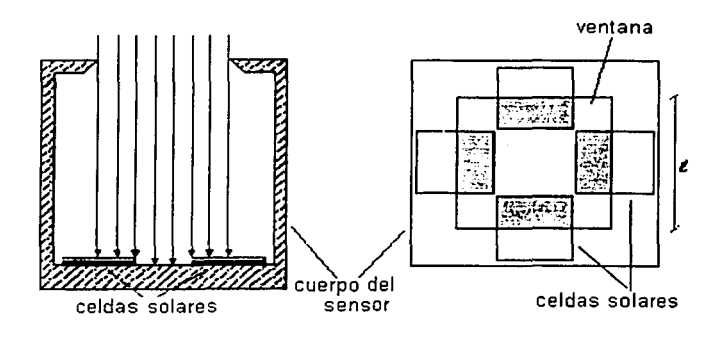

Figura 1. 4. Esquema de un sensor de Sol de tipo interno en arreglo cruzado.

Se puede apreciar que existe en la parte superior una ventana cuadrada de longitud " $\ell$ " utilizada como máscara, ésta permite que la iluminación en las dos celdas de cada eje, sea la misma cuando el Sol se encuentra perpendicular a las mismas. La electrónica utilizada, está calibrada para que en esta condición, la salida de voltaje tenga un valor intermedio, y a medida que el ángulo se incrementa o disminuye, el voltaje varía proporcionalmente al ángulo de desviación y de manera lineal.

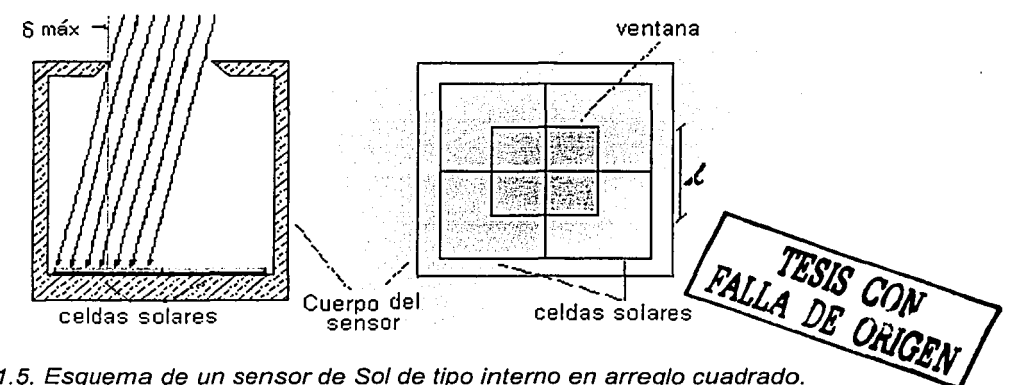

Figura 1.5. Esquema de un sensor de Sol de tipo interno en arreglo cuadrado.

Para lograr una resolución muy fina (menor a 0.1 grados), la configuración más adecuada es la que se logra al proyectar, por métodos ópticos, un pequeño disco solar sobre una superficie prismática como se muestra en la figura 1.6.

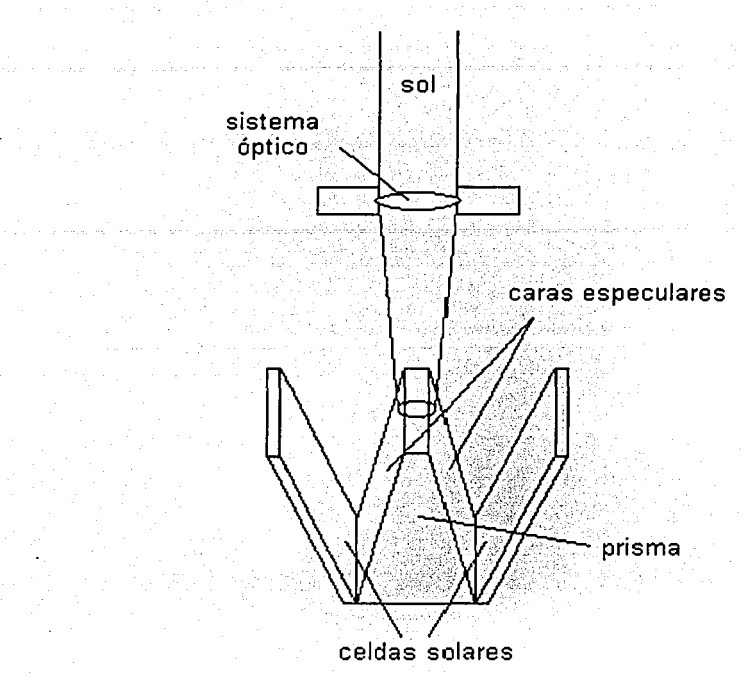

Figura 1. 6. Esquema de un sensor fino de So/ de campo visual reducido.

Una ligera desviación en el apuntamiento provoca que el pequeño disco proyectado, tienda a iluminar más uno de los dos espejos del prisma, por lo que la señal en la celda solar correspondiente es incrementada con relación a la otra. Estando el disco centrado en el vértice de los espejos, sólo una pequeña porción es reflejada por ambos espejos a sus respectivas celdas solares, provocando una señal idéntica en ambas, y por tanto, la anulación de las mismas por la electrónica, indicando un ángulo de apuntamiento cero. La desventaja principal de este método de detección es el limitado campo de visión del dispositivo, pero tiene la ventaja de proporcionar una alta resolución.

También es posible detectar la desviación con respecto al vector solar con un esquema similar al utilizado con celdas solares en un arreglo cuadrado, pero reemplazándolas por conjuntos de diodos en una distribución también cuadrada. Para este caso es utilizado un sistema óptico para enfocar el disco solar sobre la unión central de los fotodiodos. Esto posibilita que las cuatro secciones de detectores "vean" parte del disco solar. Se utiliza electrónica similar para proveer dos señales de voltaje proporcionales a los ángulos de desviación en los ejes de rotación y cabeceo. El arreglo de los fotodiodos y la óptica se muestran en la figura 1.7.

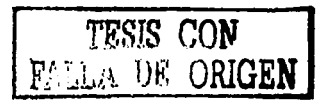

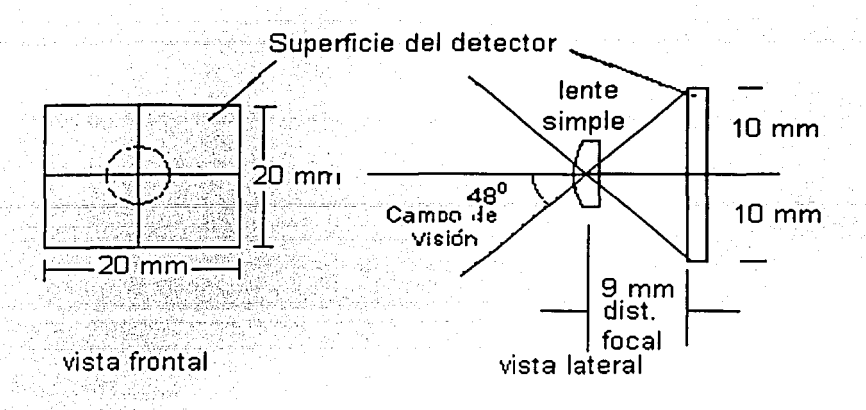

Figura 1. 7. Esquema de un sensor de So/ de tipo interno con fotodiodos en arreglo cuadrado y sistema óptico de enfoque.

#### **1.3.1.2. Sensores digitales.**

En los sensores digitales se obtiene directamente una lectura en formato binario, esto es, la desviación del vector solar en un eje es detectada por varios sensores dispuestos en forma tal que proporcionan directamente desde el bit más significativo, hasta el menos

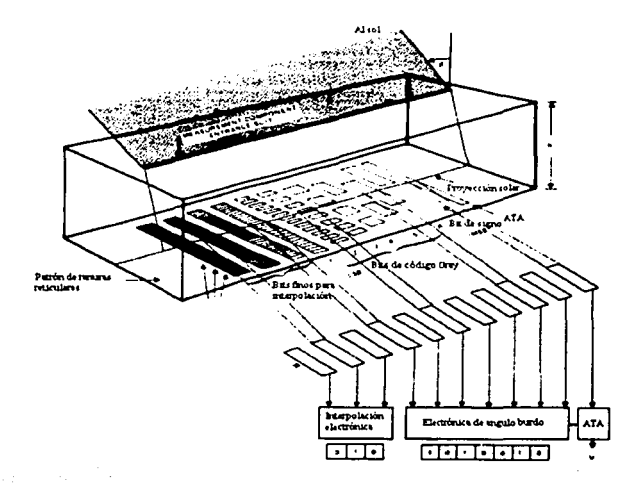

Figura 1.8. Sensor de Sol de tipo digital.

significativo: es decir, contiene máscaras que permiten el paso de la iluminación solar y ésta genera estados altos y bajos en las celdas solares. Este concepto es ilustrado en la figura 1.8.

Puesto que la luz incidente entra por una ranura, ésta debe estar dispuesta a lo largo del eje de referencia del cual se desee conocer la desviación. Por lo tanto, se tiene la desventaja de detectar la desviación del vector solar sólo en uno de los ejes (en este tipo particular de sensor). También se debe tener especial cuidado al construir las máscaras de cada una de las celdas solares y si se requiere conseguir mayor resolución de lectura, ya que el bit menos significativo requerirá mayor número de máscaras (tantas como diferentes combinaciones requiera la lectura). Esto es una desventaja desde el punto de vista de manufactura para resoluciones altas.

#### 1.4. El medio ambiente espacial.

Fuera de la atmósfera terrestre, la cantidad de radiación solar es de una magnitud promedio de 1353 [W/m<sup>2</sup>] sobre una superficie perpendicular a la propagación. Este valor es conocido como constante solar. Debido a la absorción y desviación de energía en la atmósfera, a nivel del mar ésta energía se reduce a 1000 [W/m $^2$ ]. Los factores que influyen en esta reducción de energía son: los gases atmosféricos, el vapor de agua y el polvo, entre otros.

Las condiciones ambientales que imperan en órbita, como son los gradientes de temperatura, así como la radiación ionizante, el alto vacío y el viento solar, son factores de gran importancia en el diseño de los sensores, y deben ser tomados en cuenta durante las pruebas de funcionamiento y la operación.

#### 1.4.1. Compensación contra variaciones ambientales

Las variaciones tan pronunciadas en la temperatura, la iluminación del Sol y la radiación ionizante, hacen necesario realizar una compensación para cada una de estas variables que influyen directamente sobre nuestros sensores solares, tales como: la temperatura, que puede variar de -80 a +120 [ºC]; la intensidad de los rayos solares y Ja degradación por radiación, que disminuye la relación de voltaje de entrada contra salida, en función del tiempo que se tenga en órbita. Para realizar este ajuste es necesario desarrollar un algoritmo para compensar los cambios que ocurren en el corto y en el largo plazo. La estrategia utilizada en este proyecto es descrita detalladamente en el capítulo 4.

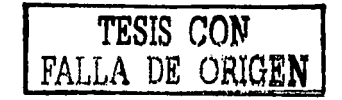

**Capítulo** 

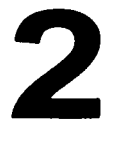

#### **SENSOR SOLAR EN DOS EJES**

El sensor solar que ha sido seleccionado para determinar la orientación de un satélite pequeño, el cual será colocado en órbita baja y es desarrollado bajo la coordinación del Instituto Politécnico Nacional, es aquel compuesto por cuatro fotoceldas en un arreglo en cruz; que nos proporciona dos ángulos de orientación independientes en los ejes de alabeo (X) y cabeceo (Y).

#### 2.1. Sensor solar con celdas en arreglo cruzado.

Nuestras necesidades para la orientación son determinantes para elegir el sensor de Sol que mejor se adapte a las condiciones de operación. Se requiere una cobertura máxima en el campo de visión y una resolución aproximada en la lectura de ± 0.1 º. El tipo de sensor que puede proporcionarnos esta resolución, sin grandes problemas, y la cobertura en un amplio campo de visión, es el que cuenta con un arreglo de celdas solares en forma cruzada. Además de permitirnos variar el campo de vista, nos proporciona el ángulo de apuntamiento en dos ejes independientes, lo que es una ventaja en la determinación de la orientación triaxial del satélite.

La forma del sensor de Sol se muestra en la figura 2.1. El análisis geométrico se muestra a continuación.

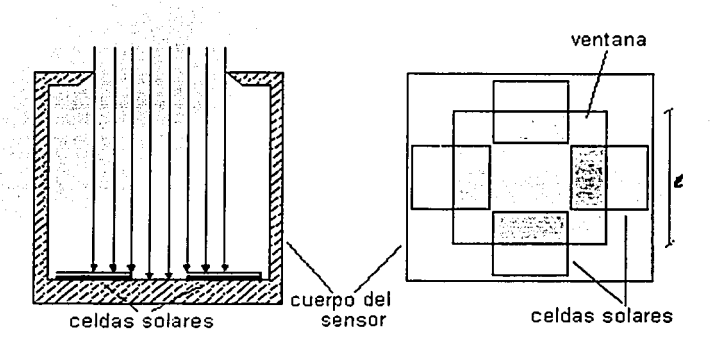

Figura 2. 1 Esquema del sensor solar seleccionado (de tipo interno con arreglo cruzado).

La ventana superior es utilizada como máscara que proyecta los rayos solares al arreglo de fotoceldas. Con un apuntamiento centrado hacia el Sol, la luz incidente es repartida de igual forma en cada una de las celdas. Una desviación en el apuntamiento en cualquiera de los ejes provoca una iluminación desbalanceada en las parejas de detectores, cuantificable por comparación electrónica.

La cobertura o campo de vista, está limitada por un ángulo máximo  $\pm$   $\delta_{\text{max}}$ , que está en función de la altura de la máscara y de las dimensiones de las celdas y proporciona la máxima y mínima iluminación en una pareja de fotoceldas. Las dimensiones de las celdas solares están determinadas por el fabricante, sin embargo, podemos tomar el campo de visión  $\pm \delta_{\text{max}}$ , como punto de partida para determinar la altura L, con la fórmula 2.1:

$$
\delta_{\text{mix}} = \pm \tan^{-1} \left[ \begin{array}{c} l_2 \\ L \end{array} \right].
$$
\nequación 2.1

donde: δes el ángulo máximo de cobertura.

l es la dimensión de la celda solar.

L es la altura, de las fotoceldas a la máscara.

La lectura a la salida del sensor de Sol, está en función de sus parámetros físicos y las ganancias en los amplificadores y comparadores de señal. Si consideramos que el ángulo de desviación, con respecto al vector solar, es proporcional a la diferencia en las señales de salida de cada pareja de detectores, podemos encontrar una ecuación para determinar la señal de error en la orientación, ésta es:

 $e = \delta(2KJ, ILA)$  ecuación 2.2

donde:

$$
KJ_L = K_1 J_{L1} = K_2 J_{L2}
$$

K es la constante de amplificación y  $J_L$  la densidad de corriente de cortocircuito de las celdas solares.

## 2.1.1. Características principales del sensor. TESIS *CON*

El sensor de Sol presenta una disminución equitativa en la sensibilidad de la Ladida isolanes. del mismo eje, es decir, que no se altera la capacidad del sensor de indicar el error de apuntamiento. Por otra parte, las variaciones de temperatura y la degradación en las celdas solares son indeseables, puesto que afectan la precisión en la respuesta de la lectura, es por ello que en su utilización deben emplearse métodos o técnicas que permitan compensar ambos efectos, así como los cambios en la intensidad solar.

Es necesario, además del sensor de Sol, contar con un sistema burdo de detección de la orientación del vector solar. El sistema de control necesita conocer el apuntamiento al Sol, aún cuando éste no se encuentre dentro de su campo de visión. Puesto que no es necesario contar con una lectura precisa del apuntamiento para conducir al satélite al campo de visión, es suficiente colocar una celda solar en cada una de sus caras. Esto permite que las celdas solares, en las caras oscuras del satélite, no emitan señal, mientras que las caras iluminadas producen las señales de detección del Sol. Con un algoritmo de control adecuado, puede

calcularse la secuencia y tiempo de activación de los actuadores para llevar al correcto apuntamiento del satélite, al campo de visión del sensor, o a una orientación burda del satélite.

Los detectores en las caras del satélite estarían dispuestos de tal forma que envíen información de presencia o ausencia de luz solar. La única calibración posible en dichas celdas es el punto de corte en la electrónica para la discriminación de albedo producido por otros cuerpos reflejantes de luz, como la Tierra o Ja Luna.

#### 2.2. Curvas de respuesta.

Se realizaron diferentes pruebas para conocer el comportamiento de algunas variables de interés para el dispositivo. Los experimentos consisten en variar: Ja altura de la máscara, el ángulo de incidencia de los rayos solares, la intensidad de la luz y Ja temperatura de las fotoceldas.

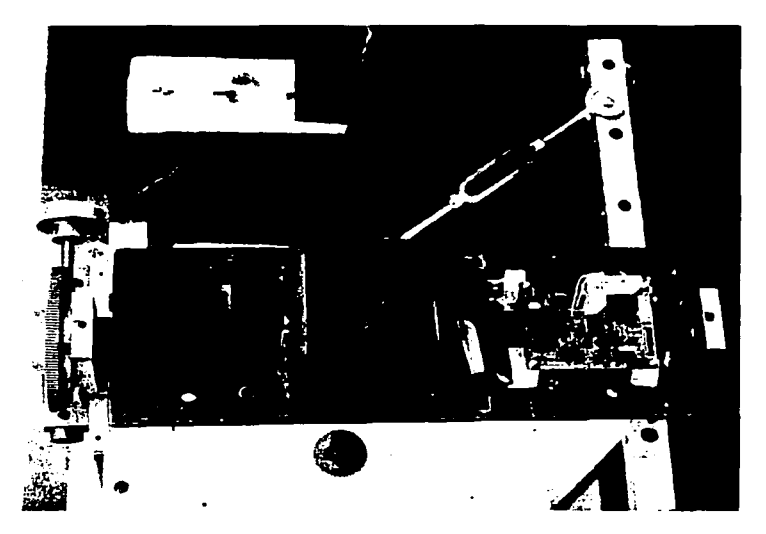

Figura 2. 2 Fotografía del sensor de Sol en un banco de pruebas.

#### 2.2.1. A diferentes alturas de la máscara.

Se determinó primeramente la altura a Ja cual debe ser colocada Ja máscara, o filtro, que permite que los rayos solares se distribuyan de manera uniforme sobre cada una de las cuatro fotoceldas. Esta curva, obtenida de las ecuaciones del modelo de cobertura del sensor, nos indica cual es la altura de la máscara y su correspondiente ángulo de visión. Para este proyecto necesitamos cobertura máxima aún sacrificando resolución, pues Ja

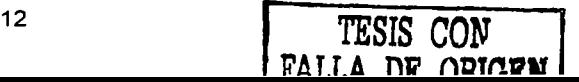

idea es poder orientar el satélite aún en condiciones adversas de pérdida total del control del apuntamiento de la nave.

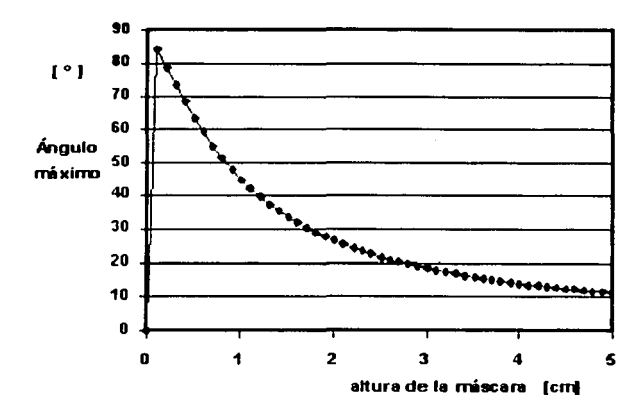

Figura 2. 3. Angulo de cobertura en función de la altura de la máscara

#### 2.2.2. A diferentes coberturas.

Con ayuda de la curva de la figura 2.3, y las gráficas de respuesta, obtenidas en las pruebas de inclinación vs. voltaje, para diferentes intensidades lumínicas, mostradas en la figura 2.4, se logró establecer que la altura a la cual debe colocarse la máscara es de 2 [cm]. Para seleccionarla, se consideró, en primera instancia, la linealidad de la respuesta y en segundo lugar, el ángulo de cobertura.

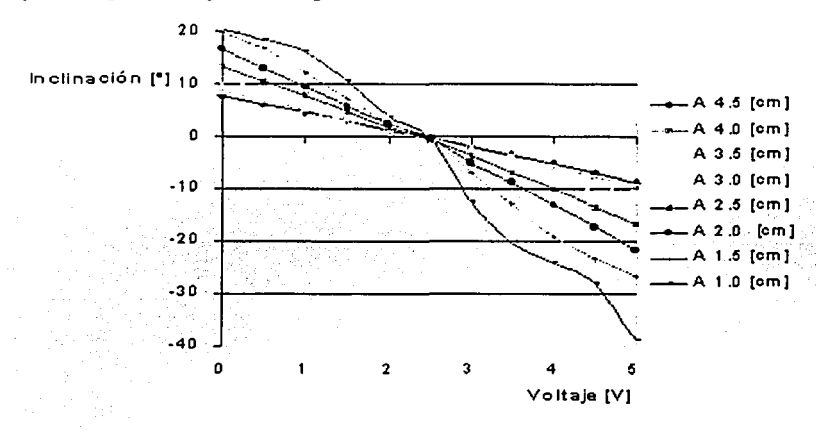

Figura 2.4. Respuesta del sistema al variar la altura de la máscara.

La figura anterior nos muestra como al disminuir la altura, la linealidad de la respuesta desaparece. El comportamiento del intervalo de cobertura en función de la máscara es: a menor altura mayor cobertura. Debe notarse que se pierde la simetría que debe existir con respecto al eje X (volts). La altura óptima seleccionada fue de 2 [cm], con este valor la linealidad se mantiene y la cobertura alcanza aproximadamente ± 23 grados.

#### **2.2.3. Variando la intensidad de la fuente luminosa.**

Continuamos con las pruebas de funcionamiento del sensor solar, y pudimos apreciar que el comportamiento a la salida del circuito presentaba un cambio de pendiente, al variar la intensidad de la fuente luminosa. Esto se hizo además cambiando el ángulo de inclinación con que incide la luz sobre las fotoceldas. Este comportamieniu se identificó como un problema en la respuesta del sensor, ya que durante su operación en órbita el cambio de intensidad del flujo solar estará siempre presente. lo que significará que la respuesta del sensor dependerá de las variaciones de la intensidad de la energía radiante que reciba.

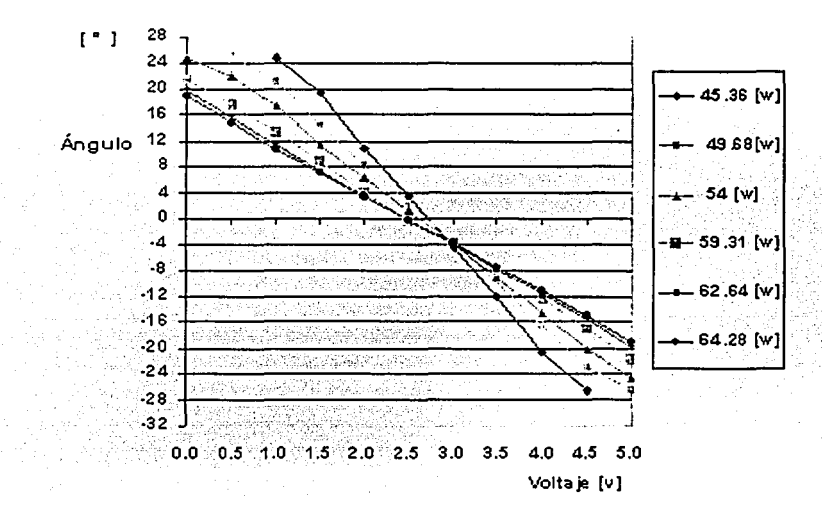

Figura 2.5. Respuesta del sensor a cambios de la intensidad de la fuente de iluminación..

#### **2.2.4. Variando la temperatura de las fotoceldas.**

En la figura 2.6 se puede observar el comportamiento del sistema al variar la temperatura de las celdas solares en un rango de 18 a 52 [ºC]. Se entiende que el efecto que causa la temperatura, puede definirse como un cambio en la ordenada al origen, de la recta voltaje contra inclinación, donde se mantiene constante la pendiente. Esto resulta muy útil y aprovechable al realizar la compensación.

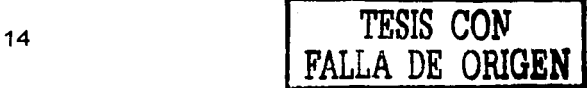

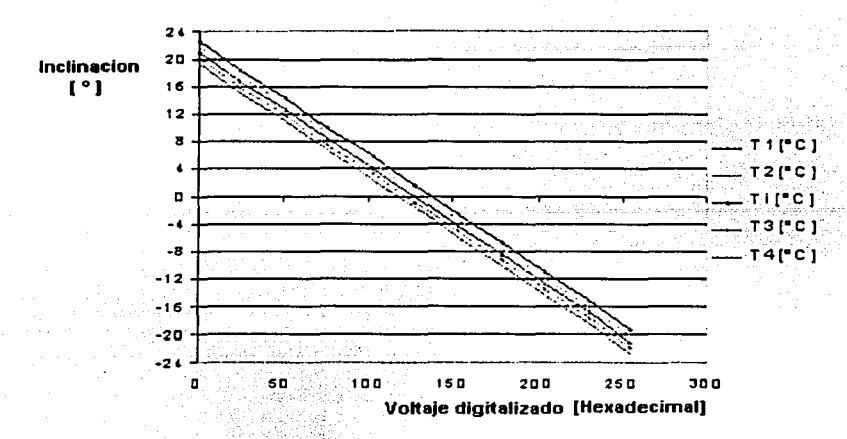

Figura 2.6. Respuesta del sensor a cambios de temperatura en las celdas solares.

Una vez establecida la altura de la máscara y sabiendo del cambio de pendiente que ocurrirá al variar la intensidad de la luz, se tenia que conocer el comportamiento de la respuesta del circuito de acondicionamiento y amplificación, al hacer variar el ángulo de inclinación con que inciden los rayos solares sobre las fotoceldas, a la altura de 2 [cm]. En la siguiente figura se muestra la respuesta, notándose claramente la linealidad de la misma.

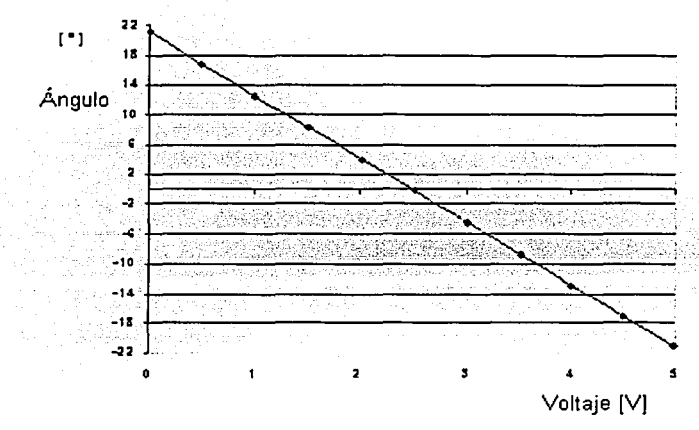

Figura 2.7 Respuesta del sistema al variar el ángulo de incidencia.

Cabe mencionar que se realizó un ajuste en las ganancias del circuito de acondicionamiento (calibración), para lograr una mejor simetría con respecto al eje X, asi como una mejor respuesta del dispositivo en general, obteniéndose una cobertura final de ± 22 [º]. La linealidad en la respuesta nos permitirá realizar los algoritmos de compensación de una manera más sencilla.

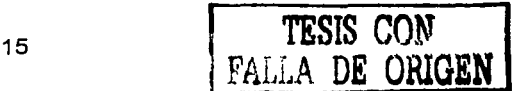

#### 2.3. Diseño mecánico del sensor.

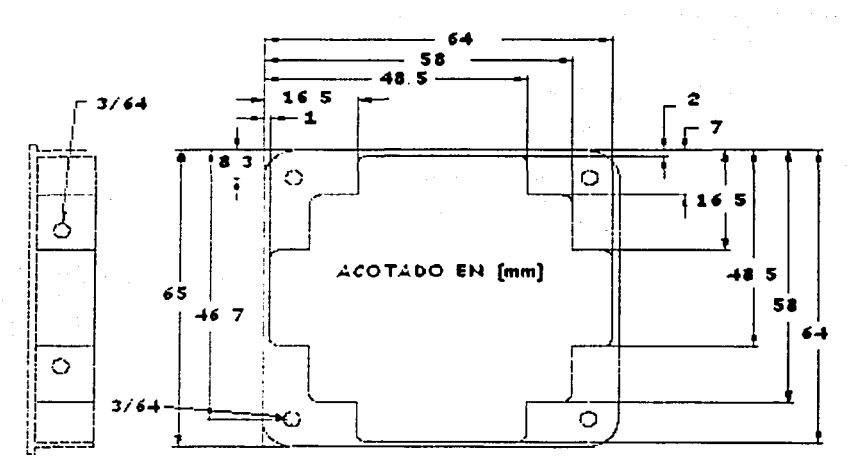

Figura 2. B. Dimensiones de la base o tapa del sensor de Sol.

El diseño mecánico es bastante simple, básicamente permite contener las fotoceldas en un compartimento donde van a ser firmemente adheridas y proporciona la máscara que permite el paso de los rayos solares hacia las fotoceldas.

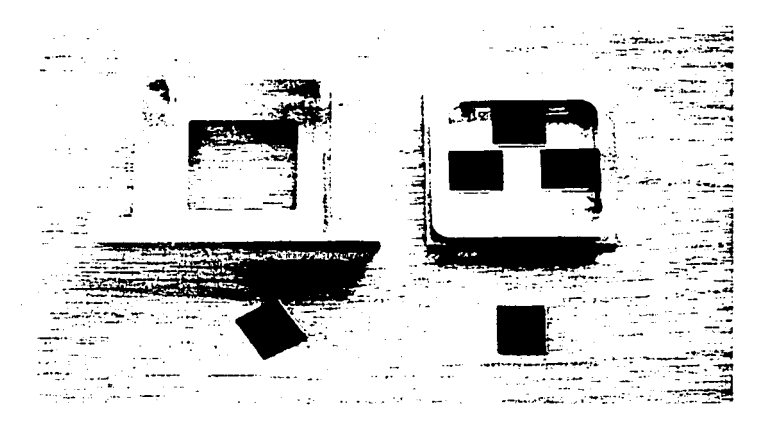

Figura 2.9. Sensor de Sol con inclinación de 90°

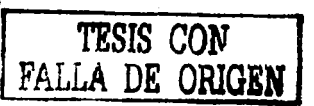

#### 2.3.1. Determinación de las dimensiones definitivas.

El arreglo de fotoceldas utilizado, como se mencionó en la sección 1.3.1, es en forma de cruz. La dimensión de cada foto celda es de 2x1 .9 (cm]. Todo el arreglo, compuesto por cuatro celdas, se encuentra montado sobre un chasis metálico en forma de prisma rectangular, la base es cuadrada y tiene 7.16 (cm) por lado, (2. 755 [in)) mientras que la altura total, incluyendo el espesor de las celdas, es de 2.8 [cm].

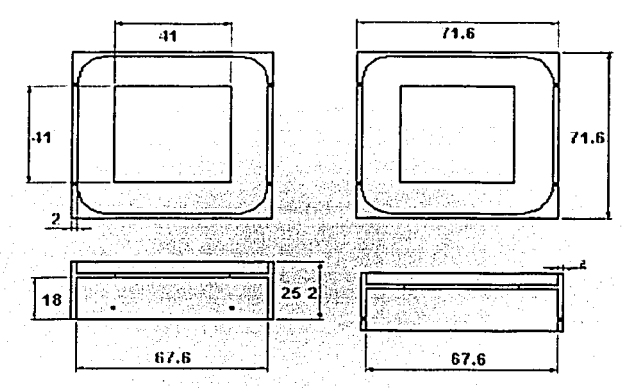

Figura 2.10. Dimensiones finales, en [mm], del sensor. Vista superior.

En la figura anterior se observa que en la tapa superior del chasis se encuentra la máscara, o pantalla, de forma cuadrada, que tiene una dimensión de 4.1 [cm] por lado (1.58 [in)), esta se encuentra situada a 2 [cm] por encima de la superficie de las fotoceldas y su sombra permite saber si el Sol se encuentra exactamente en la vertical, o si existe alguna desviación en alguno de los dos ejes de referencia del satélite.

#### 2.3.2. Maquinado.

El arreglo en cruz de las fotoceldas en este sensor solar, es desde el punto de vista dimensional, muy poco práctico, sin embargo, dado que: su altura es muy reducida (2.8 (cm)), que su diseño permite tener caras muy delgadas, y que pesa 70 [g], no se espera que pueda causar problemas de exceso de masa en el satélite. Las medidas máximas del arreglo, que irá montado sobre un chasis metálico en forma de prisma rectangular, son de 6.76 [cm] por lado. El sensor de Sol está diseñado para soportar las condiciones ambientales del espacio, por esta razón, se construyó con aluminio aeroespacial de la serie 2023 y se le dio un acabado anodizado negro, con la finalidad de evitar reflejos espurios en su interior y lograr una resistencia contra la corrosión causada por el oxigeno monoatómico presente en órbita. El método de fabricación se llevó a cabo mediante un proceso de desbaste de un bloque macizo con una fresadora, quedando de dos piezas únicamente: el cuerpo y la base.

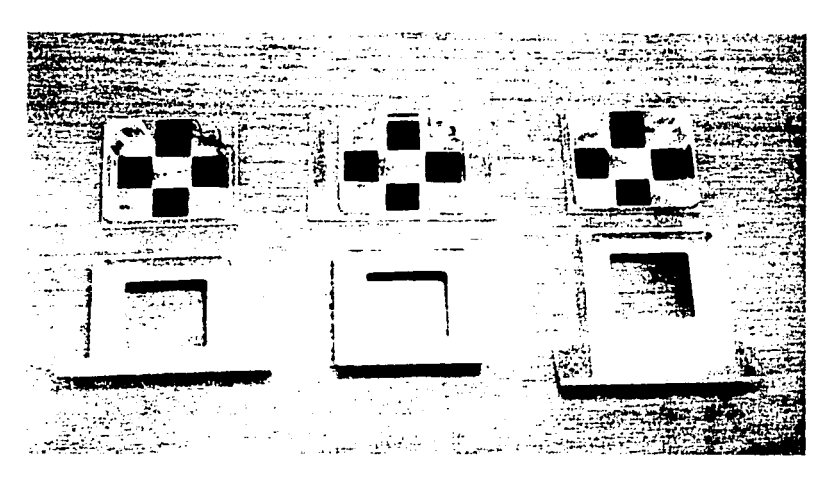

Figura 2. 11. Sensores solares a Oº, 45º y 90º.

#### 2.4. Fotoceldas utilizadas

Las fotoceldas utilizadas han sido manufacturadas por Spectrolab [5). modelo Sil/icon K4710 Solar Ce/Is, y sus características principales son: alta eficiencia de conversión, alta confiabilidad, temperatura de funcionamiento optimizada, utilización en aplicaciones espaciales y bajo costo.

#### Especificaciones técnicas:

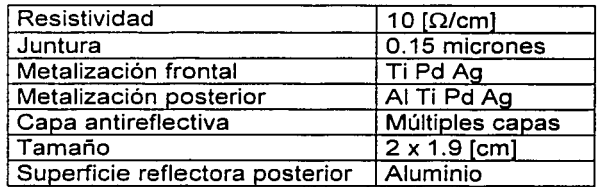

Parámetros eléctricos (intensidad del Sol 135.3 [mW/cm²], 28 [°C]):

 $V_{\text{mp}} = 0.454$  [V]  $\mathsf{P}_{\sf mp}$  = 16.6 [mW / cm<sup>2</sup>] Voc 0.545 [V] Eficiencia promedio mínima 12.3%.

#### Coeficientes térmicos:

 $V_{oc}$  = -2.2 [mV /  $°C$ ]  $V_{\text{mp}} = -2.33$  [mV / °C]

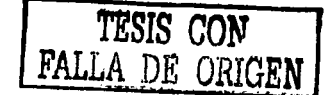

#### Pruebas de Calificación:

3000 ciclos térmicos de -180 a 80 [ºC], 5 ciclos de choque térmico de 140 a -185 [°C]. Soporta una tensión a 90 [°] de 250 [g].

#### Degradación por radiación:

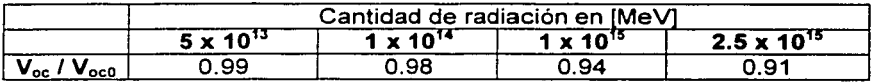

#### 2.5. Montaje de las celdas solares.

Para mantener las celdas solares firmemente unidas a la base del sensor, se ha empleado un adhesivo (RTV de volatilidad controlada) que proporciona una firme sujeción, pero que a la vez es flexible para evitar que las fotoceldas sufran alguna ruptura, especialmente durante el lanzamiento. La alineación se hizo de manera cuidadosa, aunque no es tan crítica, debido a que una pequeña variación por el cambio en el ángulo de inclinación, o cobertura de la máscara, es posible compensarla con la electrónica de acondicionamiento. Se utilizó un cautin de 20 [W) y soldadura con aleación de plata de 2 [mm] de diámetro, para poder soldar cables con recubrimiento de teflón en los bornes de salida de cada celda y enviarlos hacia la tarjeta electrónica.

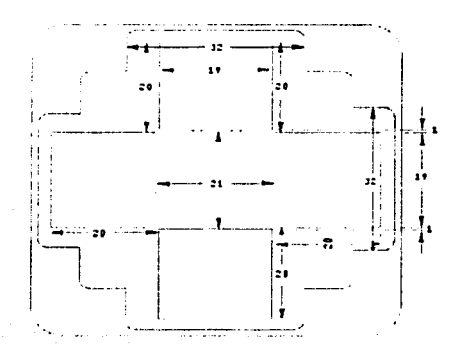

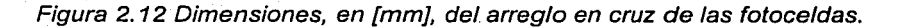

#### 2.6. Circuitos de amplificación y acondicionamiento.

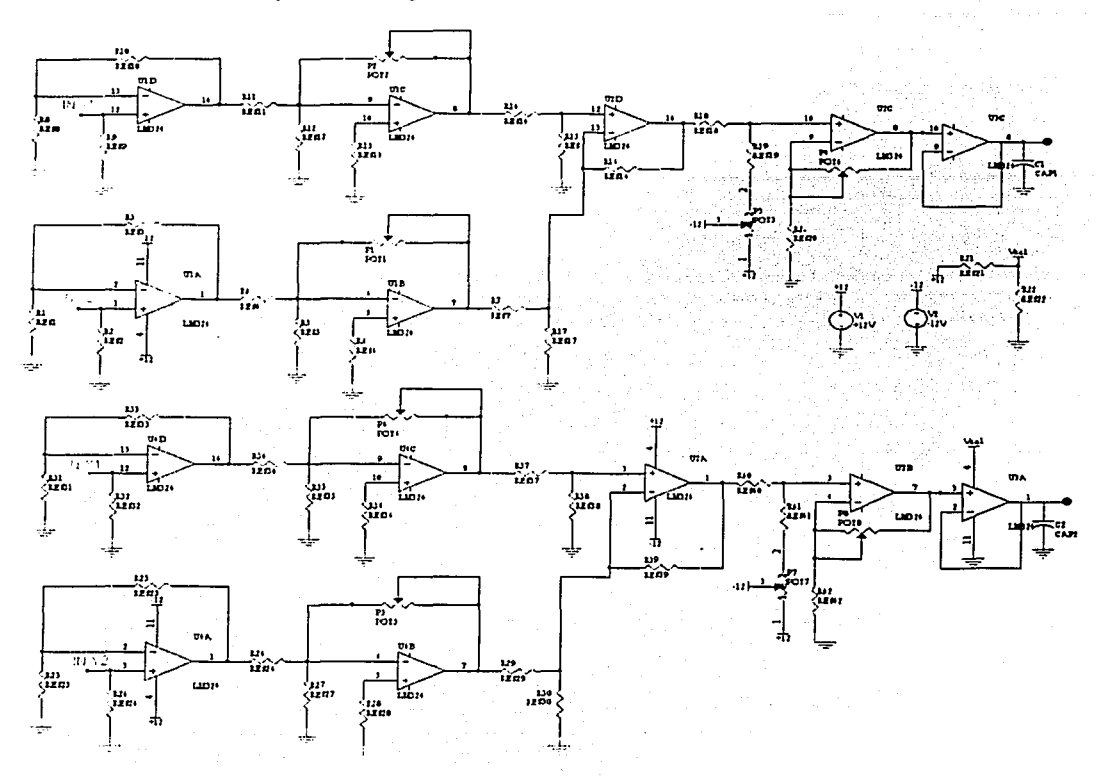

Figura. 2. 13. Diagrama esquemático del sensor de Sol para un eje.

El circuito que se encarga de manejar las señales de las fotoceldas se muestra en la figura anterior. Las corrientes de las celdas de cada eje son convertidas a señales de voltaje a la entrada del circuito, comparadas, amplificadas y se les añade una componente de DC. Así se obtiene un voltaje proporcional al ángulo de desviación, con respecto a la vertical local del satélite. Para su construcción se emplearon componentes militares, como el amplificador operacional LM 124, que pueden soportar temperaturas extremas de operación (-55 a +125 [ºC]), aunque cabe mencionar que la electrónica estará resguardada dentro de una caja metálica, en el interior del satélite.

Las señales de los sensores serán enviadas a la computadora de a bordo, donde serán filtradas y sus valores de voltaje interpretados y corregidos mediante un procedimiento de compensación que será descrito en el capitulo 4.

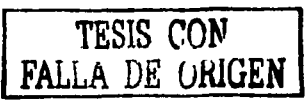

#### **2.7. Diseño del circuito impreso.**

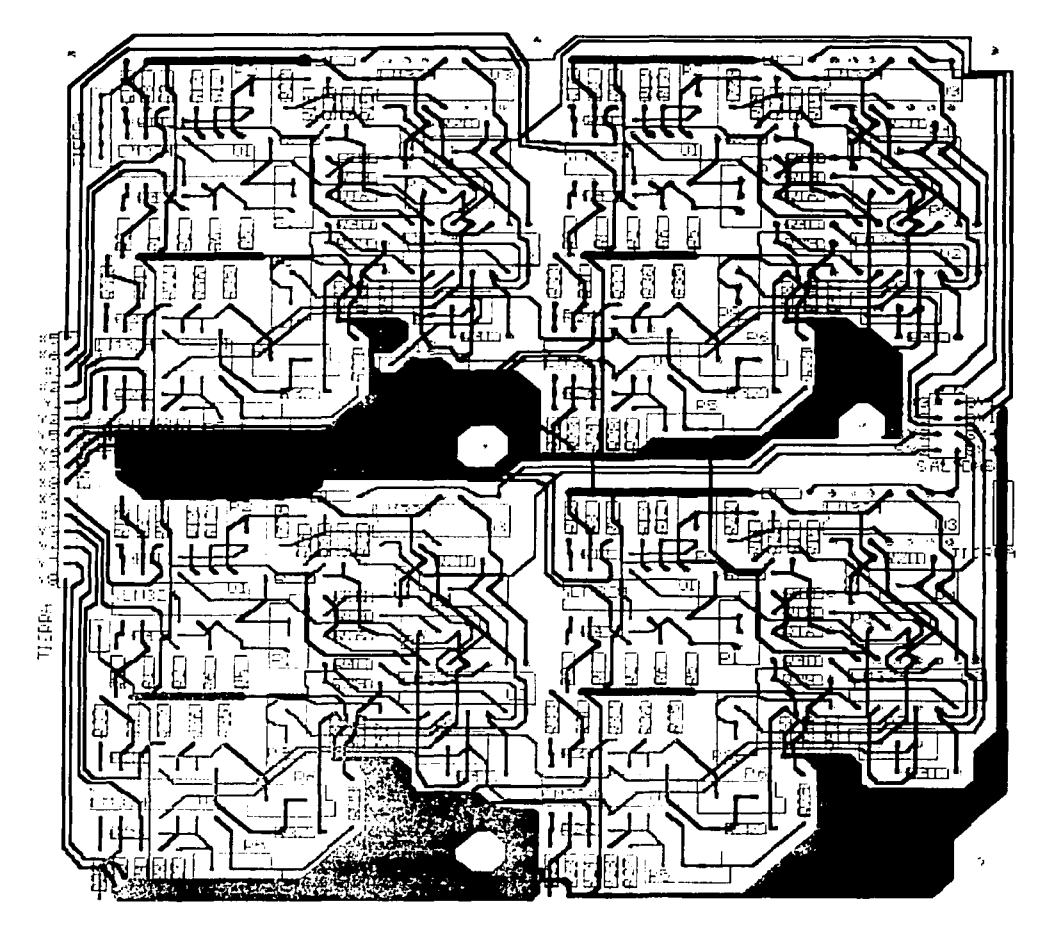

Figura 2. 14. Circuito impreso para contener la electrónica de 4 sensores de Sol.

En la figura 2.14 puede observarse el circuito impreso, o PCB, realizado para albergar la electrónica de acondicionamiento que utilizará el sensor de Sol. Fue realizado haciendo uso de un programa de diseño de circuitos electrónicos, llamado PROTEL SE99. El impreso es de dos caras y se trató de utilizar el menor espacio posible dada su aplicación espacial. Se tienen dieciséis entradas y ocho salidas analógicas, provenientes de las ocho parejas de fotoceldas que componen a los cuatro sensores de Sol realizados.

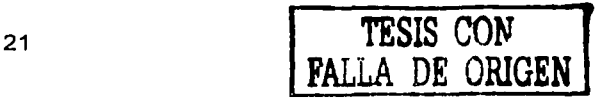

En la siguiente figura podemos observar, por separado, las pistas ubicadas tanto en la capa superior, como en la capa inferior.

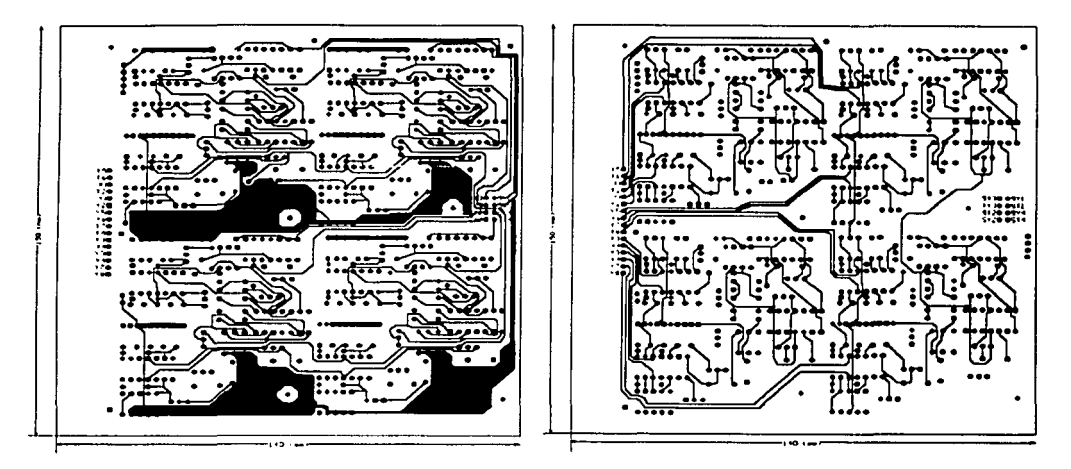

Figura 2. 15. Capas superior e inferior, respectivamente, del circuito impreso.

#### 2.8. Localización de los sensores de Sol en el satélite.

Con la finalidad de obtener una cobertura óptima, sobre todo inmediatamente después de la separación del satélite del cohete portador, se ha propuesto un arreglo como el mostrado en la figura 2.16. Este arreglo pretende lograr una cobertura lo más amplia posible, que será de gran importancia en las primeras horas de vida del satélite [6], donde es imprescindible conocer con exactitud la orientación para establecer el momento apropiado para desplegar la extensión telescópica (gravity boom), que cambiará los momentos de inercia del satélite y lo forzará a apuntar una de sus caras hacia la Tierra.

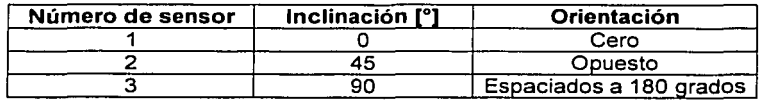

Tabla 2.1. Cobertura de los sensores de Sol.

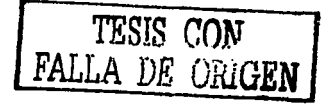

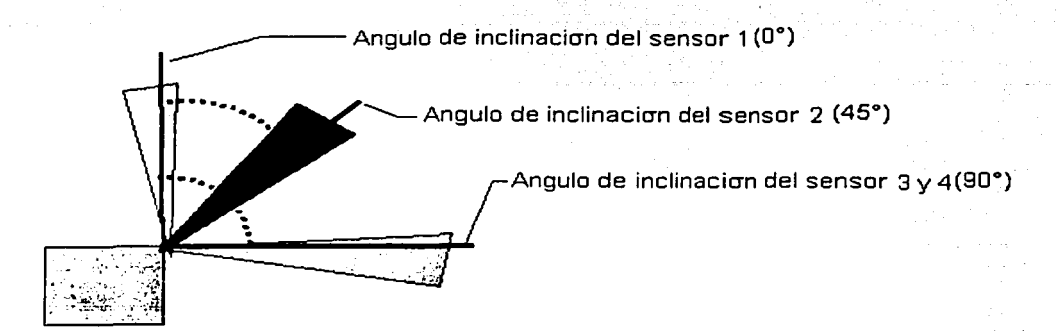

Figura 2.16. Ángulos de inclinación de los sensores de Sol.

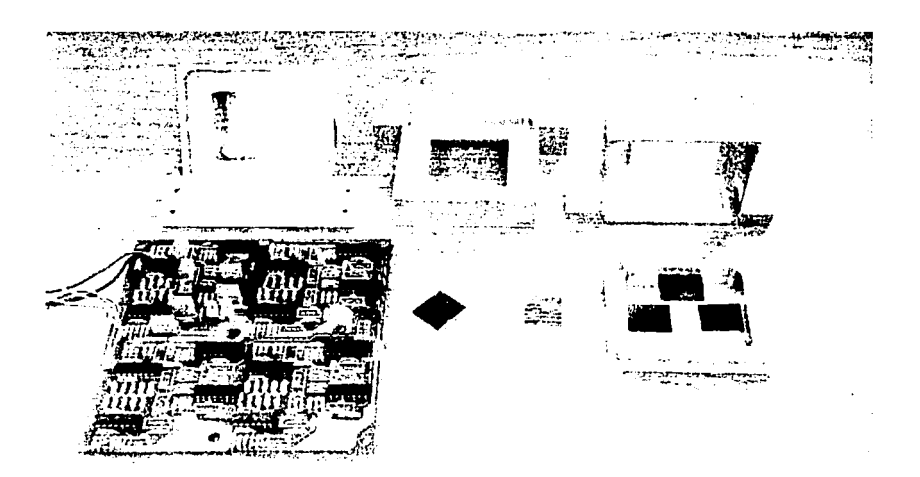

Figura 2. 17. Sensores de So/ adaptados a los diferentes ángulos de inclinación *y* circuito impreso con la electrónica de acondicionamiento.

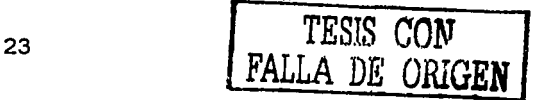

#### Capítulo

# 3

#### FILTRADO DIGITAL

En la adquisición de datos de un sistema que va a ser controlado, es necesario asegurar que la información recibida sea confiable para que el proceso de control se realice adecuadamente. La señal de entrada puede estar influenciada por fuentes de ruido externas o internas. En los sensores de orientación, la desviación del valor real de dichas señales puede ser provocada por factores del medio ambiente en el que se encuentran trabajando estos dispositivos, tales como incidencia de radiación, tormentas electromagnéticas. ruido inducido por corrientes cercanas, cambios bruscos en la temperatura, etc. Por todas estas razones, se requiere un método para eliminar las señales no deseadas, ya que su presencia resulta un inconveniente para la etapa de control, puesto que las señales de los sensores son una de las referencias de la orientación del satélite

المحمد المحمد المحمد المحمد المحمد المحمد المحمد المحمد المحمد المحمد المحمد المحمد المحمد المحمد المحمد المحم<br>والمحمد المحمد المحمد المحمد المحمد المحمد المحمد المحمد المحمد المحمد المحمد المحمد المحمد المحمد المحمد المح

Las exigencias en un ambiente orbital dificultan las cosas. En estas condiciones, los circuitos electrónicos son susceptibles a fallas a causa del ruido. La telemetría del sistema de comunicaciones es un factor de riesgo para la operación de los sensores externos, debido a la emisión electromagnética que están produciendo. Ante la eventualidad de alguna falla en un circuito, los filtros analógicos no pueden ser modificados en órbita, en cambio, los filtros digitales si pueden reprogramarse al enviarse por comandos, un nuevo programa, esto los hace más fáciles de manejar y modificar, además que no ocupan un espacio físico y su masa es despreciable. Por estas razones en este proyecto, es utilizado un sistema de filtrado digital, que no es más que un programa dedicado a discriminar las frecuencias no deseadas en los datos adquiridos, que provocan efectos adversos para los propósitos de procesos posteriores.

Una buena elección del método de filtrado es indispensable para que se ajuste a las capacidades del lenguaje de programación y del equipo que lo soportan. Muchos de éstos métodos ofrecen capacidad operativa, pero son exigentes con los recursos del sistema, con los cuales funciona. Así pues, existen filtros digitales simples con requerimientos exigentes de memoria, múltiples operaciones y demasiado tiempo de proceso. También los hay con manejo de pocos recursos de programación y equipo, pero con una complicada implementación según las variables consideradas [7]. Existen muchos métodos disponibles para ser utilizados como eliminadores de ruido, incluso hay algunos que se especializan en la predicción de valores. Éstos últimos son utilizados para sistemas en los cuales se necesita saber con anticipación un valor estimado según el estado de los valores actuales.

#### 3.1. Filtrado, estimación y ajuste a una curva de primer grado.

Cuando se miden dos variables x y *y* en un intervalo de valores, y se desea obtener una expresión analítica simple para  $y$  como una función de x, el tipo más simple de relación

es una función lineal, sin embargo es muy problemático el encontrar la mejor función lineal para un conjunto de datos que tienen un alto grado de dispersión. Se puede resolver el problema con rapidez al graficar los puntos en papel y dibujar una línea recta que los incluya aproximadamente. El método de los mínimos cuadrados proporciona una forma mas confiable de obtener una mejor relación funcional que el anterior intento de graficar, además de permitirnos aproximar las muestras a una curva de cualquier grado deseado [8].

#### 3.1.1. Diseño de un filtro.

Como hemos mencionado, los métodos de reducción del ruido son variados, sin embargo, funcionan con principios similares. La técnica de filtrado de señales opera bajo la regla de tomar el promedio de las lecturas, es decir, tomar una cantidad de datos, asignar un peso a cada una de las muestras (multiplicar por coeficientes calculados) y sumarlos, para posteriormente dividirlos entre el número de muestras tomadas. Para ello pueden utilizarse datos directos de la entrada o datos tomados de resultados anteriormente calculados. A este tipo de procedimientos se le conoce como filtrado no recursivo y filtrado recursivo respectivamente, y la forma de operación se observa en la figura 3.1.

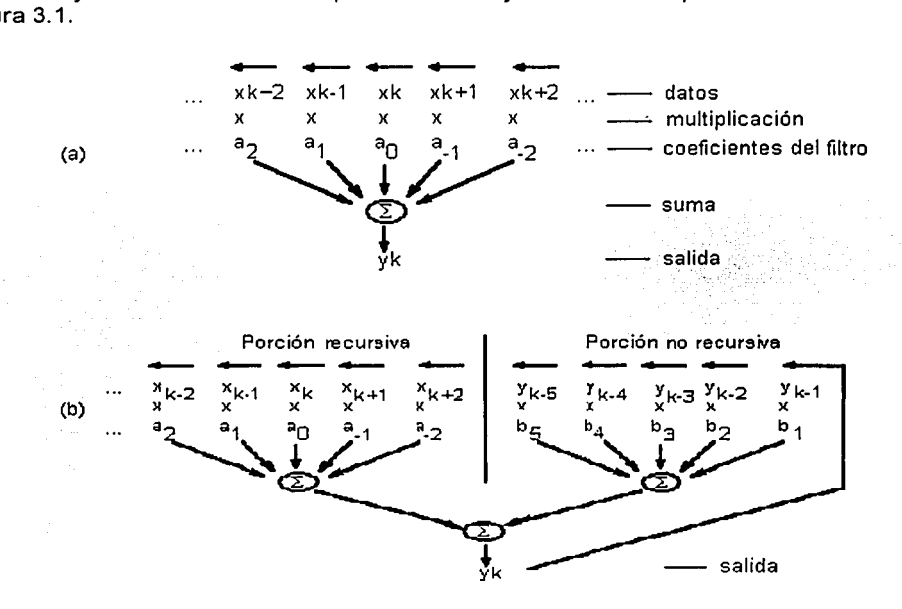

Figura 3. 1 Esquema de la operación de un filtro digital no recursivo(a) y recursivo(b).

El método de estimación se basa en la predicción de los posibles valores que tomará una señal, a partir de los últimos valores de entrada. Si se desea que la señal de entrada sea procesada para conocer una estimación del valor futuro, se deben aplicar técnicas matemáticas y probabilísticas. Así, un método muy utilizado en la estimación de señales

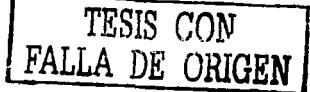

es el denominado filtro Khalman [7]. Aunque no es un filtro estrictamente hablando, sino un estimador, se obtienen resultados similares. La diferencia radica en que en el filtrado se procesa un conjunto de datos de entrada para generar un valor sin ruido, en sustitución del último dato obtenido. A lo largo de este trabajo se le denomina filtro al proceso de eliminación de ruido, independientemente del método utilizado.

Un estimador procesa la señal en función de los últimos datos de entrada y genera una estimación del valor que posiblemente tomará el siguiente dato. La desventaja de éste último método es que se necesitan conocer las condiciones de trabajo de la señal de entrada, es decir, no es suficiente determinar una frecuencia de corte, sino el comportamiento de las variables del sistema considerado, para poder aplicar el diseño del estimador por medio de procesos estocásticos de predicción.

El método utilizado para el desarrollo de este trabajo es el de ajuste de datos a una curva. La concepción del método es bastante sencilla y efectiva, por lo que para su utilización en el filtrado de las señales provenientes de los sensores de Sol, es conveniente su implementación. El proceso consiste en la búsqueda de una curva de cierto orden a la cual se ajusten los datos adquiridos. El ajuste se realiza minimizando el cuadrado de la distancia de cada uno de los puntos a la curva. La representación de la curva se lleva a cabo por medio de una ecuación de grado tal, que convenga a la curva de respuesta del diseño. Esta puede ser de primer grado (línea recta) o grados subsecuentes. El algoritmo de la señal se complica para curvas cuyas ecuaciones son de altos grados, puesto que el diseño involucra mayor número de operaciones.

#### 3.2. Ajuste a una curva de primer orden.

Para un conjunto de datos, es necesario determinar cual es el mejor ajuste a una ecuación de grado conocido. El método utilizado busca cuales son los coeficientes que se deben aplicar a una ecuación de primer grado para posteriormente calcular el ajuste del último valor obtenido de la serie de datos.

#### 3.2.1. Mínimos cuadrados.

Durante la realización de mediciones de cualquier experimento es normal que todos los datos contengan errores. Con un cuidado apropiado, estos errores pueden ser evitados y si se usa un modelo matemático adecuado, se puede obtener una compensación para los errores sistemáticos. Un método correcto para tratar estos errores es conocido como: ajuste por mínimos cuadrados. Los mínimos cuadrados no son un método nuevo, el matemático alemán Karl Gauss lo usó a principios del siglo XVIII.

La condición fundamental que se debe cumplir en los mínimos cuadrados es que la suma de los cuadrados de los residuos sea minimizada. Esta condición, la cual ha sido desarrollada a partir de la ecuación de la curva de la distribución normal, nos da el valor más probable para el valor ajustado.

El ajuste por mínimos cuadrados nos permitirá encontrar la mejor función para un conjunto de datos que pueden estar dispersos en un grado considerable.

#### **3.2.2. Proceso de ajuste a una curva de primer grado.**

A continuación se explica el procedimiento de diseño del filtro con ajuste a una curva de primer grado.

Consideramos un error definido por y(x,) - y, llamado e; para una *i* = 1, 2, 3, ... , N. Este error es considerado el ruido de la señal de entrada, por lo que se dice que la señal corregida corresponde a la curva a la que se quiere ajustar. Para cada una de las muestras existe un error hacia el valor de la curva. Como el método exige minimizar los errores de las muestras a los puntos de la curva, se toma el cuadrado del error. Con ello aseguramos que se obtengan valores positivos, cuya suma se minimizará. Además la minimización de la suma de los errores por igualación a cero de su derivada, exige que

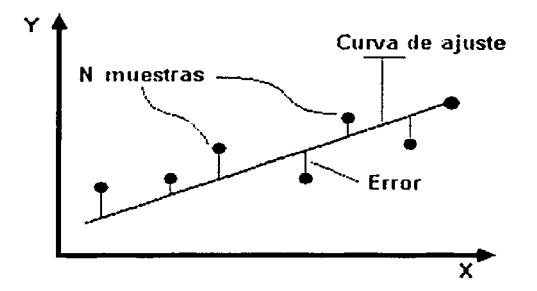

Figura 3. 2 Ajuste de N muestras a una recta.

se considere el cuadrado de los errores, pues en el proceso no se elimina la variable con respecto a la cual se deriva. Esto es:

 $\sum_{i=1}^{N} \varepsilon_i = \sum_{i=1}^{N} [y(x_i) - y_i]^2$  Ecuación 3.1

Si la curva a la que se van a ajustar los valores de las muestras es de primer grado, entonces la ecuación que la define está dada por:

$$
y = ax + b
$$
 *Equation 3.2*

Dado que los coeficientes a *y* b son desconocidos, para obtener la ecuación se requiere igualar a cero cada una de las derivadas parciales con respecto a cada uno de los coeficientes considerados:

$$
F(a,b) = \sum_{i=1}^{n} [y(x_i) - y_i]^2 = \sum [y_i - (ax_i + b)]^2
$$
 **Equation**

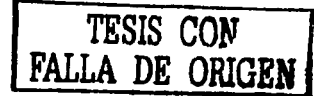

 $3.3$ 

al realizar estas operaciones, se obtiene:

$$
nb + a \sum x_i = \sum y_i
$$
  
\n
$$
b \sum x_i + a \sum x_i^2 = \sum x_i y_i
$$
  
\n=Quación 3.5  
\nEquación 3.5

Con el sistema de 2 ecuaciones y de 2 incógnitas (a y b), es posible encontrar los coeficientes de la ecuación de primer grado, que modelará el sistema, especificando el número de muestras de entrada. Simplificando la notación nos queda:

$$
bN + aR = S
$$
  
 
$$
bR + aT = U
$$
   
 
$$
bR + aT = U
$$

donde:

N = Número de muestras  $R=\sum x_i$  $S=\sum y_i$  $T=\sum x_i^2$  $U=\sum x_i y_i$ 

La solución al sistema de ecuaciones en notación simplificada es:

$$
a = \frac{NU - RS}{NT - R^2}
$$
\n
$$
b = \frac{ST - UR}{NT - R^2}
$$

Dado un número de muestras de entrada para ser filtradas, la variación entre los valores de los puntos es suavizada; encontrando la curva de ajuste. Es por ello que se dice que el ruido es la distancia de los puntos de la curva a su correspondiente muestra. Para un número bajo de muestras, el ruido de la señal de entrada tiene mucha trascendencia a la salida del filtro, esto es, la curva es ajustada con pocos datos y sufrirá en mayor grado la variación en el valor de cada una de las muestras. En el caso contrario, con un número muy grande de muestras, el ajuste a una curva de primer grado se ve más forzado que con un número de muestras no tan grande.

El proceso de implementación de un filtro por ajuste a una curva, fue desarrollado conforme a la necesidad de encontrar un valor preciso del último dato adquirido. Con ello se logra obtener un valor corregido desplazado en el tiempo. Para un periodo de muestreo pequeño no es significativo el retardo en el ajuste del dato, puesto que las frecuencias de interés son de bajo valor.

En seguida se presentan algunos ejemplos de cómo funciona un filtro digital y cómo influye el número de muestras [9] en los resultados que podemos obtener de él.
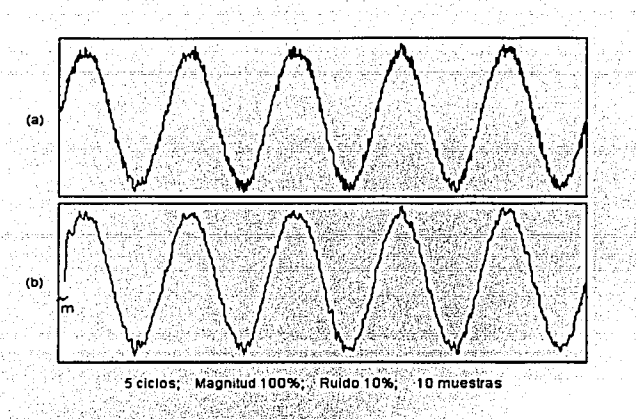

Figura 3.3 Aplicación del filtro con ajuste a una curva de segundo grado con 10 muestras a una señal senoidal con 10% de ruido; entrada al filtro(a) y salida del filtro(b).

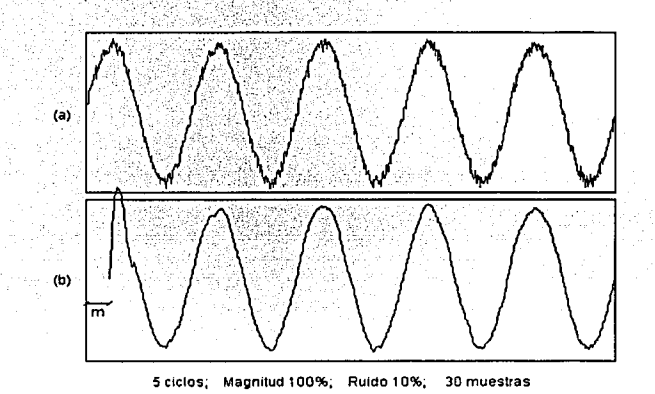

Figura 3. 4 Aplicación del filtro con ajuste a una curva de segundo grado con 30 muestras a una señal senoidal con 10% de ruido; entrada al filtro(a) y salida del filtro(b).

La inclusión de la forma de onda senoidal en el programa de filtrado se generó de forma artificial, con amplitud y frecuencia variables y magnitud de ruido ajustable en diferentes porcentajes. De la señal de entrada es tomada una cierta cantidad de valores (diez muestras por ejemplo, como en la figura 3.3); por esta razón el primer punto calculado, se aleja del valor de la señal de entrada, una cantidad de muestras  $m$ . Los siguientes puntos son continuos con separación de tan sólo una muestra. En la figura 3.4, al inicio de la señal filtrada, la forma senoidal se distorsiona puesto que no se tiene aún la suficiente información. A medida que el filtrado se lleva a cabo y el proceso se cumple periódicamente a baja frecuencia, se tiende a seguir a la señal original.

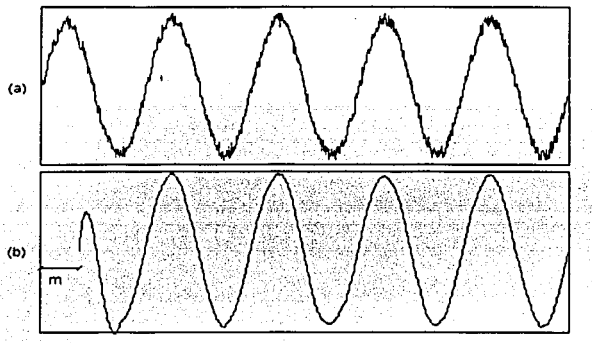

5 ciclos; Magnitud 1 00%; Ruido 1 0%; 50 mue5tras

Figura 3. 5 Aplicación del filtro con ajuste a una curva de segundo grado con 50 muestras a una señal senoidal con 10% de ruido; entrada al filtro (a) y salida del filtro(b).

Se mostró, a manera de ejemplo, cómo opera un filtro ajustado a una curva de segundo grado. Para este trabajo de tesis, debido al comportamiento lineal del sistema, el ajuste se realizó con una curva de primer grado. El efecto de distorsión no será un inconveniente, puesto que las pruebas finales en la adquisición de datos de los sensores de orientación, generan un número ilimitado de valores por su carácter de muestreo continuo durante toda la misión.

#### 3.3. Microcontrolador.

Un microcontrolador es un circuito integrado que incorpora una unidad central de proceso (CPU) y una serie de recursos internos. La CPU permite que el microcontrolador pueda ejecutar instrucciones almacenadas. Los recursos internos son: memorias RAM, ROM, y EEPROM; puerto serie, puertos de entrada/salida, temporizadores y comparadores.

Los requisitos que impone el desarrollo de un sistema de sensado y filtrado digital de señales se ajustan a los recursos ofrecidos por estos dispositivos, por tanto, la elección del microcontrolador a utilizar depende de la calidad y cantidad de funciones y de su costo. En el mercado existen muchos tipos de microcontroladores con características especiales para cada aplicación. Entre los más comerciales se encuentran el 68HC11 de Motorola, el 8096 de lntel y la serie AT89xxxx de Atmel, etc.

#### 3.3.1. Criterios de selección.

La operación de adquisición de datos, el filtrado y la compensación por cambios de temperatura e intensidad solar, así como por la disminución de la respuesta de las celdas solares debido a la degradación por radiación ionizante, se realizan con un

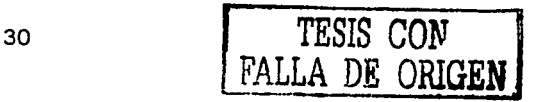

microcontrolador, esto permite la disminución de espacio, masa y energía. Para su implementación se ha empleado un módulo de desarrollo llamado FÁCIL\_ 11; lo que ha representado un ahorro considerable de tiempo. Las funciones que permite llevar a cabo un sistema implementado con un microcontrolador son muy variadas y flexibles, esto hace muy conveniente su utilización. Otorga la posibilidad de manejar datos en puertos de entrada y salida, la ampliación de memoria para casos de programas como el de filtrado con mucho código, en ocasiones la posibilidad de comunicación serial con otros equipos, velocidades de operación en el orden de los [MHz] y variedad de operaciones aritméticas ya incluidas.

#### 3.3.2. Características del microcontrolador MC68HC11 F1

La facilidad de manejo del 68HC11F1 y los recursos desarrollados alrededor de él, lo hacen el más adecuado para el sistema de adquisición de datos de los sensores de Sol [1O,11 ]. Contiene un procesador de 8 bits con registros que nos pueden entregar el resultado de multiplicación hasta con 16 bits, dos acumuladores de 8 bits que operan independientes o unidos como uno sólo de 16 bits. Cuenta con tres puertos paralelos de 8 bits entrada/salida programables, dos puertos paralelos de 8 bits de sólo salida, un puerto de entrada con 8 canales con convertidor analógico-digital de 8 bits, posee un puerto de comunicaciones seriales, síncrono y asíncrono, además de una salida de reloj para el control de otro microcontrolador, tiene una capacidad de direccionamiento de memoria total de 64 kbytes, una memoria RAM interna de 1 kbyte y una EEPROM interna de 512 bytes.

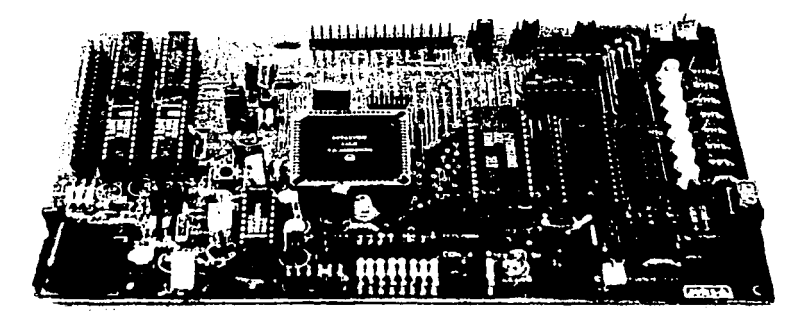

Figura 3.6 Tarjeta desarrolladora FÁCIL\_11.

Es un microcontrolador calificado como de alto desempeño, bajo consumo de energía y con alta inmunidad al ruido, debido a que está fabricado con tecnología HCMOS (metaloxido semiconductor complementario de alta densidad); además, éste es el único microcontrolador de la familia MC68HC11 que posee un bus de direccionamiento y datos no multiplexado, es decir, que no requiere de un multiplexor externo para el control del bus, ya sea para el direccionamiento de una localidad de memoria externa o para el manejo de los datos que se escriben o se leen desde la misma. Además posee un selector inteligente que realiza una conexión sencilla a una memoria externa de programa.

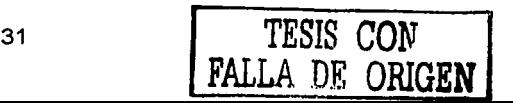

En este proyecto casi todos los recursos del microcontrolador son utilizados por el sistema de adquisición de datos, aunque no a su máxima capacidad; ya que se requiere: del convertidor analógico-digital, adquisición y salida de datos por puertos, la explotación de las operaciones aritméticas internas, operaciones en punto flotante, el uso de memoria externa en modo expandido y el puerto de comunicación serie asíncrona.

#### 3.3.3. Modos de operación

El microcontrolador MC68HC11F1 posee cuatro diferentes modos de operación, los cuales pueden ser seleccionados por medio de los pines de selección de modo. Estos son denotados por MODA y MODB; los valores lógicos que estas entradas presenten durante el proceso de arranque o de reset del microcontrolador, determinarán su modo de operación. En la siguiente tabla se muestran las diferentes opciones.

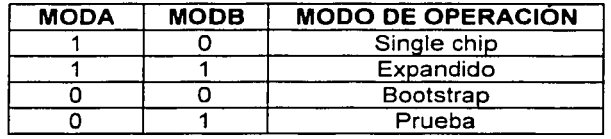

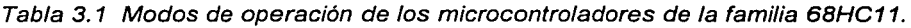

Normalmente el microcontrolador opera en single chip y en el expandido; el bootstrap y de prueba, se usan para operaciones especiales. Las características de cada uno de ellos se presentan a continuación:

#### Single chip.

Sólo se usan los recursos internos del microcontrolador, no tiene conectados los buses externos de direccionamiento y de datos. Todos los puertos se encuentran disponibles para comunicación (entrada y salida de datos).

## Expandido.

El microcontrolador puede tener acceso a memorias externas o a dispositivos periféricos direccionándolos vía un bus de datos y uno de direcciones. Se tiene un direccionamiento externo de 64 kbytes, incluyendo la memoria interna usada en el modo single chip.

#### Bootstrap.

Es una variación del modo single chip, en el que los vectores de interrupción se encuentran en una ROM llamada de arranque; al iniciar en este modo, automáticamente comienza a ejecutarse el programa BOOTSTRAP, el cual permite cargar programas a través de la interfaz SCI (Serial Communications Interface) del propio microcontrolador, a la RAM interna para su posterior ejecución

#### Prueba.

Puede tener acceso a fuentes internas del microcontrolador. Es una variación del modo expandido, que es usado principalmente durante el proceso de prueba interna en la producción, y muy pocas veces por el usuario.

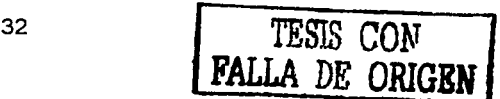

#### **3.3.4. Modo expandido**

Al operar la tarjeta FÁCIL\_ 11 en modo expandido se pueden configurar dos mapas de memoria denominados EA y EB, para cada uno de ellos deberá haberse cargado el firmware correspondiente, a partir de la dirección \$FEOO, que será el origen de la EEPROM para este modo [12], esto permite operar sin memoria EPROM, desarrollando las aplicaciones en memoria RAM de manera más ágil.

El mapa de memoria que nos ofrece más recursos para el uso de operaciones con punto flotante, es el EB. Sus características principales son: 28.90625 kbytes [kb] de RAM externa, 1 [kb] de RAM interna, 31.5 de EPROM y 0.5 de EEPROM con el firmware FWFCLEB residente. Para configurarlo se deben colocar los puentes J7, J13, J14, J16 y J19; además de que el archivo FWFCLEB.BLM deberá haber sido programado en la EEPROM interna.

El vector de reset principal apunta al origen de la EEPROM interna (\$FEOO) y todos los demás hacia direcciones de la página cero. El submapa de puertos está definido en un intervalo de 1 [kb] (de la dirección \$1800 a la \$1 BFF) dividido en ocho subintervalos de 128 direcciones cada uno, contiene 2 puertos de entrada y 2 de salida.

| <b>VECTORES DE RESET</b>       |  |
|--------------------------------|--|
| EEPROM INTERNA PARA USUARIO    |  |
| BOOTLOADER PARA MODO EXPANDIDO |  |
| EPROM EXTERNAPARA USUARIO      |  |
| RAM EXTERNAPARA USUARIO        |  |
| SUBMAPA ALTERNO DE PUERTOS     |  |
| SUBMAPA DE PUERTOS             |  |
| RAM EXTERNA PARA USUARIO       |  |
| REGISTROS DE CONTROL           |  |
| RAM EXTERNA PARA LISUARIO.     |  |
| <b>STACK</b>                   |  |
| RAM INTERNA PARA USUARIO       |  |
| REGISTROS PARA PLINTO FLOTANTE |  |
|                                |  |

Figura 3. 7 Mapa de memoria EB de la tarjeta FACIL\_ 11en modo expandido.

#### 3.4. Programación del microcontrolador.

El lenguaje de programación ensamblador del MC68HC11F1 posee una gran variedad de instrucciones dentro de las cuales podemos encontrar: carga, almacenamiento *y*  transferencia de datos; operaciones aritméticas como son: suma, resta, comparaciones, multiplicación y división, operaciones lógicas, prueba de datos, manipulación de bits, corrimientos y rotaciones; instrucciones de control de programa como son: brincos, llamadas a subrutinas, interrupciones, etc. En total son 145 instrucciones de programación, además de seis diferentes tipos de direccionamiento para accesar a la memoria. También el MC68HC11F1 posee un bloque de 96 bytes de registros de control los cuales manejan, desde los modos de operación, hasta la configuración *y* el funcionamiento de los diferentes puertos del microcontrolador.

Con la ayuda de un programa para los microcontroladores de la familia HC11, se escriben las instrucciones que se utilizarán para realizar las tareas necesarias por la rutina que controlará el sistema y la configuración de los recursos internos *y* periféricos necesarios para dicho control.

El programa que utilizamos es el IASM11, que se encarga de ensamblar los mnemónicos y pasarlos a un lenguaje de máquina, posteriormente a través del programa PCBUG11 se carga el programa al microcontrolador.

#### 3.4.1. Operación en punto flotante.

El microcontrolador MC68HC11F1 puede configurarse para realizar operaciones con punto flotante, para ello, es necesario cargar en el microcontrolador un paquete llamado FPOINT11.ASM. Necesita un espacio de 2[kb] de memoria RAM externa *y* sólo los primeros diez bytes de la página cero de la memoria RAM interna. Éstos 10 bytes son usados por los acumuladores del paquete de punto flotante, el FPACC1 *y* el FPACC2. Los cinco bytes del acumulador son repartidos de modo que: un byte es de exponente, tres de mantisa y otro que es usado para indicar el signo de la mantisa.

El byte de exponente se usa para indicar la posición del punto binario, este nos permite manejar números con exponente dentro de un intervalo de 1 x 10  $\pm$  38 (en decimal).

La mantisa consiste de tres bytes (24 bits) y se usa para guardar la porción entera del número con punto flotante. Se asume que la mantisa está siempre normalizada, es decir, el bit más significativo del byte con mayor peso debe ser 1. Un byte separado se usa para indicar el signo de la mantisa. Un valor positivo se indica con este byte en cero (\$00), uno negativo se indica con este byte  $a -1$  (\$FF).

Trabajar el microcontrolador con operaciones de punto flotante resulta más sencillo de lo que parece, pues básicamente se trata de llamar subrutinas ya establecidas que son las que se encargan de hacer las operaciones. De modo resumido el proceso para trabajar con operaciones en punto flotante es:

- Se generan los datos de entrada escritos como una palabra en código ASCII,
- Se llama a la subrutina que convierta de ASCII a formato de punto flotante,

÷, ÷

- Se mandan llamar las subrutinas adecuadas para realizar las operaciones del algoritmo; aquí también se puede hacer uso de subrutinas para manejo de datos en acumuladores y memoria,
- Se lee el resultado en la dirección correspondiente, y por último,
- Se convierte nuevamente de formato de punto flotante a ASCII y se despliega el resultado como se desee.

#### 3.5. Algoritmo de filtrado y compensación

En el capitulo 4 se hace una descripción detallada de las funciones realizadas por el microcontrolador. También se describen las dos tendencias que se han manejado para la solución de este problema. Una de ellas es un sistema totalmente autónomo del satélite, donde un microcontrolador se encarga de todo. el procedimiento de lectura de voltajes de los circuitos de acondicionamiento, el filtrado de las señales y la realización de la compensación de las variaciones de temperatura, intensidad del Sol y la disminución en la respuesta de las fotoceldas, debido a la degradación ocasionada por la radiación ionizante. La otra considera que las señales son dirigidas a un número igual de filtros analógicos, para pasar a los convertidores ND y hacia la computadora de a bordo para allí efectuar la compensación con el mismo algoritmo.

Ambas tendencias fueron manejadas debido a que en un principio no se contaba con información suficiente sobre la disponibilidad de espacio y energía para el microcontrolador, aunque el uso de éste permitiría a la ·computadora de a bordo el dedicarse a otras tareas durante la misión.

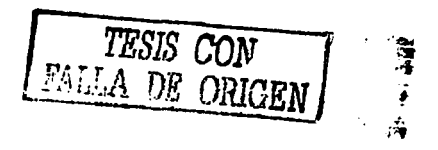

Capítulo

## 4

## CALIBRACIÓN DEL SENSOR SOLAR.

Para poder realizar pruebas de funcionamiento definitivas del sensor de Sol, seria indispensable exponerlo a las condiciones orbitales en que se encontraría durante su operación. Dado que la atmósfera terrestre bloquea una proporción de la radiación total proveniente del Sol, en Tierra solamente es posible calibrar Jos sensores si se cuenta con una fuente luminosa que emule las características de potencia solar y que tenga un intervalo espectral compatible con el de las celdas solares (de 0.45 a 1.05[µm)). Como no se cuenta con un simulador solar, entonces se hace necesario contar con una estrategia que permita efectuar las pruebas de calibración en Tierra.

Un simulador solar es un dispositivo que nos proporciona una fuente de luz cuyas características son muy semejantes a las que emite el propio Sol. Hay simuladores que emiten de manera continua o en forma pulsante. Son de gran utilidad para probar la eficiencia de las celdas solares, revestimientos ópticos, térmicos, pinturas, etc. Como fuente luminosa estos equipos utilizan una lámpara de xenón de 3 [kW]. Un mecanismo elevador maneja el ajuste del ancho del haz de luz de salida, que comúnmente es de 33 [cm] y tiene formas variadas. Nos proporciona una intensidad que puede variar entre 0.23 a 2 constantes solares y tiene un espectro de emisión entre 0.25 y 2.7 micras.

En este capitulo se hace una descripción detallada de los procedimientos que se han establecido para lograr contrarrestar los efectos ambientales imperantes fuera de la atmósfera terrestre y conseguir que los sensores mantengan su capacidad de resolución a lo largo del tiempo que dure la misión.

#### 4.1. Necesidades de calibración y compensación durante la misión.

Como se mencionó anteriormente, debido a las condiciones extremas existentes en órbita terrestre, entre otras, a los gradientes de temperatura, a la variación de Ja intensidad solar y la degradación que sufren las fotoceldas por la radiación; es necesario realizar un ajuste continuo a los sensores, en función de las variaciones que presentan estos fenómenos, que permita obtener datos más confiables y precisos, para de esta manera disminuir la posibilidad de errores.

Para esto, es necesario llevar a cabo un estudio de dichos parámetros, determinar los modelos matemáticos que definen de manera adecuada su comportamiento y el desarrollar algoritmos, que nos permitan manejar las relaciones de las variables y así, proceder a la compensación [14].

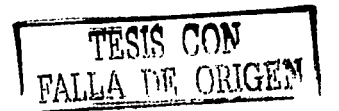

#### 4.2. Calibración del sensor solar.

Como fuente de iluminación hemos utilizado el propio Sol y su potencia luminosa ha sido medida con un espectro-radiómetro, cuyas lecturas se encuentran directamente en  $\text{IWM}^2$ ). Este dispositivo nos permitió obtener algunas curvas de calibración a diferentes intensidades. En cada medición, el aparato dispara un rayo láser que indica el punto exacto donde se está efectuando el muestreo de la reflectancia del objeto y lo almacena en su memoria. Cuenta con una superficie patrón Lambertiana que se toma como referencia para calibración de las mediciones. Para recuperar esta información y hacerla útil, es necesario auxiliarse de un paquete de cómputo llamado GER 1500 v.1.3 y una interfaz RS-232. El programa descarga los datos y los muestra de forma tabular o gráfica.

Debido a que no es posible contar con las curvas arriba de 1,000  $\texttt{[W/m²]}$ , por la atenuación atmosférica, la estrategia de calibración estará basada en la interpolación y extrapolación y será llevada a cabo por programación. Esta ha sido la razón primordial por la cual se estableció la restricción de mantener lineal la respuesta del sensor, para no sobrecargar las tareas del microcontrolador o de la computadora de a bordo, teniendo que efectuar cualquiera de ellos únicamente operaciones lineales.

#### 4.2.1. Compensación por la degradación de las celdas solares.

Debido a la degradación que sufren las fotoceldas por efecto de la radiación ionizante, es necesario realizar un ajuste continuo de la respuesta de los sensores solares, para compensar estas variaciones, y que la información de la orientación sea confiable.

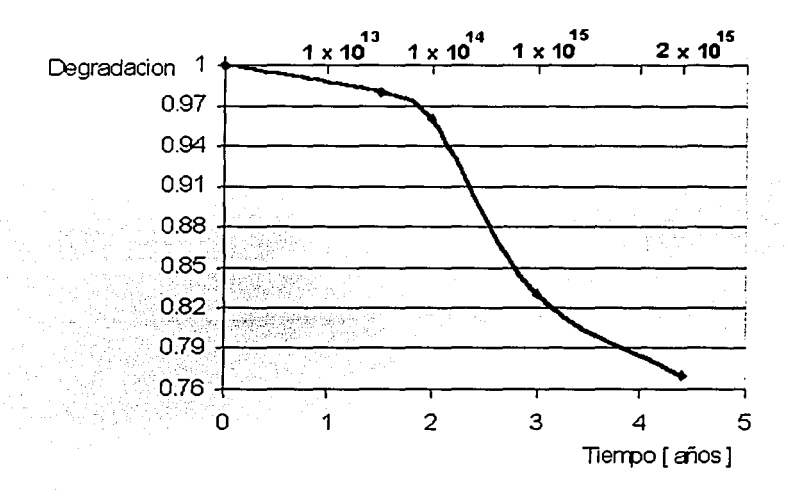

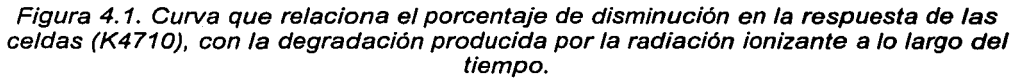

La radiación ionizante es un efecto acumulativo que va dañando la estructura interna de las celdas fotovoltaicas, disminuyendo su respuesta a lo largo del tiempo. La figura 4.1. muestra la curva de degradación para una órbita de 750 [km] de altura y una inclinación de 80 grados. Para construir esta gráfica se tomaron en cuenta los datos de degradación por radiación proporcionados por el fabricante [5] y un modelo de eventos de ocurrencia de particulas ionizantes en órbita terrestre generado por Stassinopoulos y King [13).

Es pertinente aclarar, que debido a que no se cuentan con los datos precisos de la órbita donde operará el satélite, ni la fecha probable de lanzamiento, esta gráfica tendrá que ser actualizada en su momento para que los datos sean los correctos y cumpla su función de compensación de manera correcta. Los pasos seguidos para realizar la programación en el microcontrolador fueron los siguientes: •

El mes y el año recibidos desde la computadora de a bordo, con un formato similar a este: dd/mm/aa, se transforman a sus equivalentes hexadecimales. Por medio de comparaciones iterativas, se identifica el año en que se encuentra la misión, una vez obtenido éste, también por comparaciones, se determina el mes del año de operación. Al encontrar el mes, el programa salta a una rutina especifica donde encuentra el factor de compensación por degradación. luego, el voltaje leído se divide entre este factor. De esta manera se corrige la respuesta del sensor por disminución en la respuesta de las celdas solares debido a este fenómeno.

#### 4.2.2 Compensación contra variaciones de intensidad solar.

En el capítulo 2, cuando se analizó el comportamiento del sensor de Sol ante cambios en la intensidad de la fuente de iluminación, se hizo notar que para cada valor de intensidad existía un cambio en la pendiente de la curva de respuesta. Para poder compensar contra cambios de intensidad, es necesario saber qué pendiente tendrá que considerarse

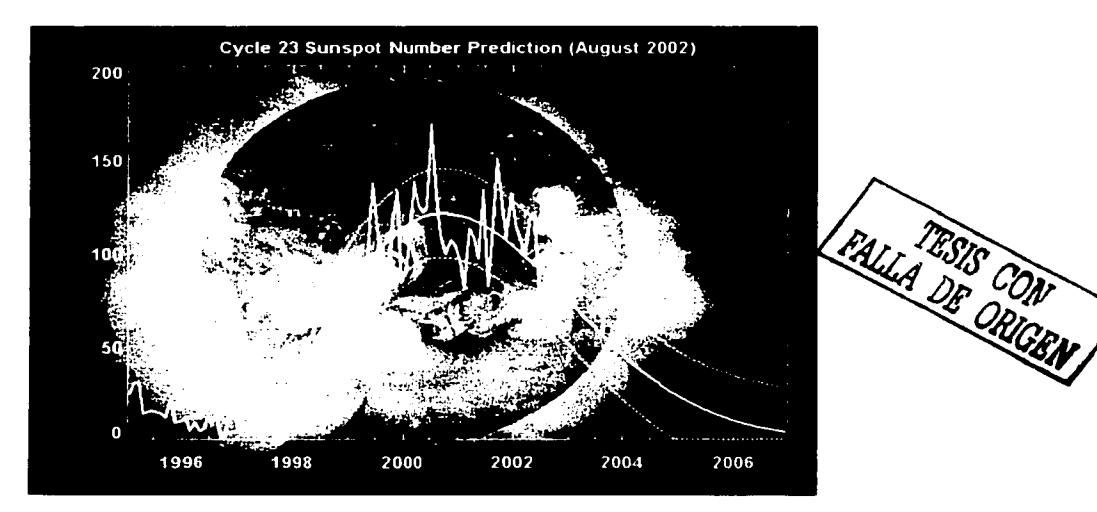

Figura 4. 2. Fluctuaciones de la intensidad del Sol a lo largo del tiempo.

cuando el sensor se encuentre operando fuera de la atmósfera terrestre, a una constante solar, es decir, aproximadamente 135.3 [mW/cm²]. En un principio se pensó utilizar un modelo de predicción de la intensidad solar para conocer su magnitud y saber que valor de pendiente le correspondia a la curva de voltaje vs. grados. Sin embargo, dado que la intensidad del Sol es un fenómeno fluctuante (ver figura 4.2), *y* el tomar los datos directamente del modelo de predicción de la intensidad a lo largo del tiempo, introducirla errores importantes, debido a la dispersión tan grande que tienen sus valores, se consideró utilizar, en su lugar, la medición directa de la intensidad del Sol.

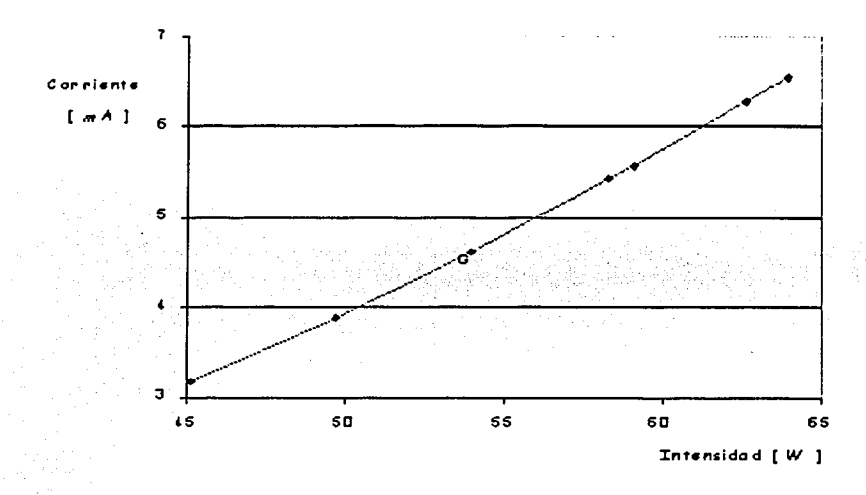

Figura 4.3. Relación entre la intensidad luminosa y la corriente de las celdas.

La variación de la intensidad luminosa puede expresarse como un cambio en la pendiente de las rectas de voltaje vs. grados, como se observa en la figura 2.5. En la figura 4.3 se aprecia la relación que existe entre la corriente y la intensidad solar, donde cada intensidad produce una única corriente.

La medición de la intensidad se hace por medio de un dispositivo diseñado especialmente para este fin. Está constituido por una celda solar, una resistencia *y* una entrada del convertidor (CAD). El diagrama electrónico se muestra en la figura 4.4. y opera de la siguiente manera: La corriente que produce la fotocelda se transforma, por medio de la resistencia  $R_T$ , a un voltaje proporcional, éste entra al CAD y es transformado a un dato hexadecimal. Aprovechando la relación lineal que existe, entre la intensidad luminosa y la corriente de la celda (figura 4.3.), el dato hexadecimal corresponde a un valor proporcional a la intensidad del Sol.

La resistencia  $R<sub>T</sub>$  se calcula en función de la máxima corriente proporcionada por la celda y el voltaje máximo del convertidor, estos datos se obtuvieron de las hojas de especificaciones de los componentes.

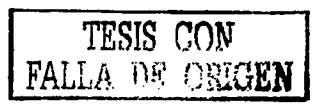

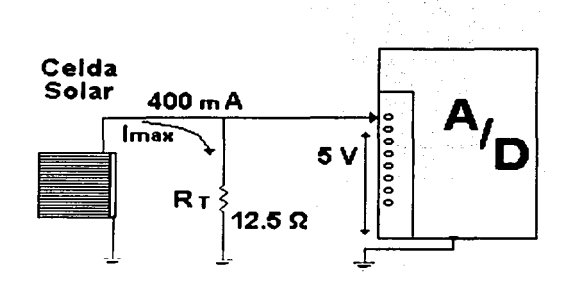

 $= 12.5$ [O]

 $R_L = \frac{V_m}{I_m} = \frac{5[V]}{0.40[A]}$ 

Figura 4. 4. Circuito para medir la intensidad solar.

Para ingresar esta información al programa de compensación, se calculó la ecuación de una curva que relaciona las pendientes de cada una de las rectas, voltaje vs. grados, con su intensidad. La ecuación fue calculada por medio del método de mínimos cuadrados con ajuste a una curva de segundo grado. Ésta se muestran en seguida y su curva en la figura 4.5.

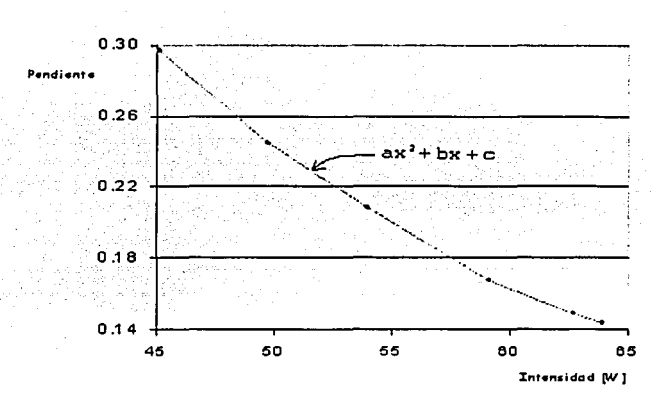

 $m = 0.000039065I^2 - 0.0124829I + 0.761475$ 

Figura 4.5. Curva de pendiente relacionada con la intensidad.

Una vez obtenida esta curva, se lee la intensidad, de la memoria, y se sustituye en la ecuación anterior para obtener la pendiente de la recta de respuesta del sensor, voltaje vs. grados. Este valor se guarda en la memoria para su uso posterior.

#### 4.2.3. Compensación contra temperatura.

La estrategia a seguir para realizar la compensación contra temperatura, partió de encontrar el punto de intersección de la curva de respuesta con el eje de voltaje (xo), para ello, se calcula el incremento en el voltaje que causa el cambio de temperatura, de la siguiente manera: la temperatura de las fotoceldas del sensor, se resta de la temperatura de calibración [Ti]. ésta, es la temperatura a la cual se calibró el sistema, (28[ºC)). El resultado, un incremento de temperatura  $\Delta T$ , se multiplica por el coeficiente de temperatura:  $-2.2[mV/°C]$ , que nos dice que: por cada grado que aumente la temperatura, la tensión en la fotocelda cae  $2.2[mV]$ . Debido a que se está trabajando con datos digitales, el producto se divide entre 0.019607, que es la resolución del convertidor, de esta forma, se obtiene el incremento que se le agregará al voltaje, (en hexadecimal), correspondiente a la calibración inicial, es decir, 2.S[V] o 127 decimal. Éste será el punto Xo.

Como se observó en la figura 2.6, la influencia de la temperatura sobre el sistema se refleja en el cambio de la ordenada al origen de la recta, manteniendo su pendiente constante. Contamos con la pendiente, obtenida a partir de la compensación de intensidad, por lo que ahora podemos encontrar la ecuación de la recta por medio de la ecuación punto-pendiente, ya que conocemos el punto donde la curva de respuesta cruza al eje X (voltaje), se puede calcular la recta de la siguiente manera:

Conocemos la pendiente  $m \vee n$  punto  $P(x_0, y_0)$ .

$$
y - y_0 = m(x - x_0)
$$
  
\n
$$
x_0 = 127 + \frac{\Delta T(-0.0022)}{0.19607}
$$
  
\n
$$
y_0 = 0
$$
  
\n
$$
y - 0 = m(x - x_0)
$$
  
\n
$$
y = mx - mx_0
$$
  
\n
$$
b = -mx_0
$$
  
\n
$$
b = -m(127 + \frac{\Delta T(-0.0022)}{0.019607})
$$

donde:

Una vez obtenidas *m* y *b,* el voltaje filtrado y compensado por degradación, se multiplica por la pendiente y se suma a la ordenada, para obtener el ángulo de inclinación, directamente en grados.

#### 4.3. Algoritmos para compensar las variaciones en la respuesta del sensor.

Debido a las necesidades del proyecto, para hacer la compensación de las variaciones del sensor solar, se han formulado dos soluciones. Una se realiza mediante la conexión e interacción directa a la computadora de a bordo del satélite, y la segunda se realiza con la ayuda de un microcontrolador HC11. A continuación se describen los procedimientos que han sido implementados para estas dos soluciones.

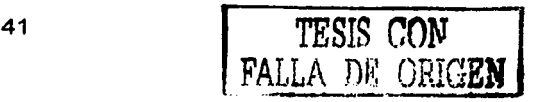

#### 4.3.1. En la computadora de a bordo.

En esta solución, las tareas que se realizan para efectuar la obtención de la orientación son las siguientes: el sensor de Sol entrega las señales, provenientes de las fotoceldas, a la tarjeta del circuito de acondicionamiento, donde la señal analógica es acondicionada *y*  restringida en un intervalo de 0 a 5 volts, (donde 0 [V] es el ángulo máximo negativo, 2.5 M equivalen a O [º] *y* 5 [V] es el ángulo máximo positivo). Las señales analógicas de 3 de los 8 sensores entran a una etapa de multiplexado, con 3 sensores de intensidad solar. El multiplexor será controlado desde la computadora de a bordo con sólo un canal de selección; el diagrama electrónico se muestra en la figura 4.7. La señal de un sensor entra a una etapa de filtrado analógico, para después ser leída por el convertidor analógicodigital de 12 bits de la computadora de a bordo. Los datos digitales pasan primeramente al proceso de compensación por degradación, a continuación al ajuste de intensidad solar *y* finalmente al de temperatura. El dato obtenido al final del proceso está listo, para cuando la rutina de determinación de la orientación o el algoritmo de control de orientación del satélite lo requiera.

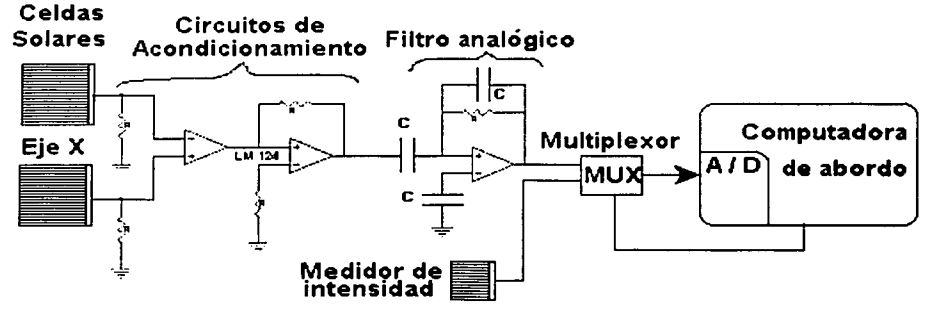

Figura 4. 6. Diagrama de bloques del sensor y su interfaz con la computadora de a bordo.

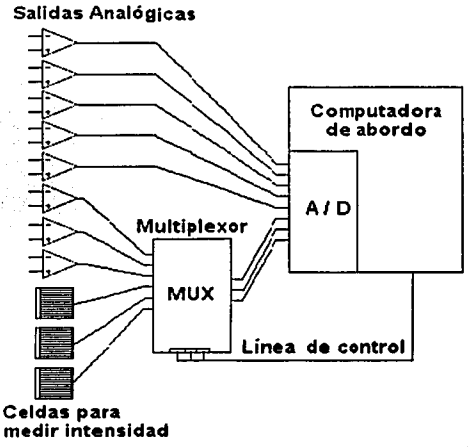

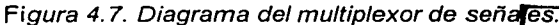

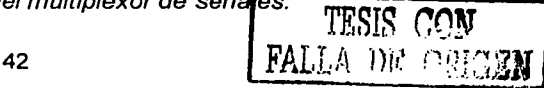

Enseguida se muestra el diagrama de flujo, del procedimiento de compensación de la respuesta de los sensores solares llevado a cabo con la computadora de a bordo de manera exclusiva.

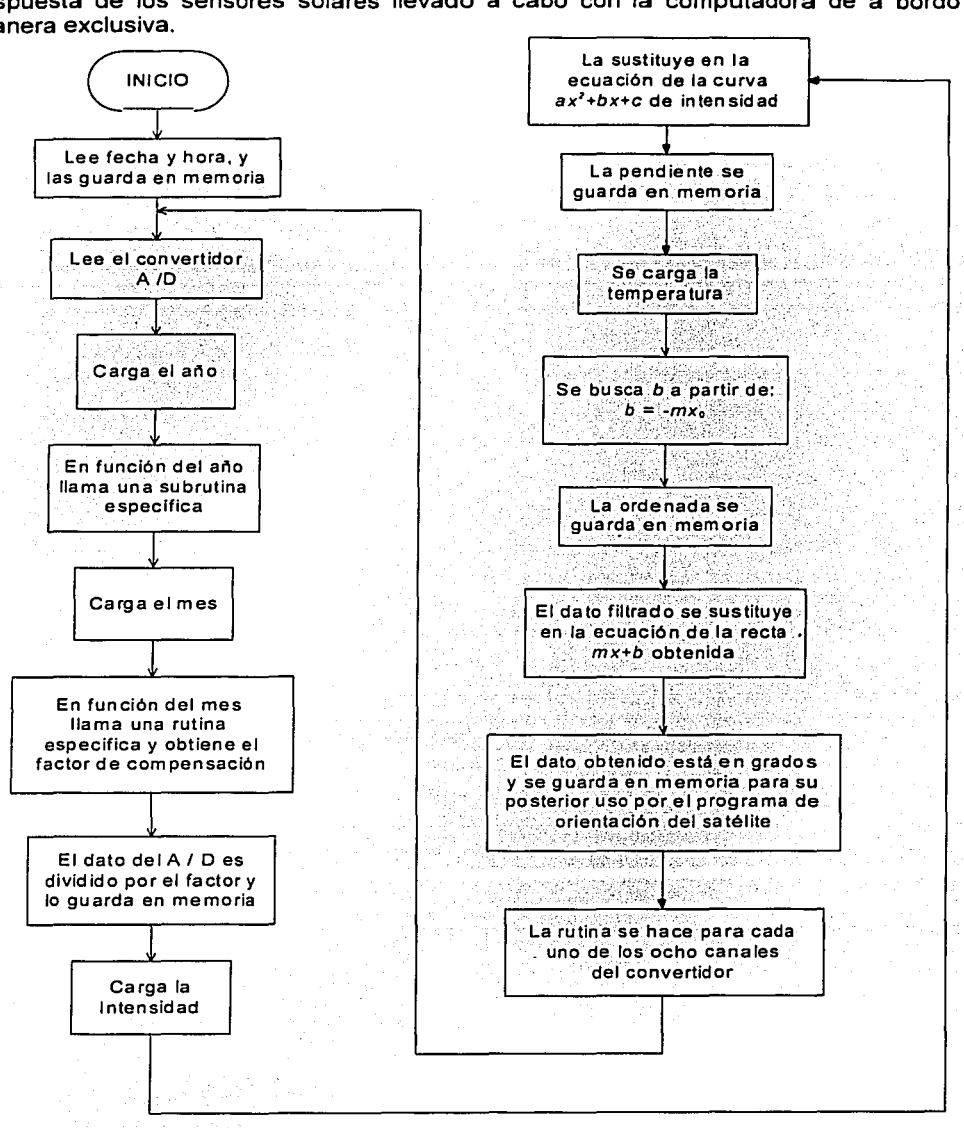

Figura 4.8. Diagrama de flujo del algoritmo de compensación cuando se emplea únicamente la computadora de a bordo.

#### 4.3.2. Con un microcontrolador (sistema autónomo).

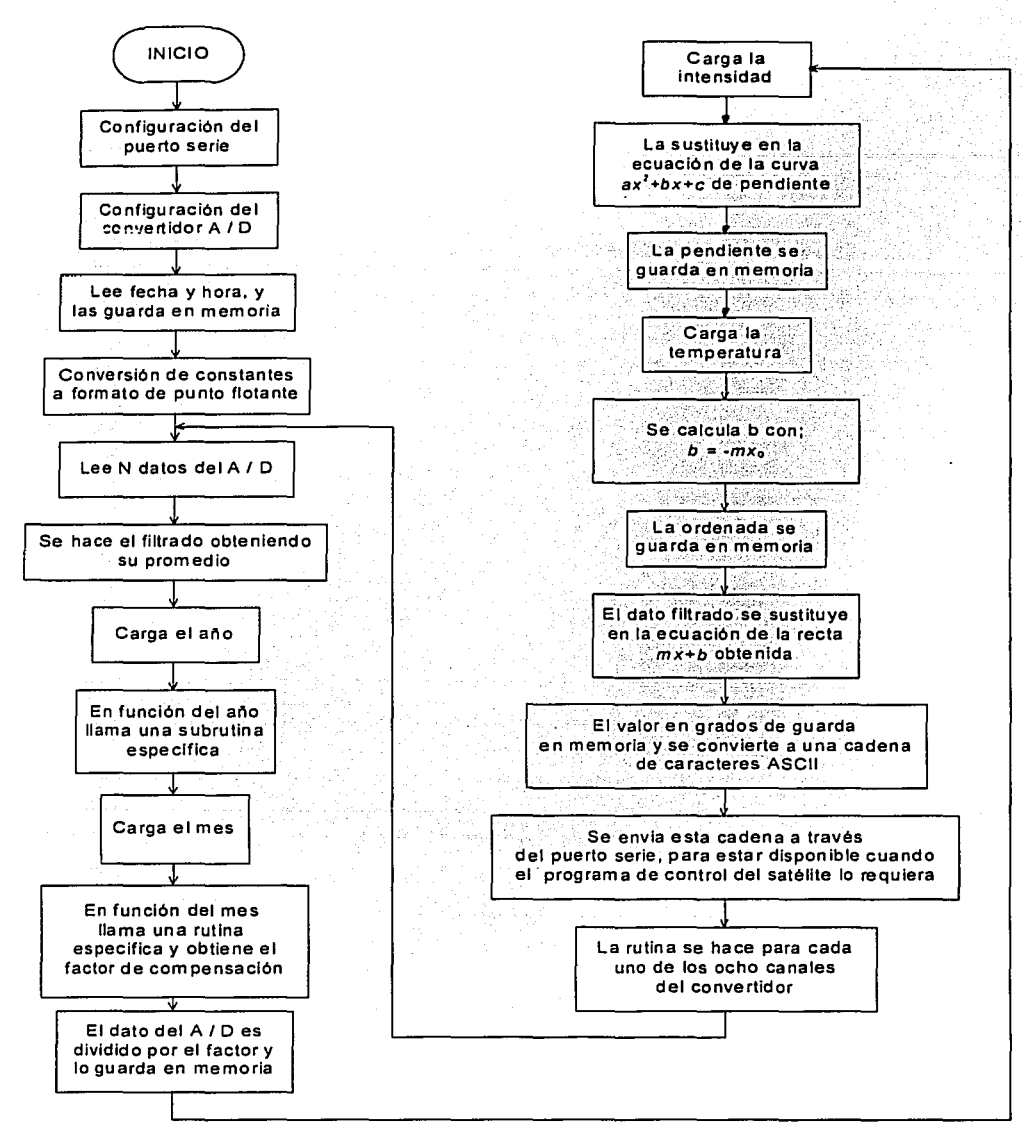

4.9. Diagrama de flujo del algoritmo de compensación con un microcontrolador.

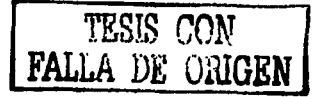

En la segunda solución, un microcontrolador se encarga de ejecutar los algoritmos de compensación. Tiene comunicación con la computadora de a bordo por medio del puerto serie asíncrono y los pasos que realiza, se describen a continuación: Las señales que entregan los sensores de Sol, entran al circuito de acondicionamiento, 3 salidas analógicas están conectadas a un multiplexor, para seleccionar la señal que se requiera, ya sea la inclinación del sensor o la intensidad del Sol; las otras 5 se conectan directamente a los pines del convertidor analógico-digital de 8 bits, del microcontrolador, donde son transformadas. Con ayuda de operaciones en punto flotante, se realiza el filtrado digital, que es prácticamente el promedio de *n* muestras. Enseguida, a través del puerto serie, se hace la petición a la computadora de a bordo de la fecha y la temperatura, se hace la petición también de la intensidad luminosa, y todos estos datos se guardan en memoria. En primer lugar se realiza la compensación por degradación, en función de la fecha de operación; en segundo lugar se hace la compensación por intensidad, calculando la pendiente de la ecuación de la recta, para dichas condiciones y finalmente se compensa la temperatura calculando la ordenada al origen. Al sustituir los datos en sus correspondientes algoritmos, se genera un valor en grados, en formato de cadena ASCII, la cual es enviada a través del puerto serie hacia la computadora de a bordo, quien a su vez la remite hacia las rutinas de detección de orientación y control.

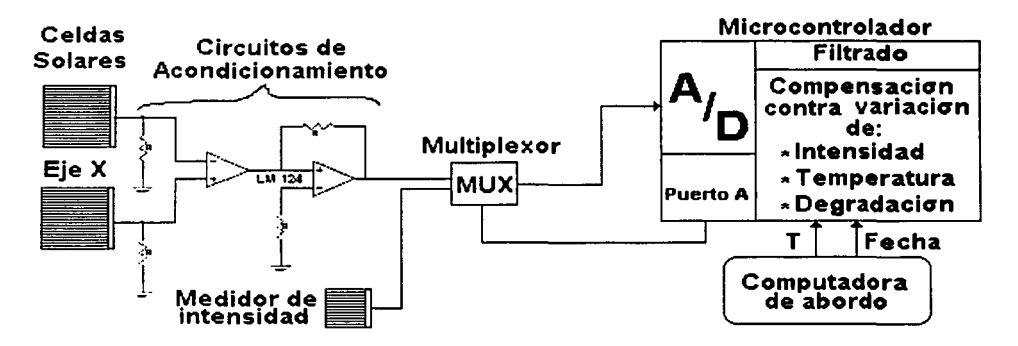

4. 1 O. Diagrama de bloques del sensor de So/ *y* su interfaz con un microcontrolador *y* la computadora de a bordo.

#### 4.4. Calificación para vuelo orbital.

Todos los equipos que son enviados a orbitar el espacio circundante a la Tierra, deben estar calificados para poder operar satisfactoriamente en las difíciles condiciones ambientales ahí existentes. Entre los criterios de calificación para vuelo espacial se menciona que los equipos que ya han estado en orbita y han cumplido exitosamente su misión, están aceptados para algún vuelo futuro. Los dispositivos y circuitos, que siendo de clase industrial, pasan por las pruebas de calificación necesarias y suficientes, pueden ser reclasificadas a espaciales. Otra forma de utilizar componentes que no son de uso espacial, es colocándolos en contenedores sellados, protegidos por cajas metálicas. Un recurso más, muy utilizado, es construir dos modelos del mismo equipo, uno de prueba, al que se le somete a los ensayos más rigurosos, y otro, llamado modelo de vuelo, al que se le aplican pruebas de aceptación, que son menos severas que las primeras, así, queda calificado. De esta manera, el modelo de vuelo no es sometido a vibración, fatigas y temperaturas extremas, que en alguna forma causan esfuerzos excesivos en el sistema que se pondrá en órbita.

#### 4.4.1. Órbita probable de operación.

Para poner en órbita un satélite pequeño de percepción remota es necesario que éste se encuentre girando en órbita baja, por eso, se tiene la necesidad de tener al satélite a una altura contemplada de entre aproximadamente 500 y 1 000 [km].

Nuestro satélite se encontraré girando en una órbita ubicada a 775 [km), con una inclinación de 89 [º], y tardará entre 99 y 101 minutos para dar una vuelta completa a la Tierra.

#### 4.4.2. Pruebas de calificación para vuelo orbital.

Las pruebas de calificación de los componentes, dispositivos, subsistemas y equipos se aplican dependiendo de las condiciones orbitales en las que se va a operar y también del tiempo de duración de la misión. Para cada misión en específico, se tiene una serie de pruebas especificas, y debido a que no siempre se tienen las mismas condiciones ambientales, no se pueden aplicar los mismos criterios y pruebas de calificación para diferentes misiones.

En el caso particular de los sensores solares, no se anticipa que pueda ser sometido a pruebas de calificación debido a que no se tiene acceso por el momento a sistemas de termo-vacío y vibración. Para asegurar su funcionamiento en órbita se han empleado componentes y materiales de calidad espacial y militar, como son los aluminios de la serie 2023, celdas solares utilizadas en diferentes misiones espaciales, circuitos electrónicos militares (LM124), cable con recubrimiento de teflón y adhesivos con muy bajos índices de gasificación. Esto nos garantiza en cierta medida un funcionamiento confiable de los componentes en las condiciones extremas que se presentan en el espacio exterior.

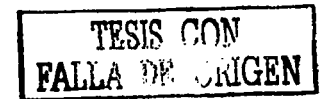

### **Capítulo**

# **5**

#### **RESULTADOS Y CONCLUSIONES.**

#### **5.1. Funcionamiento del algoritmo de filtrado.**

El filtrado que se realizó es, básicamente, la aproximación del comportamiento del fenómeno a una línea recta, debido a que la respuesta real del sistema es prácticamente lineal. A continuación se muestra la gráfica que compara: la respuesta real del sistema, y la respuesta después de pasar por el proceso de filtrado. Puede observarse que la corrección y el ajuste se hacen satisfactoriamente, y que el rango de cobertura, en términos prácticos, se mantiene constante.

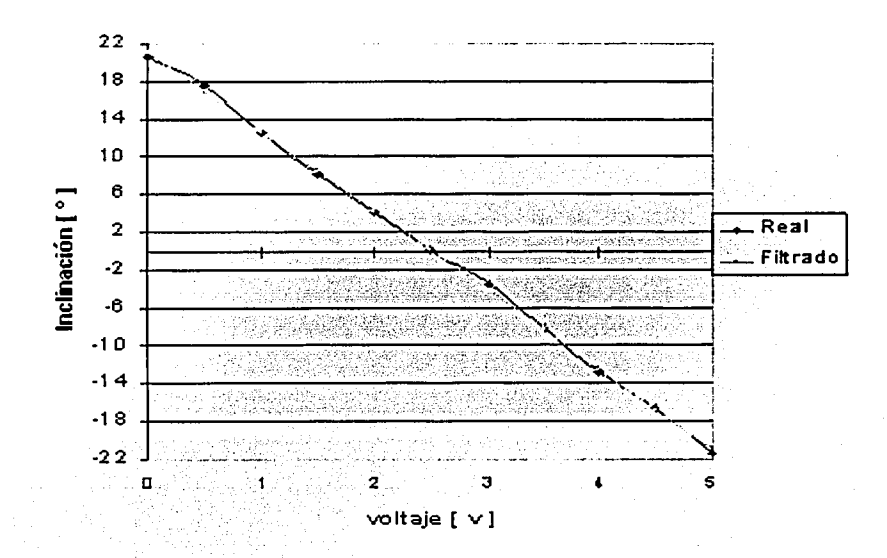

#### Figura 5. 1. Comparación del sistema real y con filtro.

#### **5.2. Pruebas finales de funcionamiento en Tierra.**

Las pruebas realizadas en Tierra fueron, prácticamente, para asegurar que el sensor de Sol funcione de acuerdo a lo estipulado en el diseño, para su funcionamiento en órbita. Algunas de las pruebas que se realizaron y sus resultados se enuncian a continuación:

• Calibración del circuito de acondicionamiento para resistir potencias del orden de 1000 [W/m*<sup>2</sup> ]:* Para que el circuito de acondicionamiento no se saturara, debido a la gran cantidad de intensidad luminosa emitida por el Sol, fue necesario rediseñar el circuito y calibrar las ganancias de manera adecuada. Para la calibración final se tendrá que someter el circuito a la intensidad aproximada del Sol, en la órbita de operación, por medio de un simulador solar, y el reajuste final, estará constituido, sólo por el ajuste de las ganancias de las etapas de amplificación.

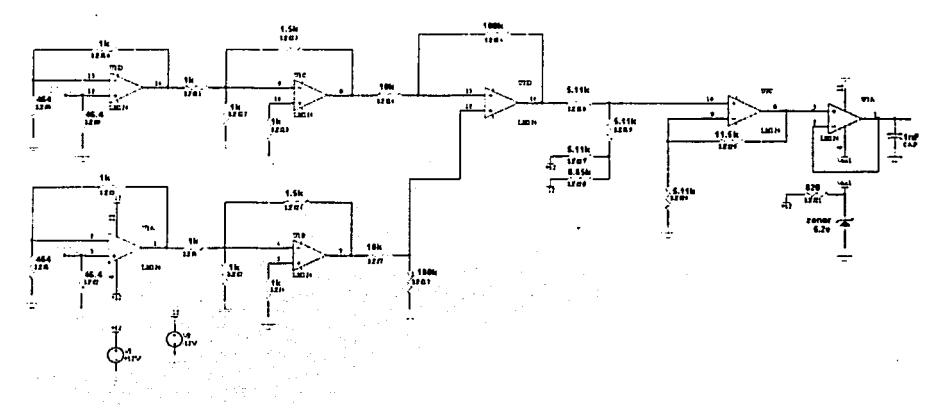

Figura 5.2. Circuito de acondicionamiento calibrado para un eje.

- Obtención de las curvas a diferentes intensidades: Las curvas reales de intensidad se obtuvieron de las pruebas de voltaje vs. inclinación, que se realizaron a cielo abierto, cuando, debido a las condiciones ambientales, se recibían diferentes intensidades luminosas; ésto fue posible gracias al medidor solar, que nos proporciona la intensidad directamente en [W/m<sup>2</sup>].
- La brújula electrónica y el espectrofotómetro como equipos auxiliares de medición: Para poder realizar la calibración del sistema. nos apoyamos en equipos de medición especiales, como son: la brújula electrónica, que nos proporcionó la inclinación real de la plataforma de prueba del sensor de Sol, para compararlo con los voltajes de salida de la etapa de acondicionamiento, y así lograr su calibración; el otro instrumento, el espectrofotómetro, nos permitió conocer la intensidad lumínica en un punto dado, a la longitud de onda deseada, con esto comprobamos la compatibilidad del espectro de las celdas solares y la luz de la lámpara de prueba.

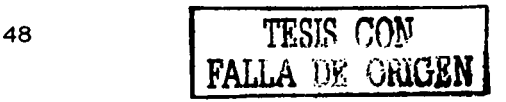

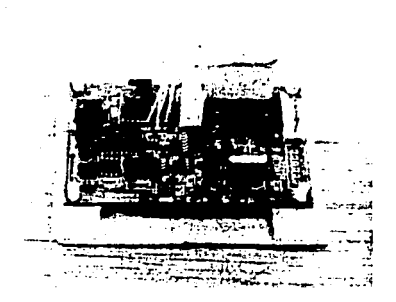

Figura 5. 3. Brújula electrónica EZ-COMPASS-3.

El experimento final consistió en exponer el sistema directamente al Sol que recibe la superficie terrestre, se le conectó la electrónica de acondicionamiento y el microcontrolador que realiza la compensación y el filtrado. Las condiciones iniciales de fecha, temperatura e intensidad, fueron dadas aleatoriamente en cada prueba. El ángulo recibido se comparó con los datos leídos directamente de la brújula, y aunque las condiciones de operación de ambos sistemas, para fines prácticos, no era el mismo, los datos tenían el mismo comportamiento, y en cada prueba, se alcanzó un rango de operación muy próximo al esperado. Las características finales de operación se enuncian en la sección de conclusiones.

A continuación se muestra un experimento, en el cual se grafica la información proporcionada por la brújula electrónica y los datos que arrojó el programa de compensación.

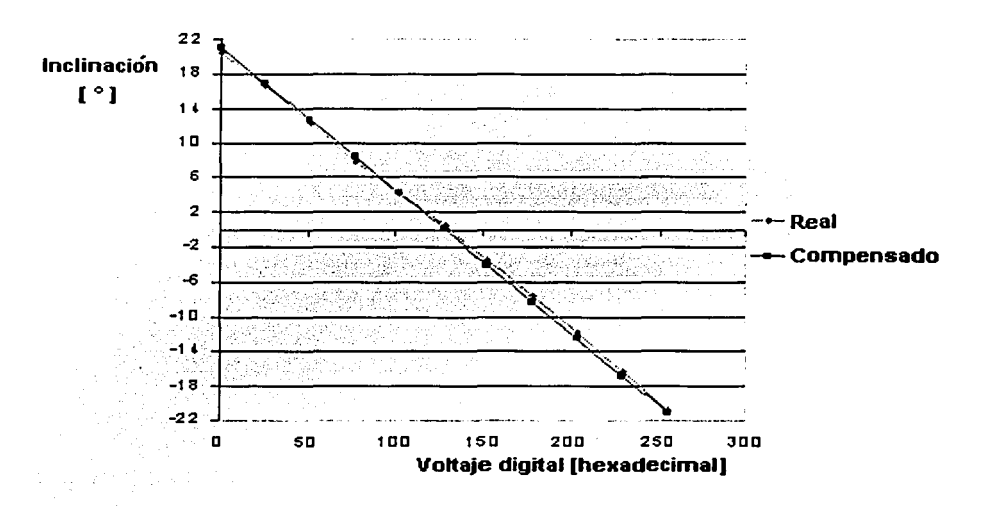

Figura 5.4. Experimento de funcionamiento del algoritmo de compensación.

#### **5.3. Conclusiones y recomendaciones.**

A partir del desarrollo del presente trabajo se pueden obtener las siguientes conclusiones:

- Se ha diseñado, construido y probado un sensor de Sol para satélites pequeños, que se empleará en la detección de su orientación.
- Se desarrolló y probó un sistema para detección de orientación, basado en el apuntamiento del vector solar con celdas solares, el cual proporciona información con una resolución de ±0.18 [ º ], limitado por el convertidor ND de 8 bits y la cobertura de visión de ±22 [ º ] en cada eje.
- Se diseñó, manufacturó y probó, un circuito impreso para la electrónica de acondicionamiento de las señales proporcionadas por las fotoceldas.
- Se ha determinado un método de filtrado sencillo, confiable y adaptable a los recursos del sistema, por tal razón, se optó por el ajuste de datos a una curva de primer grado, con posibilidad de variar el número de muestras.
- Se desarrolló y probó un algoritmo de punto flotante, para el microcontrolador HC11F1, que realizará la compensación del sistema, utilizando el paquete de subrutinas proporcionadas por Motorola.

Para dar continuidad a este trabajo y llevarlo a fines prácticos, es pertinente hacer las siguientes recomendaciones:

- Realizar pruebas de funcionamiento de los sensores dentro de un laboratorio con condiciones y equipo de iluminación calificados, como el simulador de Sol.
- Utilizar una plataforma de prueba balanceada, que permita calibrar los sensores tanto en el eje de referencia X como en el Y.
- Diseñar y manufacturar una tarjeta propia para el HC11 F1 en modo expandido, con el fin de reducir el espacio que ocupa ésta.
- Utilizar convertidores ND externos de mayor resolución, para obtener una mayor precisión en los datos de orientación.
- Actualizar los datos y las gráficas de acuerdo al tiempo en que será el lanzamiento.

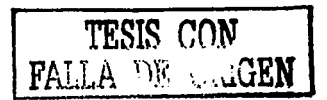

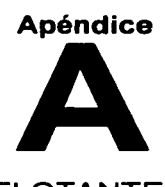

## CARGA DE LAS SUBRUTINAS DE PUNTO FLOTANTE

Para trabajar el microcontrolador (MCU) con rutinas de punto flotante por medio del PCBUG11, pueden seguirse las siguientes instrucciones:

- > Arrancar el MCU en modo bootstrap.
- $\geq$  Teclear los siguientes comandos de configuración.
	- $\checkmark$  > EEPROM ERASE ENABLE
		- $\checkmark$  > EEPROM \$FE00 \$FFFF
		- $\sqrt{}$  > MS \$1035 \$00
- $\geq$  Cargar el talker: talkerf1.s19 así:  $\geq$  loads c:\ruta\tolkerf1.s19
- :;;. Salir del PCBUG11 y reiniciar el micro en modo expandido con la opción ta/keree.
- :;;. Cargar el programa con origen en la RAM así: > /oads c:\ruta\programa.s19

El talker reside en la EEPROM y la página cero queda libre para ser ocupada por los acumuladores de punto flotante.

#### Estructura de un archivo con aplicación de punto flotante.

La estructura del archivo con rutinas que manejan punto flotante, es un poco diferente a los que normalmente utilizamos, la diferencia radica sólo en que debe incluirse una directiva que le indique al CPU que cargue también estas subrutinas. La línea que debe teclearse siempre al inicio del programa es:

\$include "e:\ ruta del directorio donde se almacena el archivo \ fpoint11.asm "

Esta instrucción permite cargar, además del programa fuente, las rutinas de punto flotante. Éstas se encuentran a partir de su origen (\$2000), sin embargo pueden ser reubicadas dentro del mapa de memoria.

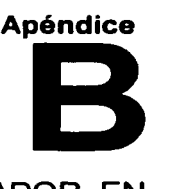

## FUNCIONAMIENTO AUTÓNOMO DEL MICROCONTROLADOR, EN MODO EXPANDIDO

Una vez que se tiene el programa completo, es necesario que el MCU trabaje de manera autónoma, es decir, sin depender directamente de una PC, quedando así libre el puerto serie. Para realizar esta tarea, es necesario llevar a cabo la configuración de la tarjeta FÁCIL\_ 11; se colocan los jumpers J11 y J16, además de que el origen del programa fuente deberá ser el mismo que el de la EPROM (\$8000), en la cual tendrá que haberse grabado previamente en el programa.

#### Quemado de la EPROM.

Para quemar la EPROM es necesario utilizar el software PUMA\_ 11, del M.I. Antonio Salvá Calleja, en modo bootstrap y poner como origen del programa la dirección \$8000. Para polarizar la tarjeta durante el quemado, debe utilizarse una fuente de aproximadamente 14 volts. En el menú Memoria seleccionamos grabar eprom, nos pide conectar el voltaje de programación (casi 12 [V]), esto es, conectar el J32. Una vez concluido el proceso se desconecta el J32 y se lleva a la fuente a 7.5 [V]. Con esto la EPROM ya contiene el programa.

Para un quemado exitoso, es necesario tomar en consideración algunas recomendaciones:

- $\geq$  Tener grabado el firmware del mapa de memoria EB en la EPROM.
- $\geq$  Todas las tareas que involucran la EPROM deben realizarse con el microcontrolador en modo bootstrap.
- $\geq$  Cuando se trabaja en bootstrap es necesario quitar de la tarjeta los circuitos 74HC573.
- $\triangleright$  No olvidar colocar los circuitos anteriores, para trabajar en modo expandido.

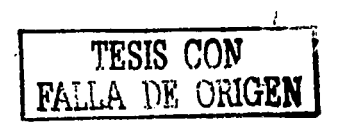

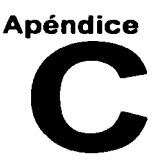

## PROGRAMACIÓN DEL ALGORITMO DE COMPENSACIÓN PARA EL **SENSOR DE SOL.**

El siguiente listado muestra el código, en ensamblador, del programa que realiza la adquisición de datos a través del convertidor analógico digital, el filtrado, la compensación por temperatura, intensidad y degradación del sensor solar y la transmisión de la información de forma serial.

Este programa inicia en la dirección \$8000, (inicio de la EPROM), en el se incluye el paquete que contiene las rutinas de punto flotante, necesarias para realizar las operaciones aritméticas que requiere el algoritmo.

SINCLUDE "C:\DAN\FP11B000.ASM"

LDAA

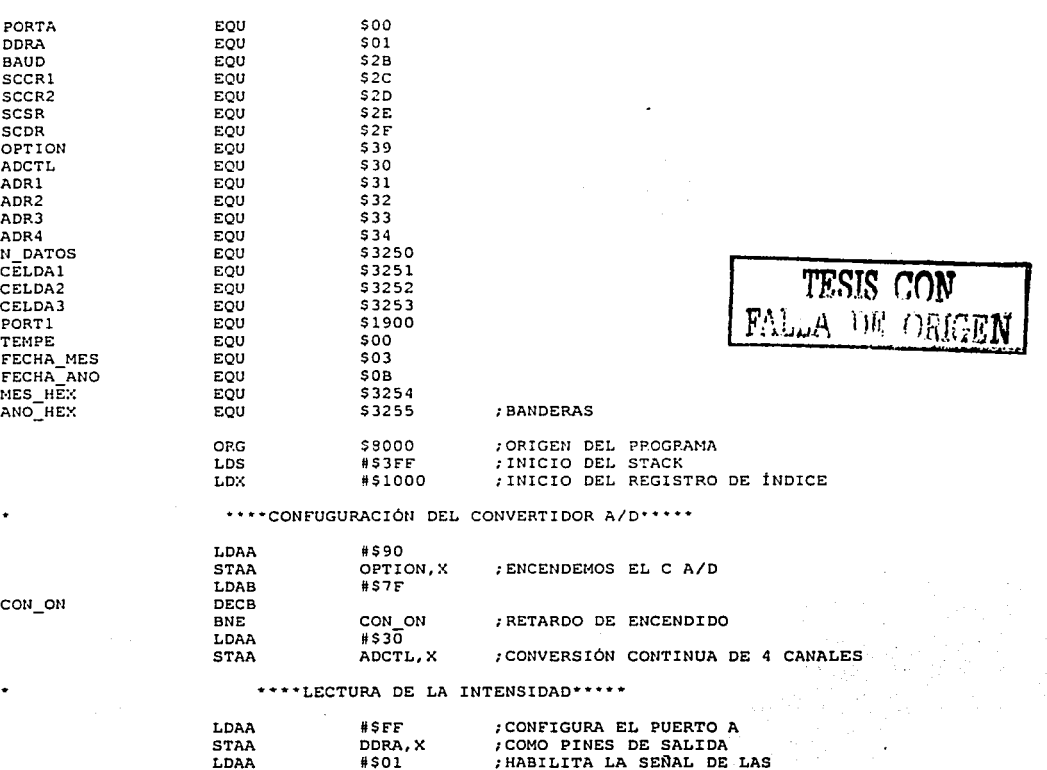

 $#SO1$ 

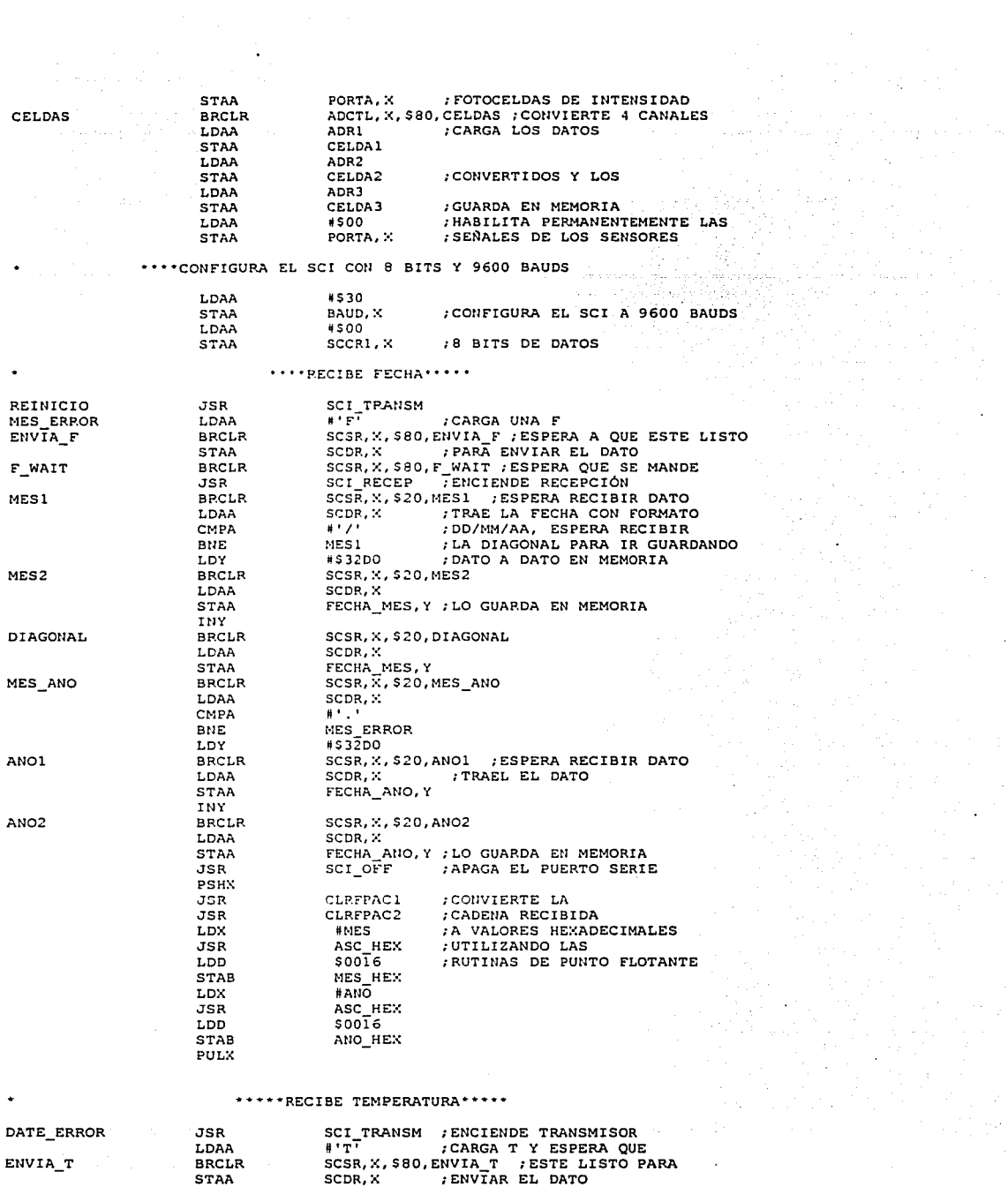

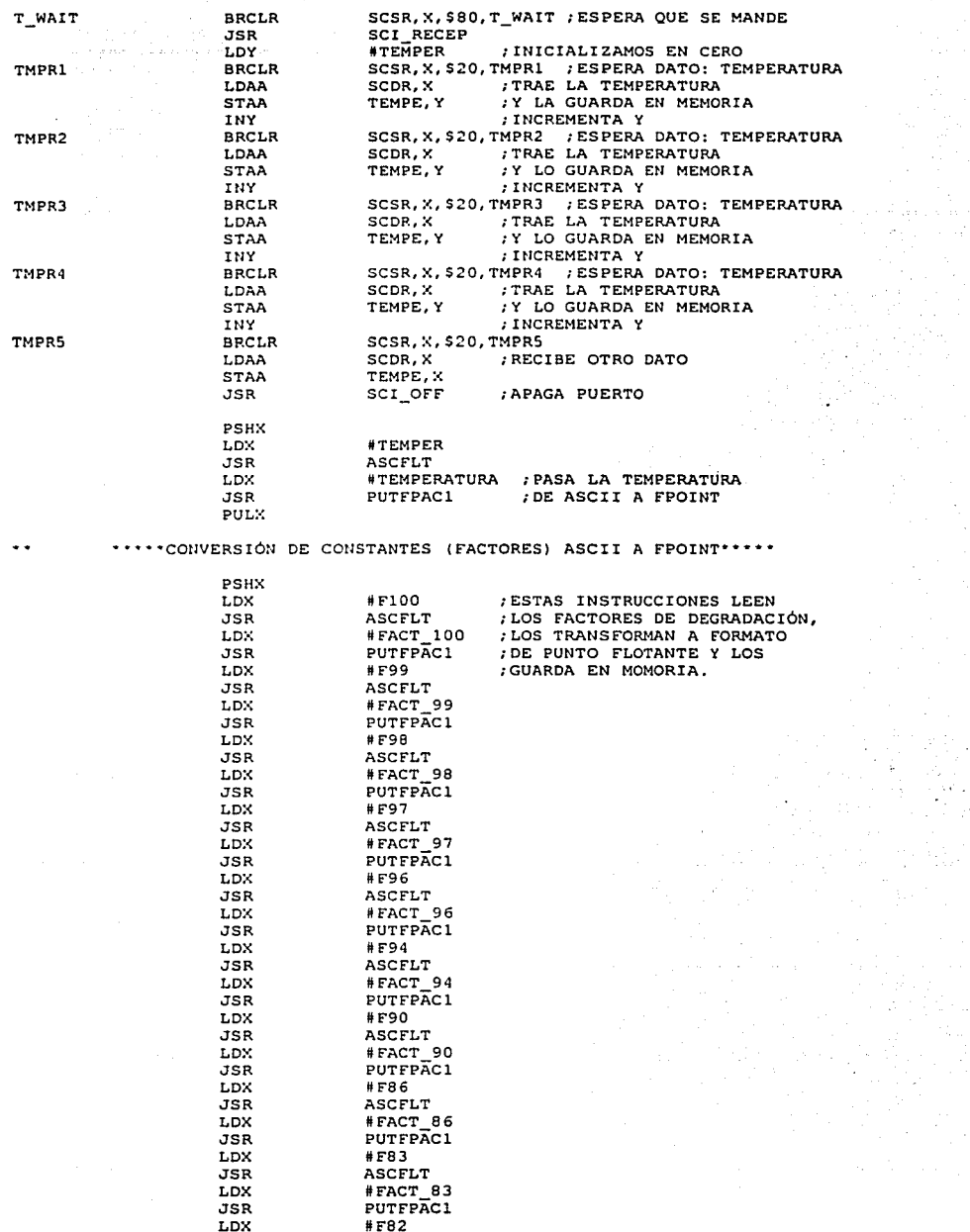

 $\bar{z}$ 

 $\overline{a}$ 

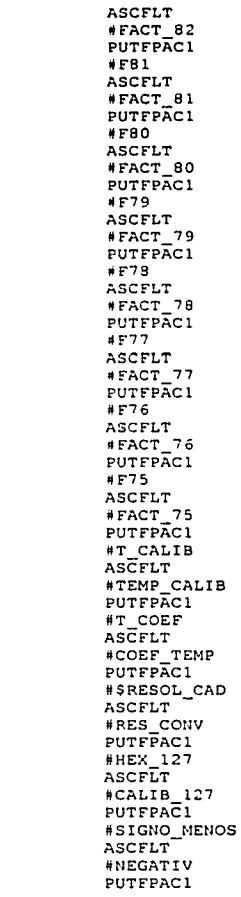

**TSR** LDX  $55<sub>R</sub>$ LDX  $JSR$ LDX **JSR** LDX  $\overline{JSR}$ LDX. **JSR** LDX **JSR** LDX **JSR** LDX  $JSR$ LDX  $JSR$ LDX **JSR** LDX **JSR** LDX **JSR** LDX JSR LDX **JSR LDX** JSR LDX

JSR LDX **JSR** LDX **JSR** LDX **JSR** LDX **JSR** LDX **JSR** LDX

JSR LDX **JSR** LDX

**JSR** LDX **JSR** 

LD Js

JS

JS

JS

JS LD JS PU

J.

TESIS CON<br>FALLA DE ORIGEN

\*\*\*\*\*\*\*\*\*TRANSFORMACIÓN DE CONSTANTES (DE LAS RECTAS) ASCII A FPOINT\*\*\*\*

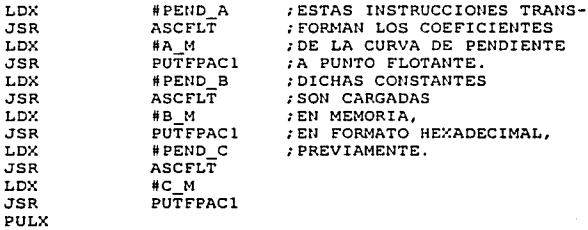

\*\*\*\*CONVERSIÓN DE INFORMACIÓN DE CANAL 0 \*\*\*\*\*

DATO

JSR

:CONVERTIMOS ler DATO

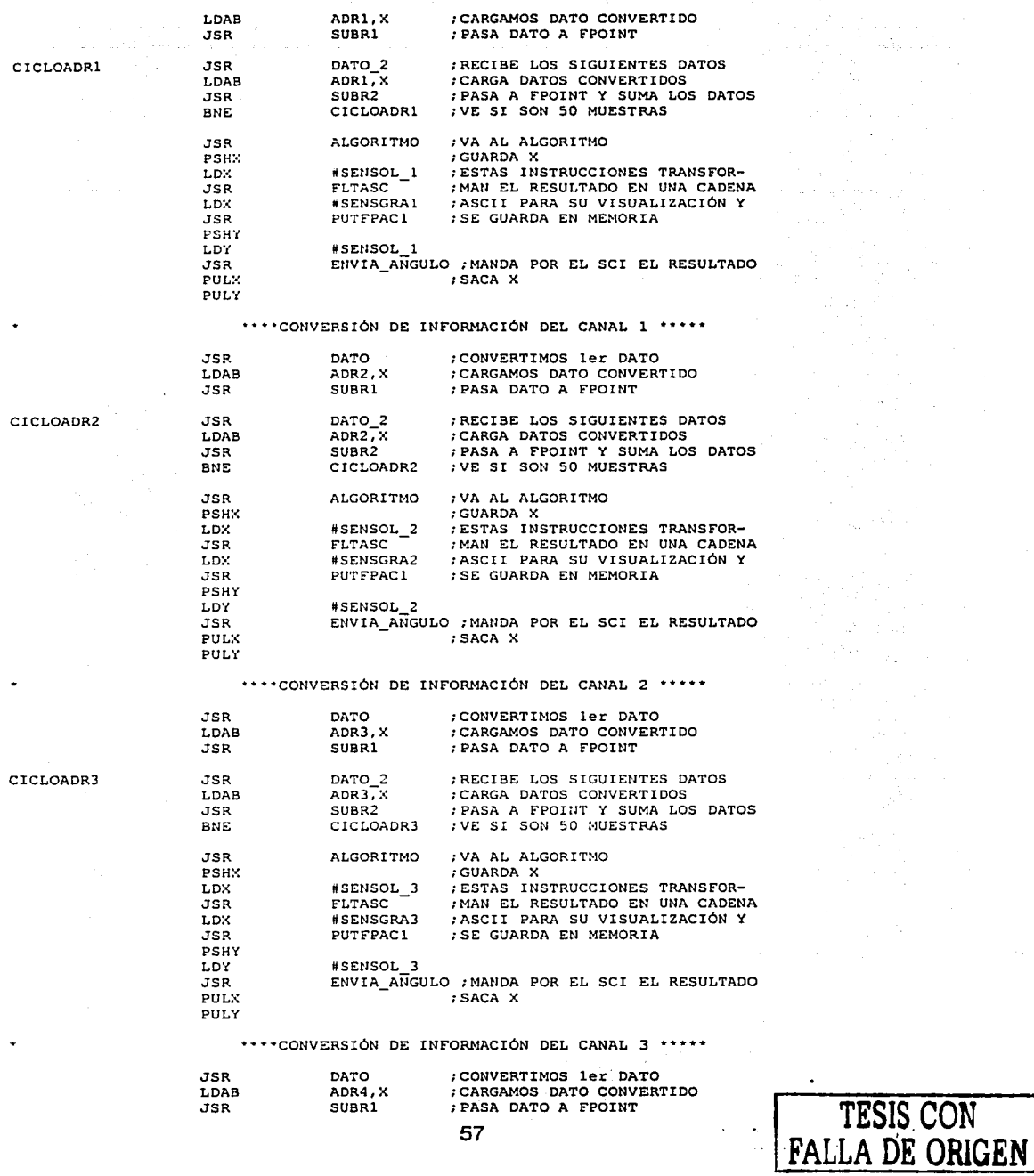

Λý.

t,

 $\bar{\tau}$  .

.

l.

÷.

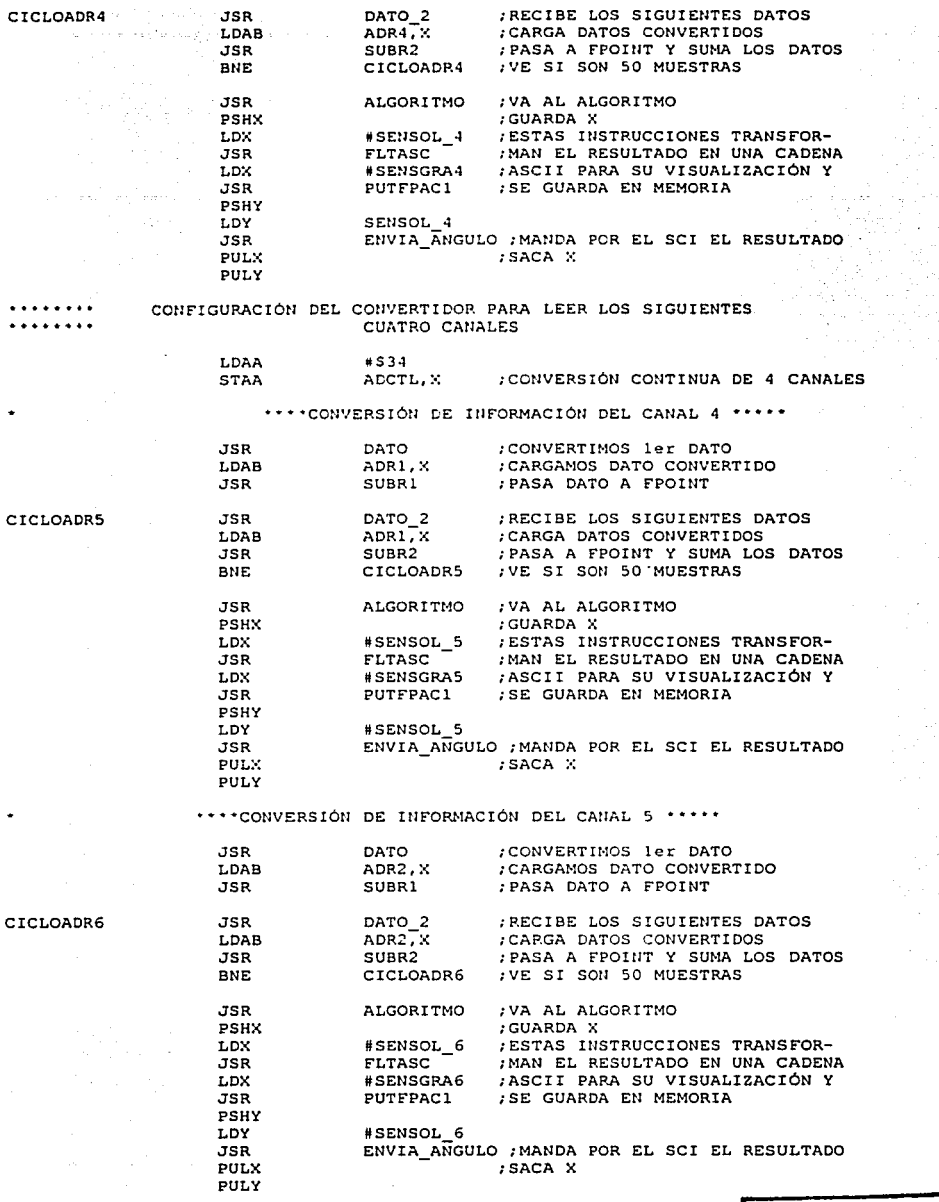

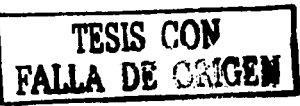

 $\bar{\gamma}$ 

 $\alpha$  .

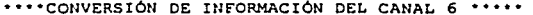

ä

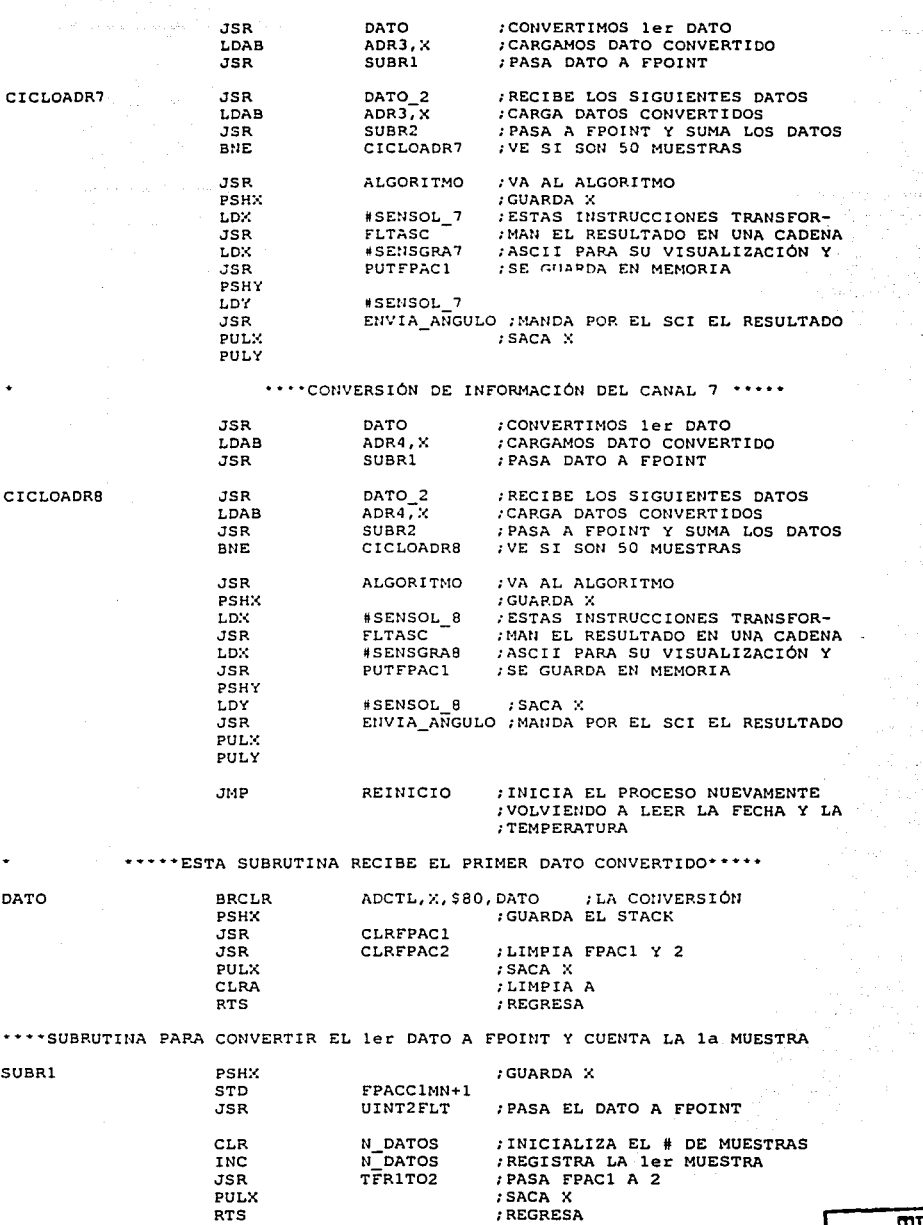

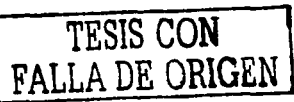

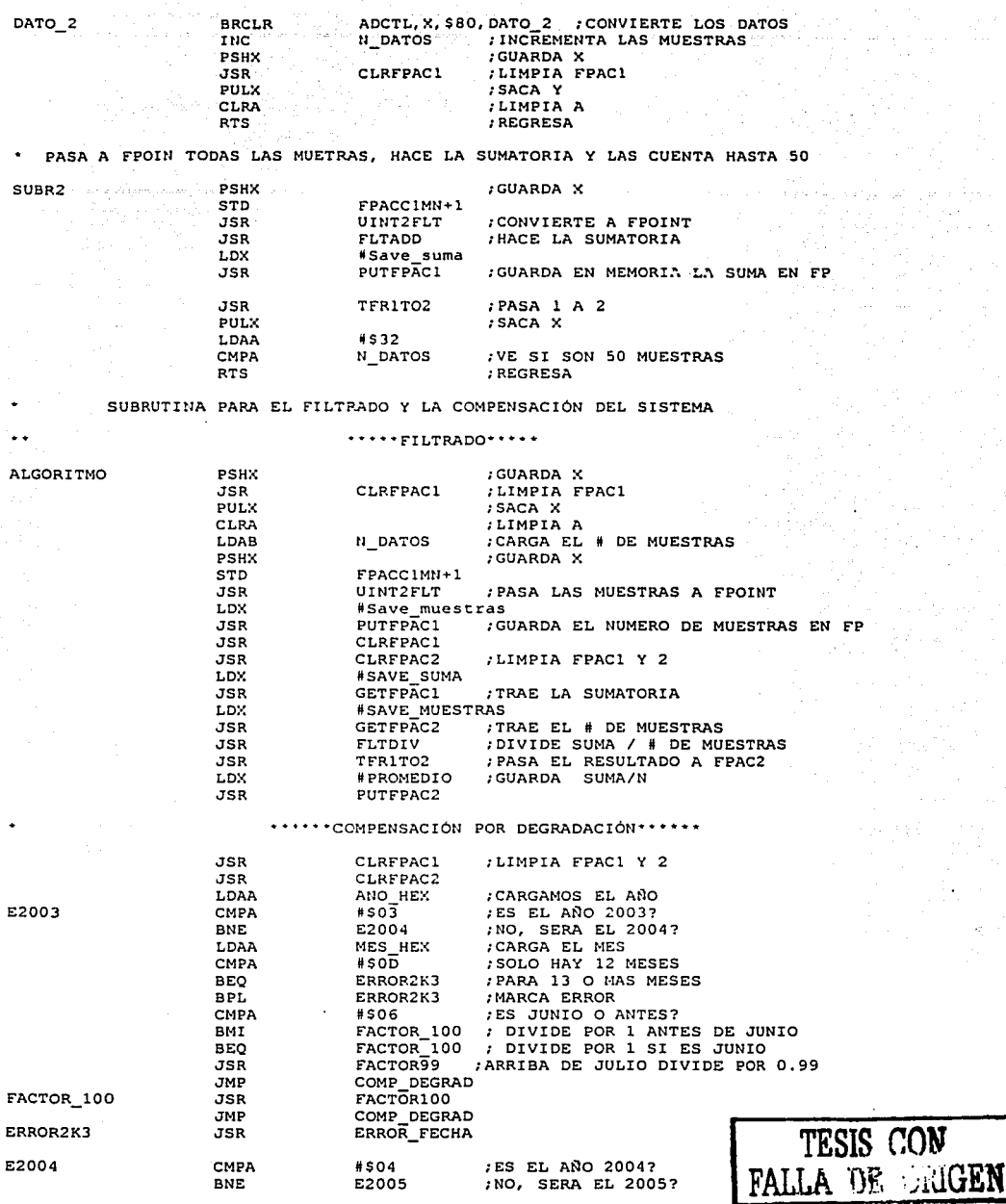

 $\bullet$ 

 $\ddot{\phantom{0}}$ 

 $\sim$  .

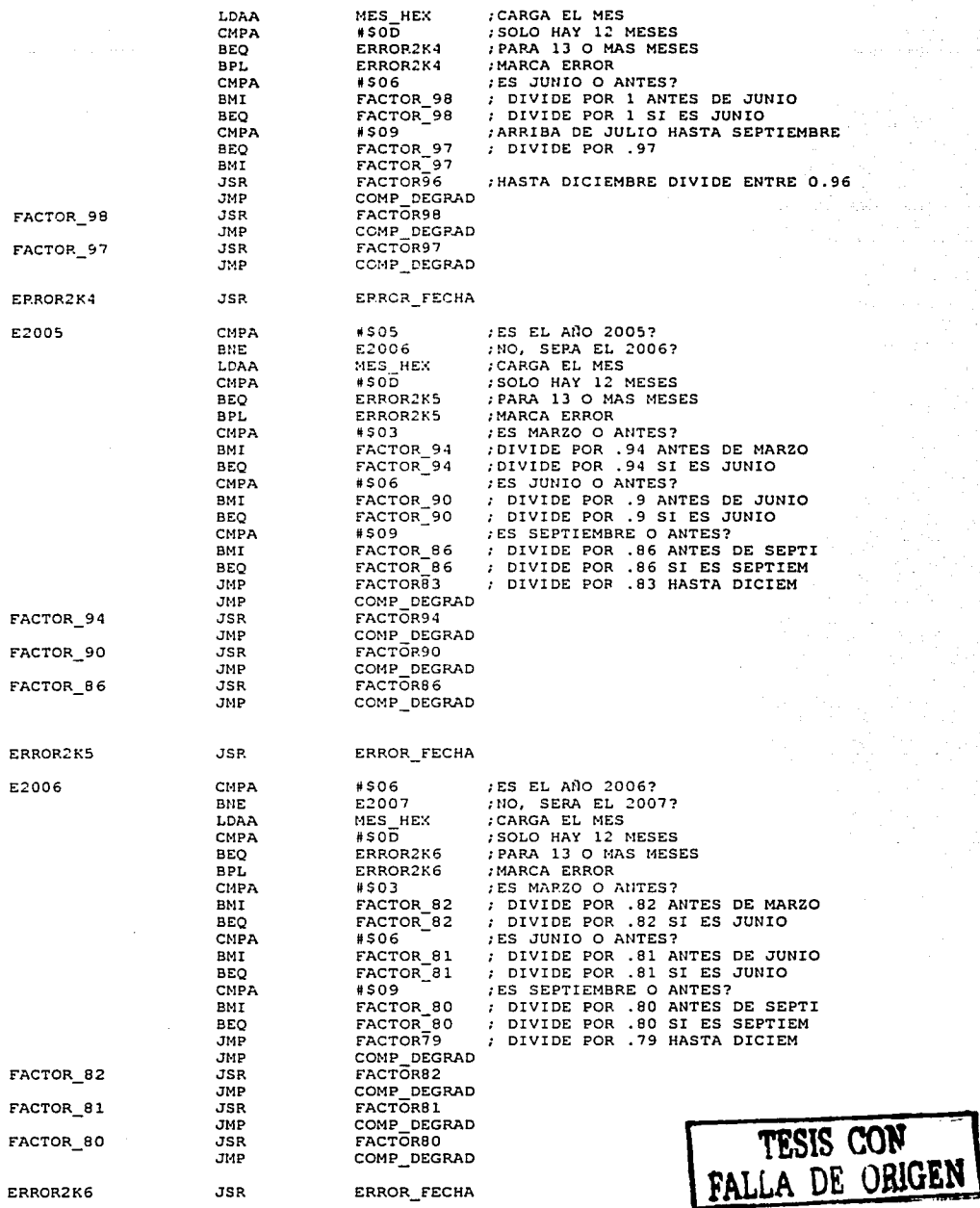

 $\sim$   $\sim$ 

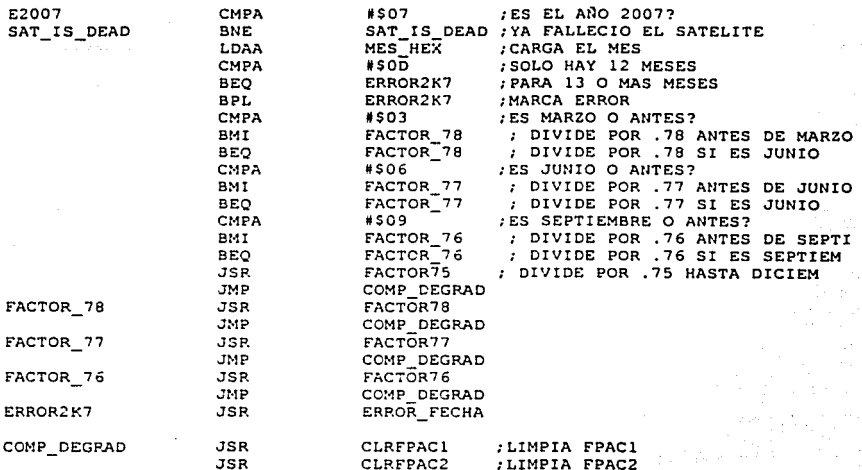

\*\*\*\*\*\*COMPENSACIÓN POR INTENSIDAD\*\*\*\*\*\*

 $\bullet$ 

k,

 $JSR$ 

JSR

LDX

JSR

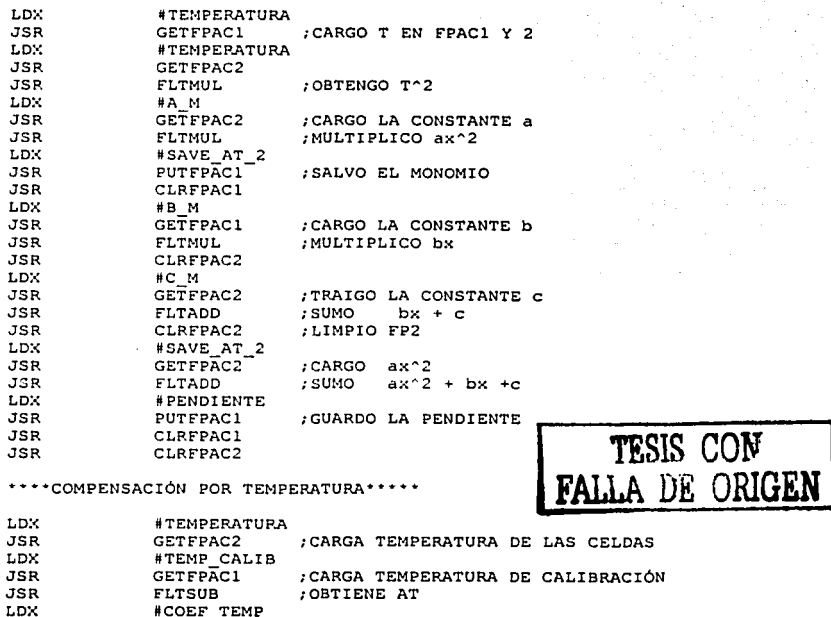

#COEF\_TEMP<br>GETFPAC2 ; TRAE EL COEFICIENTE DE TEMPERATURA **FLTMUL** : MULTIPLICA AT\* -0.0022<br>: TRAE LA CONSTANTE 0.019607 #RES\_CONV<br>GETFPAC2

tal eg

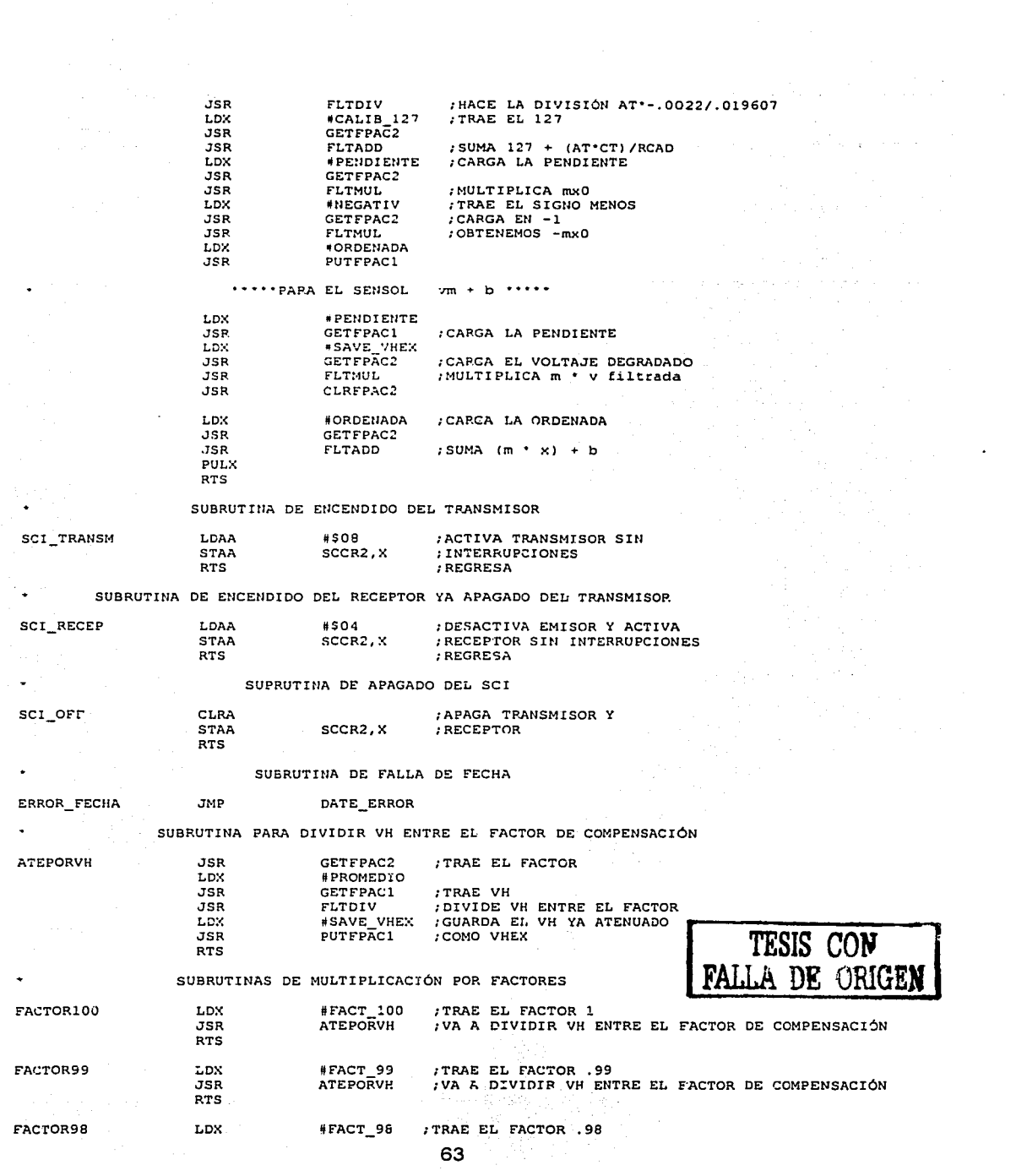

 $\mathcal{L}_{\bullet}$ 

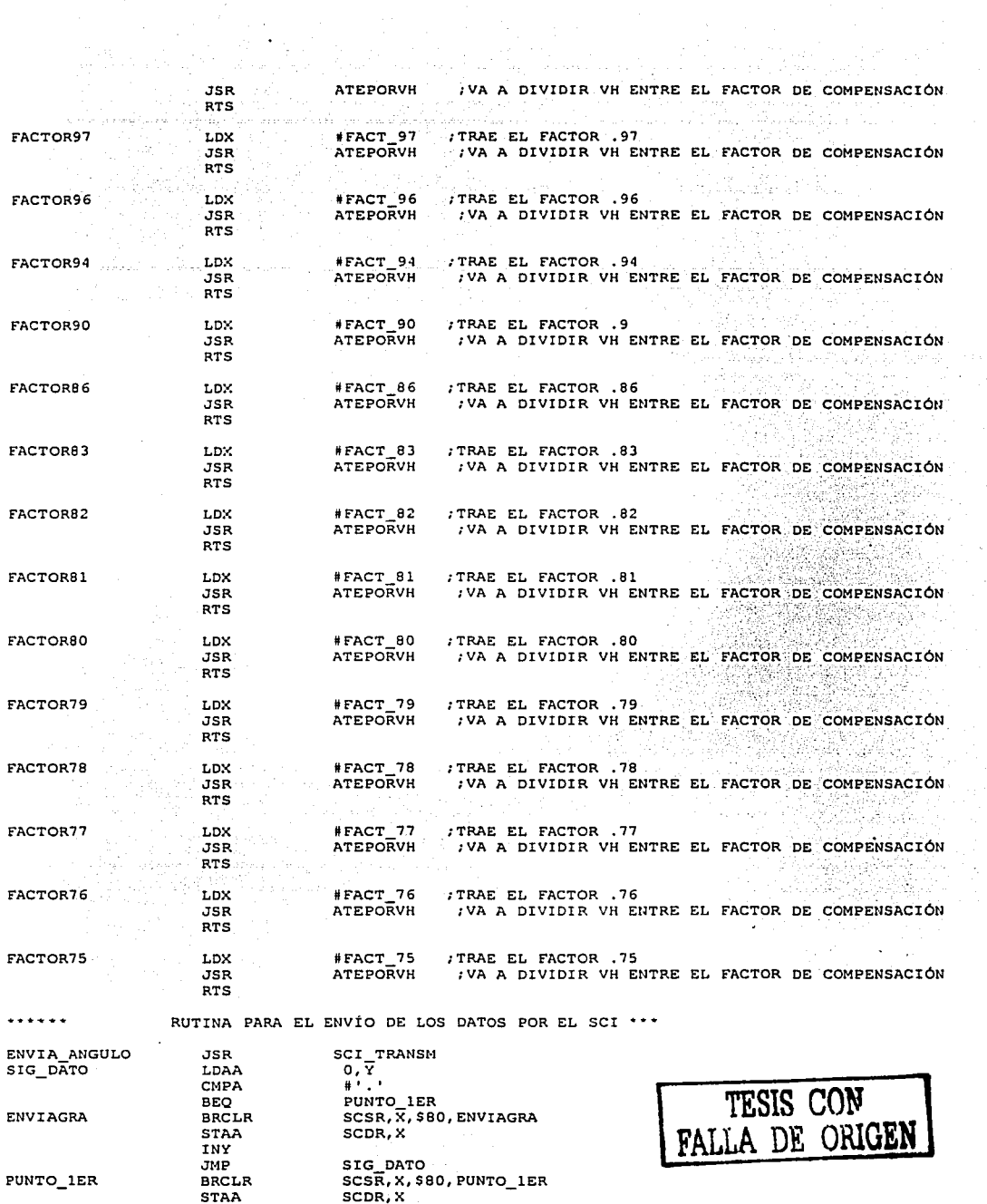

J.

 $\sim$ 

 $\ddot{\phantom{a}}$ 

PUNTO\_lER

BRCLR STAA
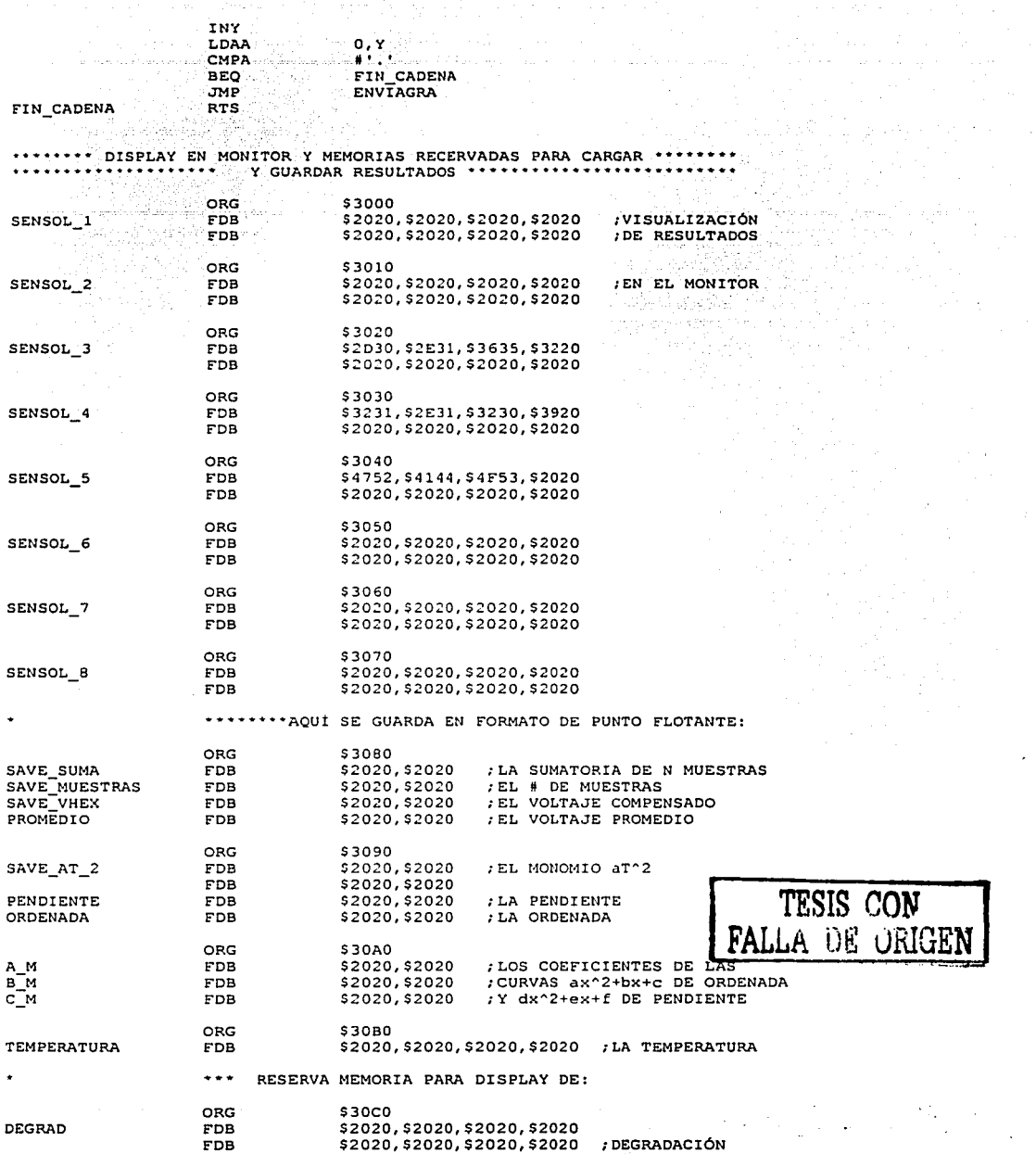

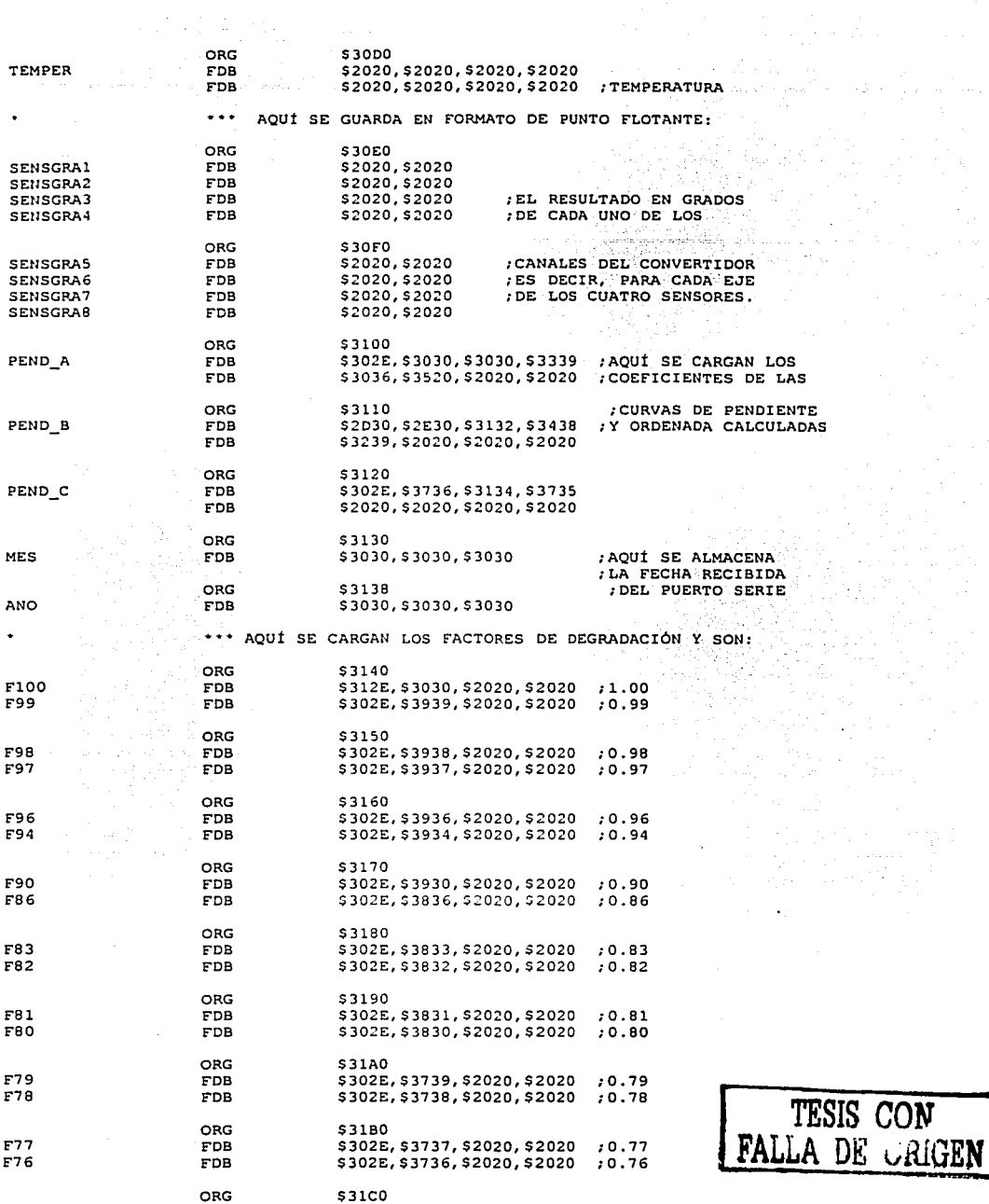

 $\sim$   $\omega$ 

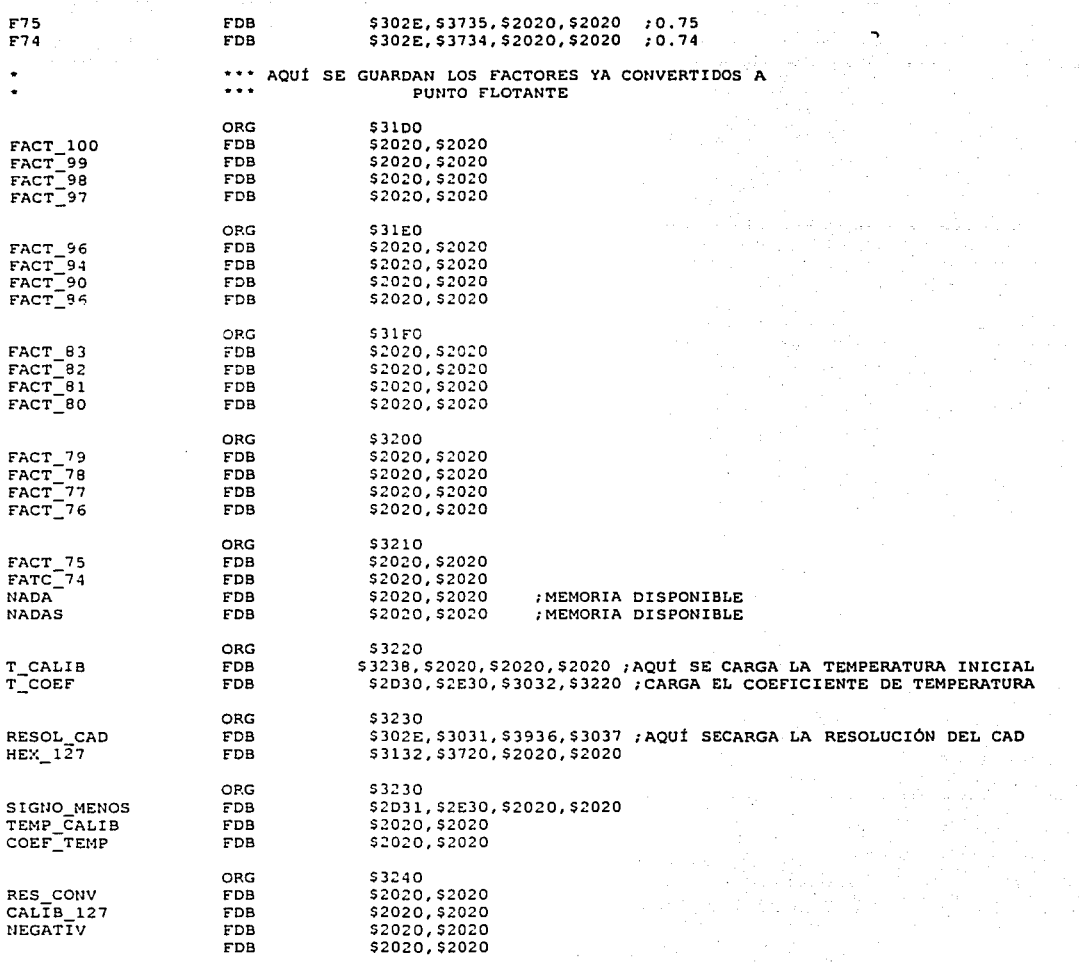

END

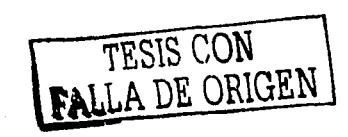

 $\ddot{\phantom{0}}$ 

## **Apéndice D**

DIAGRAMAS ESQUEMÁTICOS DEL CIRCUITO IMPRESO.

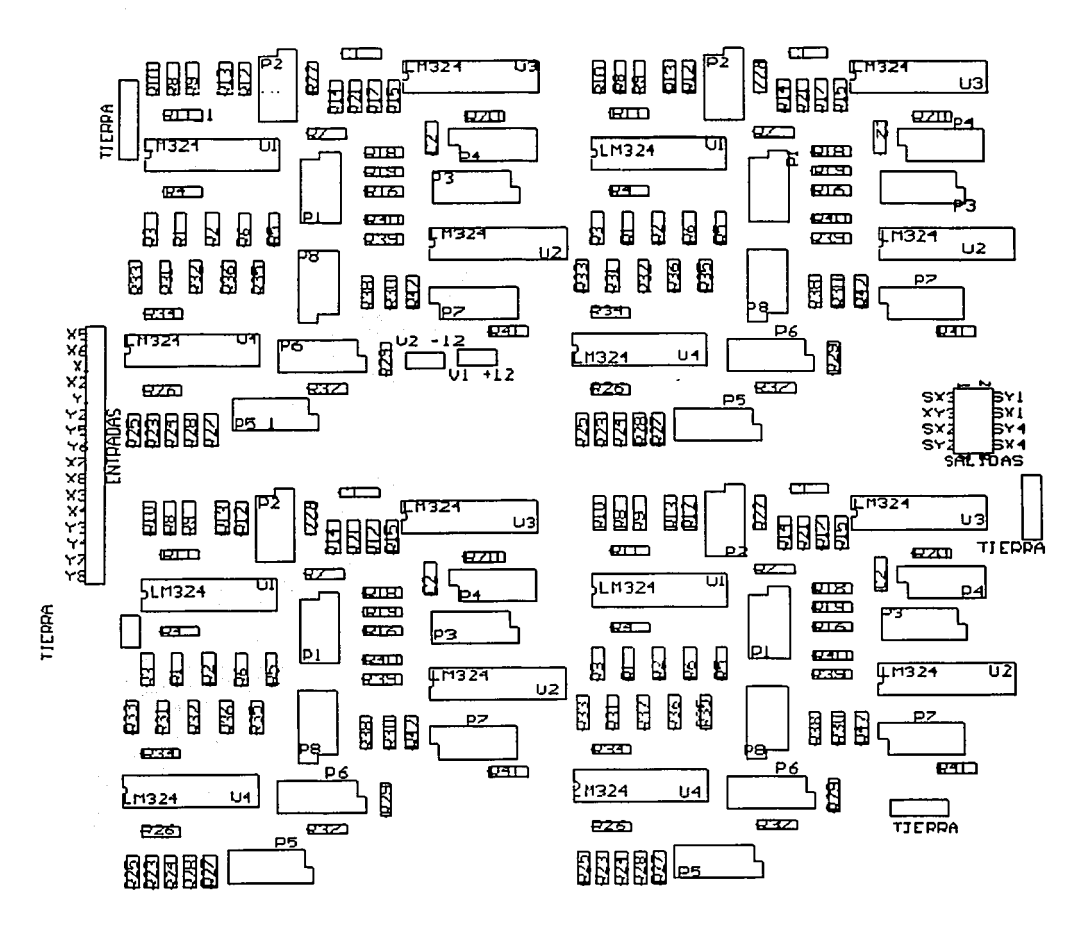

Figura D.1. Ubicación de componentes del circuito impreso.

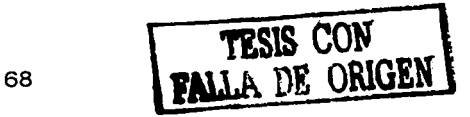

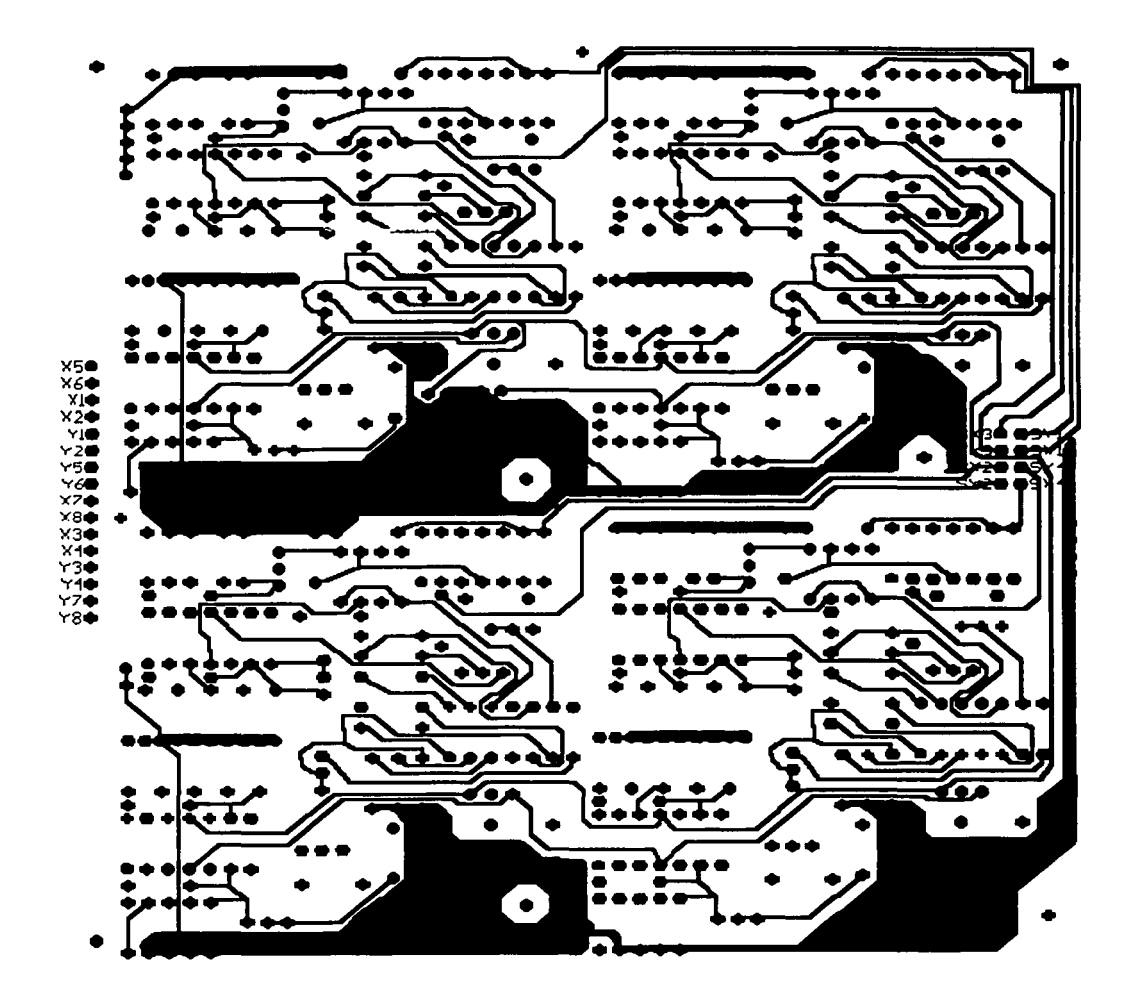

Figura D.2. Capa superior del circuito impreso.

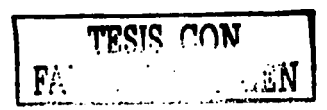

ESTA TESIS NO SALP DE LA BIBLIOTEC<sup>®</sup>

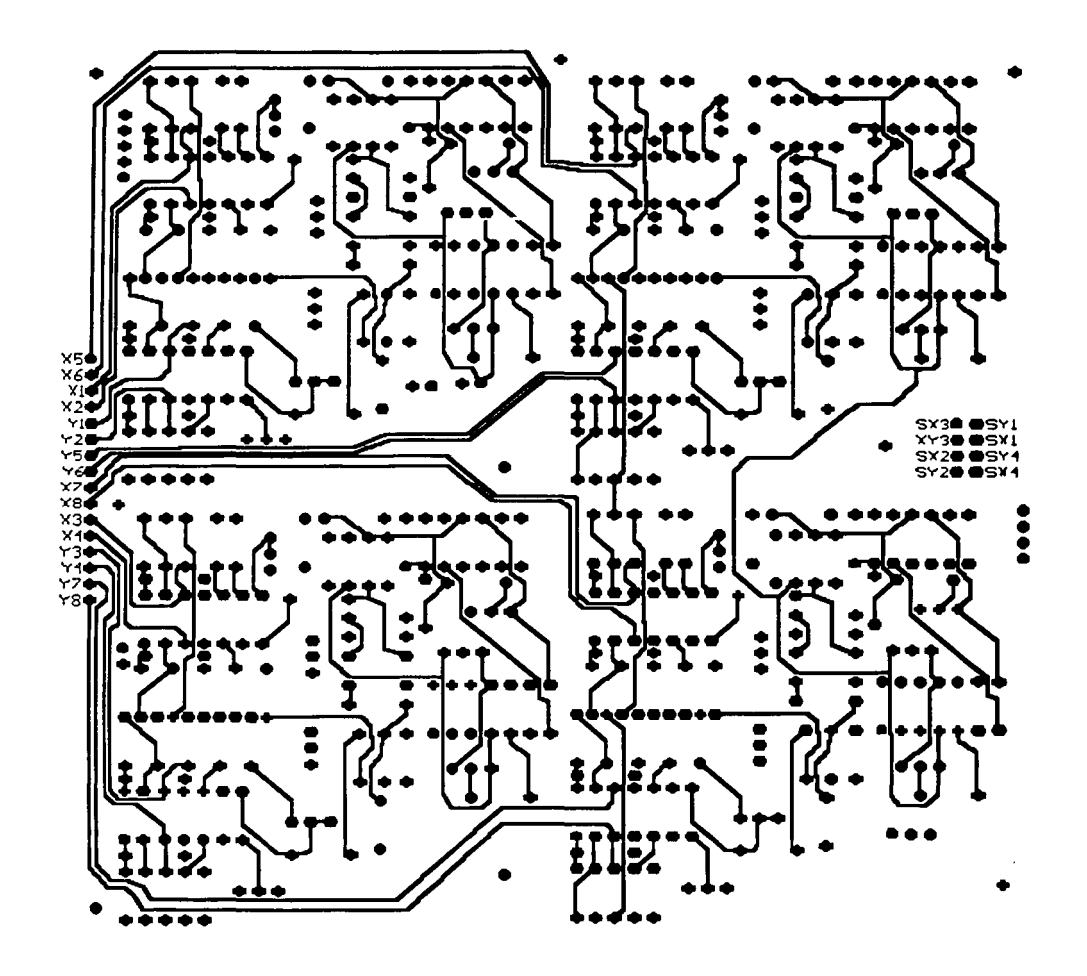

figura D.3. Capa inferior del circuito impreso.

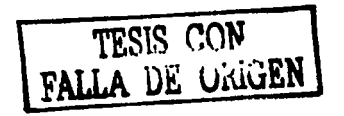

## **Apéndice**

## VALORES DE LAS RESISTENCIAS DEL CIRCUITO DE ACONDICIONAMIENTO.

Las resistencias del circuito de acondicionamiento, calibrado a la intensidad lumínica que recibe la Tierra (1000 [W/m<sup>2</sup>]), se muestran a continuación:

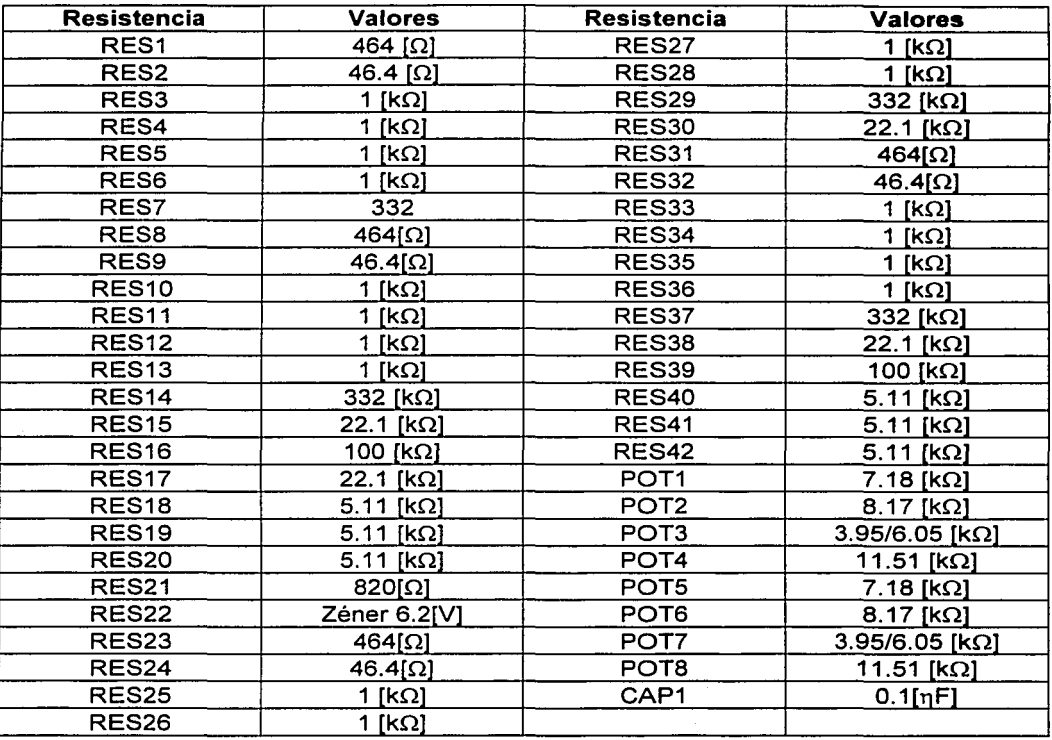

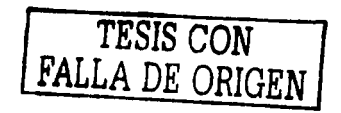

## **REFERENCIAS**

- 1. http://www.eveliux.com/fundatel/viasat01.html#ÓRBITAS
- 2. R. WERTZ, James. "Spacecraft atitude determination and control". Edited by Microcosm lnc.
- 3. FONTANA, Anthony. "A photovoltaic solar sensor for use in spacecraft control orientation systems". NASA technical Note (NASA TN D-3279). Langley Research Center. NASA.
- 4. RUTHERFORD, James. "Proyect physics".F.
- 5. SPECTROLAB. "Spectrodata Silicon K4710 solar cells data sheets". Sylmar, California, 1999.
- 6. TAPIA, M. CIMAT, Guanajuato, Gto. Comunicación personal. Julio 2002
- 7. GOLD B., ARDER C.M. "Digital Processinq of signals". Ed Me Graw Hill
- 8. HOLMAN, Jack P. Métodos experimentales para ingenieros. Me Graw Hill, 4ª. Ed, México, 1986. Capitulo 111, pp 91-95.
- 9. MIRANDA, Victor M. "Diseño y construcción de un sistema de adquisición de datos para detección de orientación y control de estabilización de satélites". Tesis de Licenciatura. Facultad de Estudios Superiores Cuautitlán, UNAM. Diciembre 1998.
- 10. MOTOROLA. "HC11 Reference Manual". Edited by Motorola.
- 11. MOTOROLA. "HC11 MC68HC11F1 Technical data". Edited by Motorola.
- 12. SALVA Calleja, Antonio. "Especificaciones de configuración de mapas de memoria *y*  puertos de la tarjeta FACIL 11". Abril 2002.
- 13. STASSINOPOULOS E.G. , King J.H., "Empirical Solar Proton Model for Orbiting Spacecraft Applications," IEEE Trans. on Aerospace and Electronic Systems, Vol. AES-10, No. 4, pp. 442-450, July 1974.
- 14. PRADO J., Bisiacchi G., Ruiz D. 2002. "Construcción y Calibración De Un Sensor De Sol Para Aplicación Espacial". SOMI XVII Congreso Nacional de Instrumentación. Mérida, Yucatán, México, Octubre 14-18

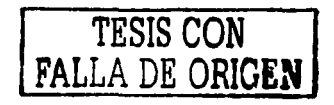